Universidade do Minho Escola de Engenharia Departamento de Engenharia Têxtil

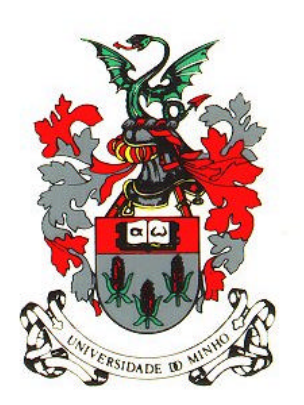

## **DINÂMICA DA TRICOTAGEM: ESTUDO DA DINÂMICA DA TENSÃO DE ENTRADA DO FIO E SUA APLICAÇÃO EM CONTROLO DE QUALIDADE**

### **André Paulo de Almeida Whiteman Catarino** (Licenciado)

Dissertação para obtenção do grau de Mestre em Engenharia Têxtil

Orientador

Professor Doutor Mário Duarte de Araújo

Julho, 1998

À Teresa À Joana

## **Agradecimentos**

Gostaria de agradecer:

Ao meu orientador, Professor Doutor Mário de Araújo, pelo seu apoio, paciência e confiança em mim depositada;

Ao Doutor Hu Hong, que foi um autêntico co-orientador ajudando-me a compreender os segredos e mistérios da tecnologia da tricotagem;

Aos meus colegas de laboratório: ao Daniel, pelas longas conversas; ao Helder, pela sua boa disposição, música e elucidar quanto aos mistérios do LabVIEW; ao Raúl, por me ensinar a apreciar a música tradicional; ao Miguel, pelo seu espírito optimista e por me emprestar a impressora; ao Luís, por ajudar ao "desanuviamento" do ambiente do laboratório;

À Doutora Ana Maria Rocha e ao Engenheiro Luís Santos, por me ajudarem diversas vezes ao esclarecerem certas dúvidas sobre tudo o que é relacionado com a produção de malha;

Aos meus colegas do DET: Joana, Maria José, Cristina, Pedro, Bernardo, Fava e Jorge, pelo excelente espírito de companheirismo que sempre demonstraram… e por esperarem por mim para almoçar;

À Teresa, por todos os fins de semana que não lhe dediquei, para poder escrever esta dissertação, e pela paciência que tem para me aturar;

À minha filha Joana, que apesar de mostrar grande vocação para a informática e disputar comigo o uso do computador, me deixou trabalhar sossegado sem nunca ter passado da ameaça de pressionar o "reset";

A Deus, pela família à qual tenho o privilégio de pertencer.

### **Resumo**

Nesta dissertação procurou estudar-se a dinâmica da tensão de entrada do fio em teares de malha de trama jersey e sua utilização no controlo de qualidade, nomeadamente na detecção e identificação de defeitos. Um dos problemas mais graves na produção de malha é o aparecimento de defeitos que originam elevados prejuízos, ao nível da produtividade do tear e ao nível do produto. Embora exista já um elevado número de sistemas de detecção de defeitos, bastante eficazes, estes não são capazes de detectar todo o tipo de defeitos, e não fornecem informações suplementares sobre o funcionamento do tear. Estes sistemas baseiam-se na detecção de defeitos a partir da análise dos elementos tricotadores e da malha produzida. A preocupação sobre o controlo da tensão de entrada expressa na bibliografia sugeriu a proposta da monitorização deste parâmetro como abordagem possível ao problema da detecção de defeitos. Após a concepção, desenvolvimento e implementação de um sistema de medida destinado à recolha de informações e processamento da tensão de entrada do fio, procedeu-se a um conjunto de experiências com o objectivo de estudar três situações: melhor compreensão da variação da tensão de entrada; detecção, identificação e localização de defeitos; análise de anomalias do tear. A relação entre a tensão de entrada do fio e alguns factores que influenciam o processo de tricotagem foi estudada. A análise espectral foi utilizada para se tentar interpretar certas anomalias detectadas no tear a partir da tensão de entrada do fio. A constatação da possibilidade de detecção e identificação de defeitos motivou o estudo e proposta de métodos automáticos para a detecção de defeitos. Dos estudos realizados chama-se a atenção para a análise de grupos efectuada, na tentativa de classificar automaticamente os defeitos, partindo das características da tensão de entrada do fio durante a formação da laçada, e a proposta de uma medida que resume o funcionamento do tear em termos de produção da malha por fileira. Propôs-se ainda a utilização de cartas de controlo como meio de monitorização do funcionamento do tear.

### **Abstract**

The main goal of this work is the study of yarn input tension dynamics on circular knitting machines and its possible use in quality control, namely, for detection and identification of defects on knitted fabrics, and general functioning of the circular knitting machine.

A major problem in the production of knitted fabrics is the presence of defects. When there happen, significant losses occur both to productivity (because the machine has to be stopped) and to the product itself, since the desired quality is no attained. The research work developed up to now has been conducted to surveillance devices that can be separated in two categories: detection of defective knitting elements and detection of fabric faults. Unfortunately, these solutions don't give enough information, related to the general functioning of the knitting machine and are very specialised, for they detect only a few types of defects. The importance of controlling the yarn input tension is stressed in many works and suggests its use as a feasible approach to detect defects, due to its capability of representing the knitting process behaviour.

After the development and implementation of the measuring system used to record and analyse all the information acquired from the knitting machine, a batch of experiments was conducted in order to study the variability of the yarn input tension, the feasibility to detect, locate and identify the defects simulated, and the possibility to diagnose some knitting machine malfunctions. In this study the relationship between some factors related with the knitting process and the yarn-input tension were considered, in order to evaluate their influence on defects waveforms. Due to the circular knitting machine unique characteristics, spectral analysis was considered as a mean to determine some of the knitting machine malfunctions. Automatic means to detect defects are presented and discussed, namely, cluster analysis applied to loop parameters, which are used to characterise the defects, and a measure for evaluating the knitting machine performance, resuming a knitted wale to a single value. Finally, some discussion is made around the use of control charts as a means to monitor the knitting machine performance.

# Índice

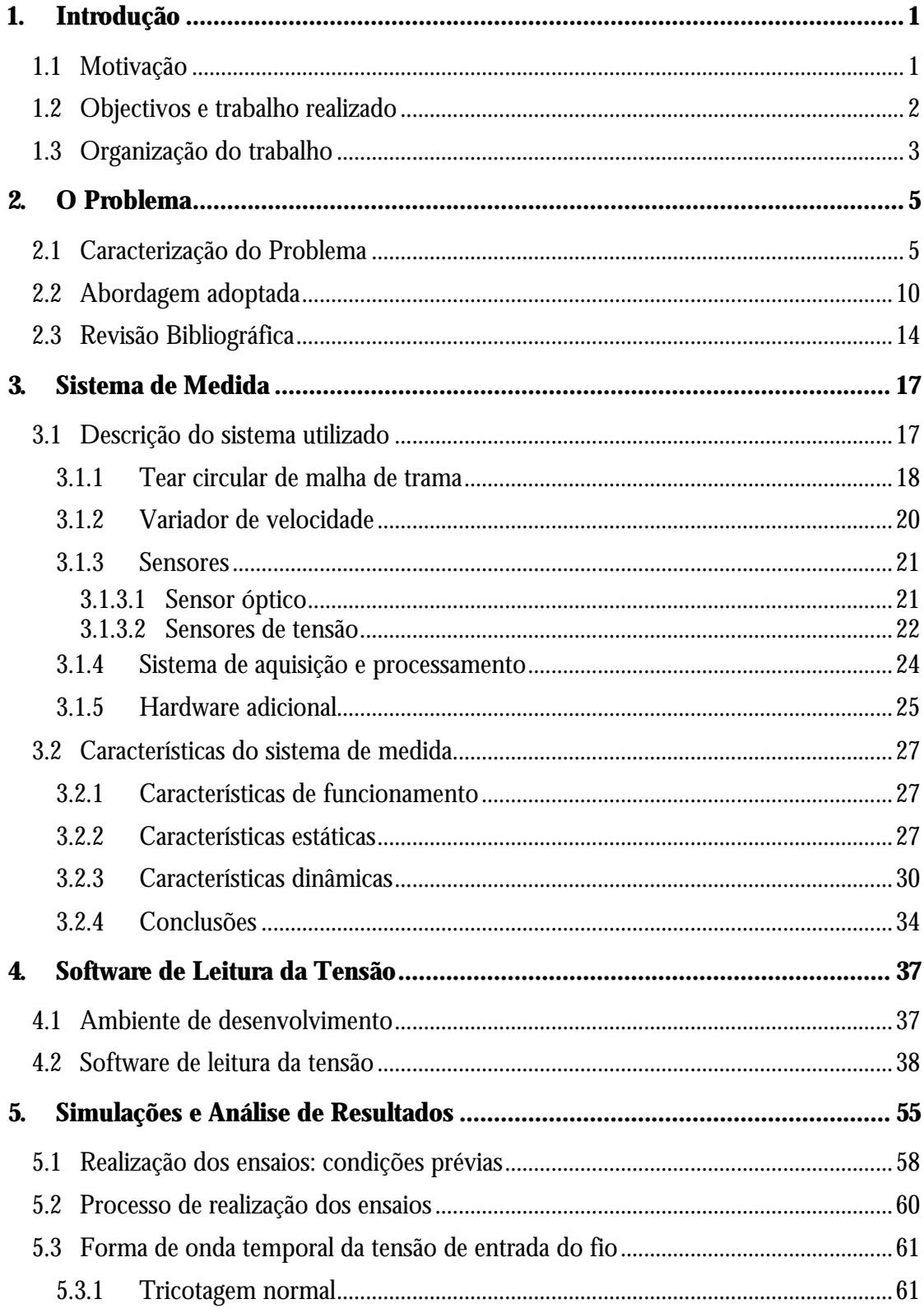

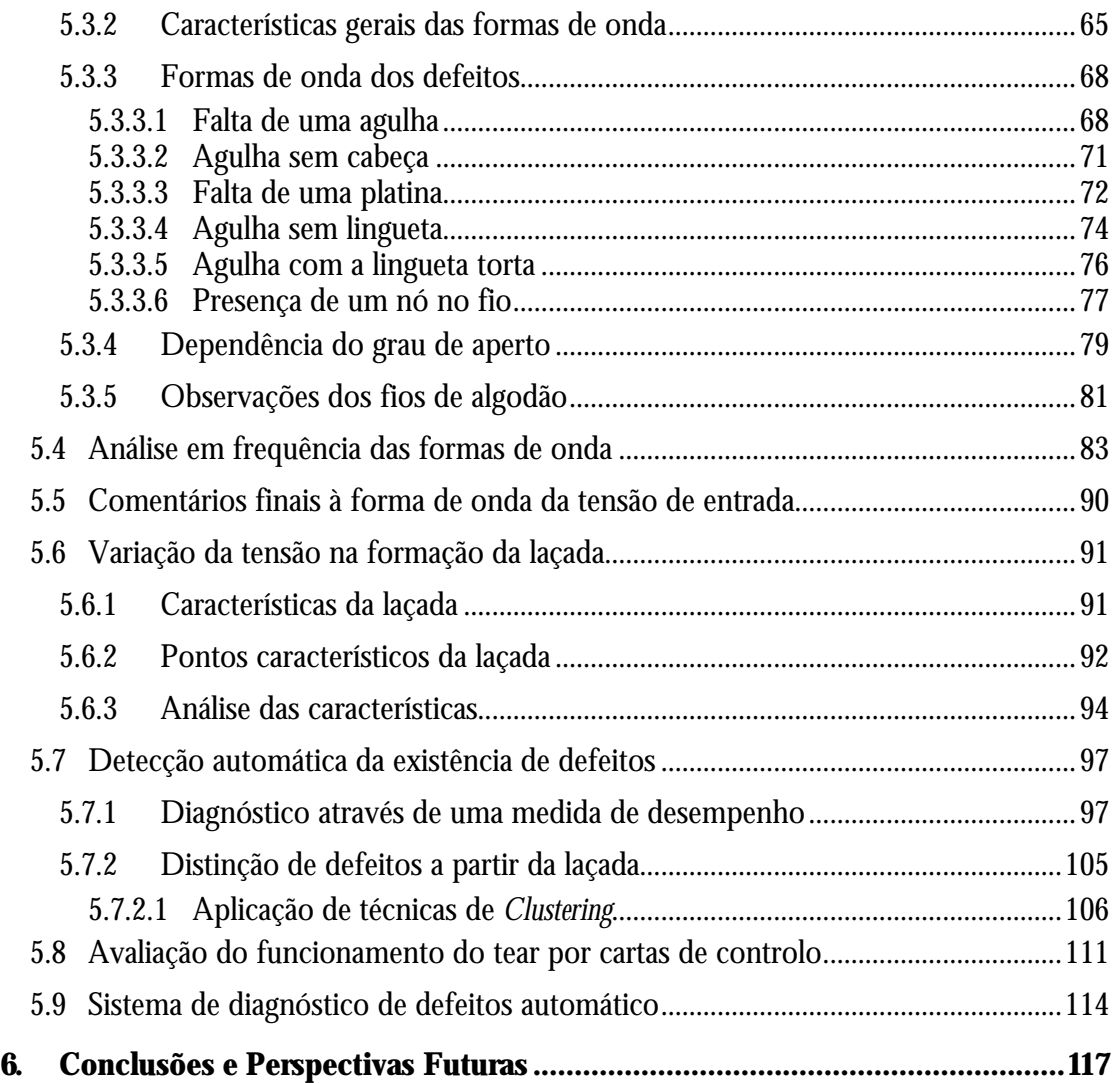

# **Lista de Figuras**

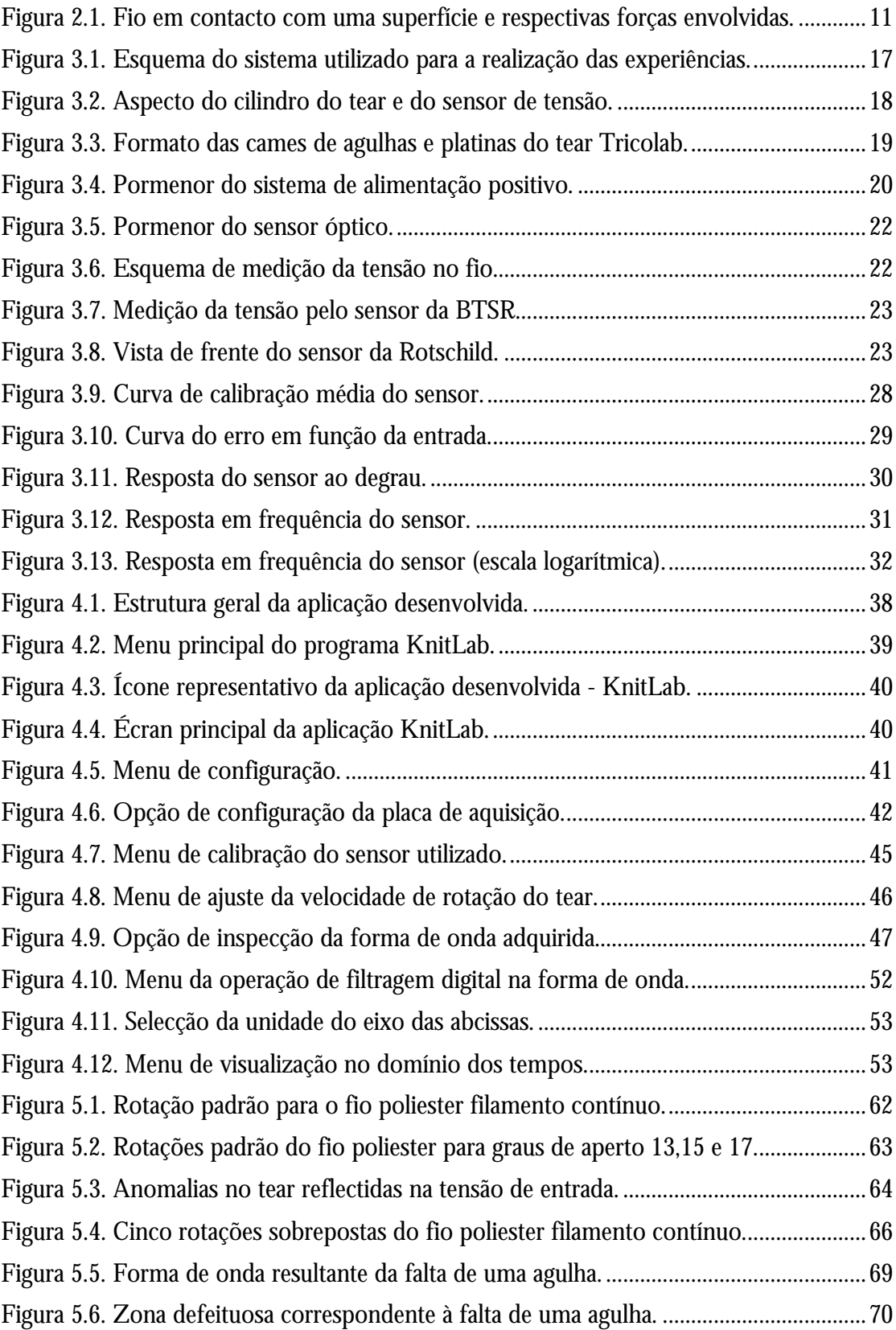

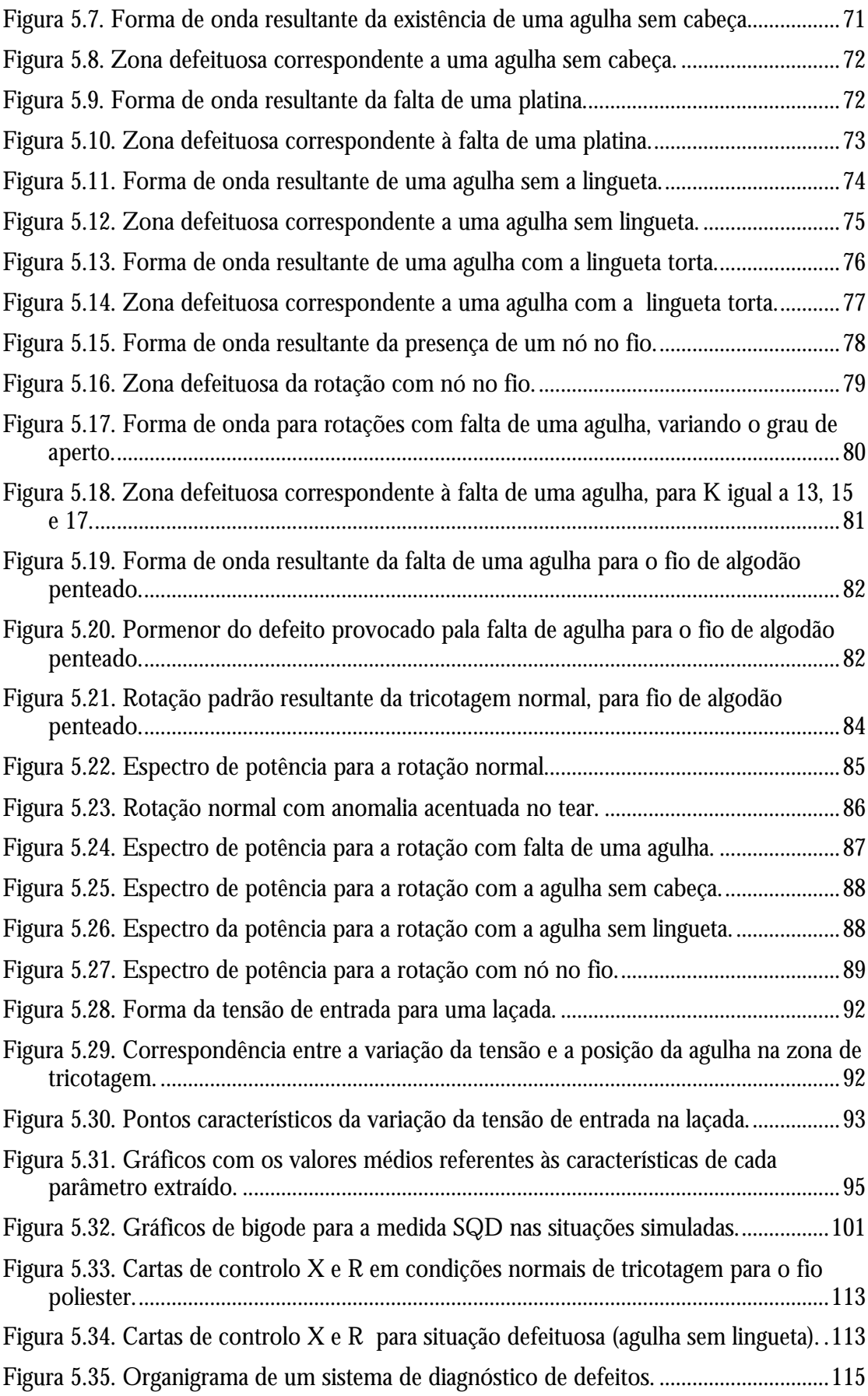

# **Lista de Tabelas**

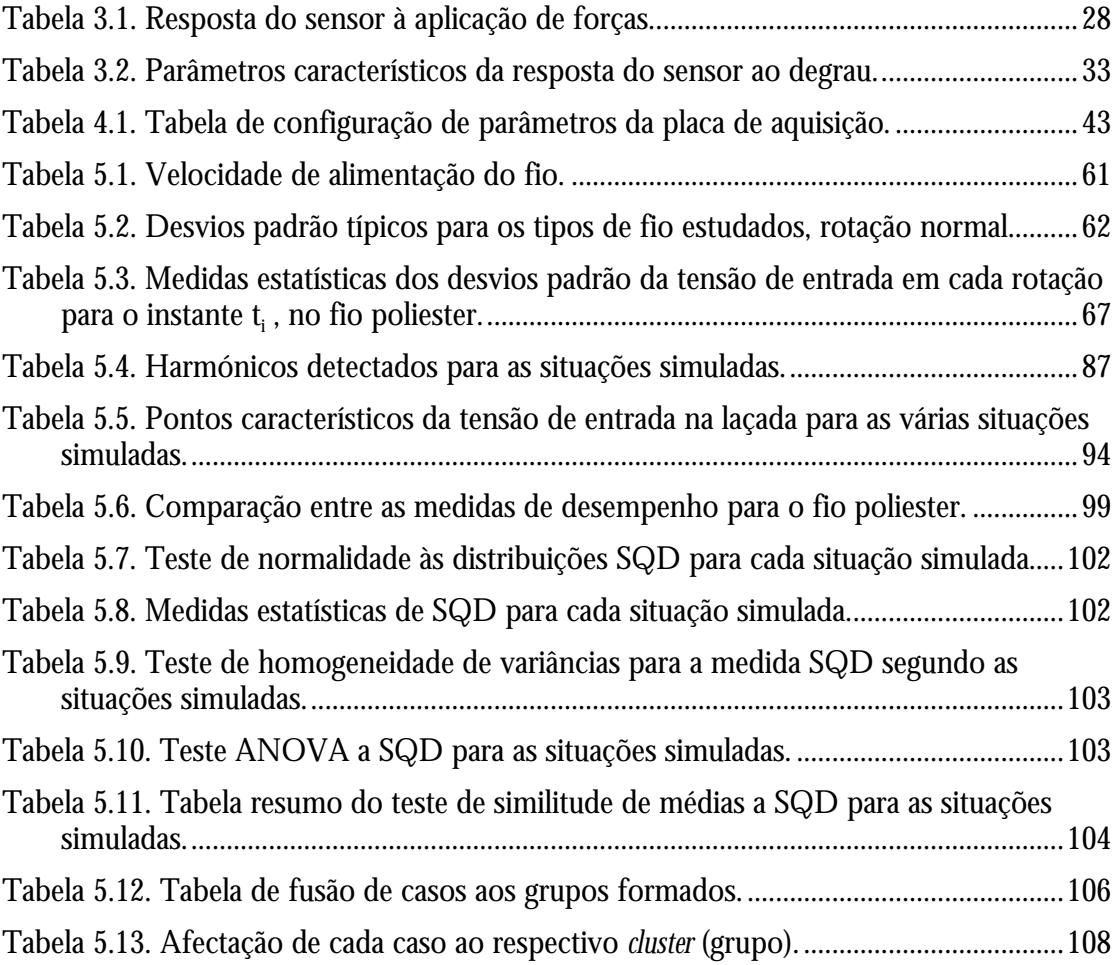

### **1. Introdução**

### **1.1 Motivação**

Qualidade e produtividade são dois conceitos da maior importância na industria têxtil. Aparentemente contraditórios, são no entanto indissociáveis, na medida em que apenas a conjugação de ambos poderá conduzir a bons resultados competitivos. Intimamente ligados ao lucro, a qualidade encontra-se relacionada com a conformidade de um produto em relação a especificações definidas, enquanto que a produtividade se relaciona com a produção de acordo com um plano, preferencialmente sem paragens.

A existência de um defeito, sinónimo de não conformidade, resulta normalmente na perda de tempo (envolvido na reparação do defeito) e de dinheiro (danificação do produto). A título de exemplo pode referir-se que uma quebra de fio resulta num defeito na malha, uma vez que o fio terá que ser emendado, sendo necessário parar o tear para efectuar a reparação, o que obviamente representa uma diminuição na produtividade ou rendimento do tear. A melhoria contínua do processo produtivo traz como resultado um aumento da produtividade do processo e da qualidade do produto fabricado. O presente trabalho tem por objectivo atacar o problema da qualidade de uma forma preventiva, através de controlo do processo produtivo a fim de assegurar o "fazer bem à primeira vez", com os benefícios que esta metodologia traz para a qualidade do produto e para a produtividade do processo.

Na tricotagem, o fio e a malha são elementos essenciais para o funcionamento do tear e dos sistemas periféricos a ele associados. Assim, na ausência de fio que ocorre quando este quebra, o tear deixa imediatamente de funcionar pelo disparo do detector de fio, tendo como consequência uma quebra na produtividade. Os sistemas de alimentação positiva com reserva de fio evitam o desenfiamento do tear quando a quebra do fio se verifica entre o cone e a reserva de fio, contribuindo para menores tempos de paragem. Apesar de se tratar do caso que sucede com maior frequência, a quebra de fio não é o único responsável pela diminuição do rendimento do tear. Existem outros problemas que dão origem a defeitos, os quais obrigam a paragens mais ou menos prolongadas do tear. Com o objectivo de diminuir esses tempos mortos e evitar a inutilização de malha, desenvolveram-se diversos dispositivos para detecção de defeitos, como por exemplo, o detector de falta de fio, detector de buracos na malha, detector de agulha sem talão, detector de agulha com a lingueta fechada, etc. Infelizmente, existem defeitos que só se revelam após o tingimento e que por essa razão podem constituir prejuízos avultados. Nessa classe de grandes defeitos incluem-se os barrados e as riscas de agulhas, que podem ser provocados por deficiências relativas ao fio e ao funcionamento dos elementos tricotadores, respectivamente. Os problemas de barrados são normalmente devidos a uma deficiente organização da empresa que se reflecte na falta de controlo sobre as matérias primas, permitindo misturas no fio utilizado na tricotagem. Este deve ser uniforme e qualquer variação na composição ou estrutura do fio de um cone pode provocar um defeito com dezenas de metros de tecido inutilizado. Pode-se argumentar ainda que qualquer deficiência do fio, nomeadamente, variações do atrito, poderão produzir laçadas desiguais na mesma fileira, resultando num produto final com um aspecto visual imperfeito. Este problema poderá eventualmente ser solucionado a nível do processo caso seja possível manter constante a tensão de entrada do fio para a formação de cada laçada. No que respeita a defeitos resultantes em riscas verticais provocados por deficiências dos elementos tricotadores, a prática corrente para os evitar consiste na substituição periódica da totalidade das agulhas e dos outros elementos tricotadores existentes no tear. Tal prática revela-se extremamente dispendiosa pelo que um sistema de detecção de elementos tricotadores deficientes traria grandes benefícios.

O trabalho em curso contribui para a resolução deste problema, na medida em que monitoriza o valor e a forma de onda da tensão de entrada do fio, podendo dar indicações sobre os mais variados problemas de tricotagem. Uma vez que *variabilidade* é sinónimo de *não qualidade*, uma variação no padrão da tensão de entrada do fio poderá ter reflexos na qualidade da malha produzida. Partindo do princípio que o elemento tricotador deficiente produz uma laçada *anormal*, o padrão resultante da tensão de entrada do fio deverá consequentemente divergir do padrão normal.

A monitorização da tensão de entrada do fio afigura-se assim como uma ferramenta de grande importância, não só para a detecção dos defeitos mais óbvios mas também para os defeitos que muitas vezes só são detectados após a fabricação da malha.

### **1.2 Objectivos e trabalho realizado**

O presente trabalho centra-se no diagnóstico e detecção de defeitos na produção de malhas jersey.

O seu objectivo fundamental é verificar a possibilidade de utilização do método proposto para a detecção de defeitos, incluindo a sua localização e identificação, constituindo uma alternativa aos métodos actualmente existentes.

A concretização dos objectivos acima descritos levou ao planeamento do trabalho em várias etapas, que seguidamente se descrevem.

Após a pesquisa bibliográfica inicial, procedeu-se à concepção e desenvolvimento do sistema de medição da tensão de entrada do fio. Para tal, ensaiaram-se dois tensiómetros de fio, dos quais um foi seleccionado. Para o efeito utilizou-se o tensiómetro clássico Rotschild existente na UM, normalmente utilizado para estudos sobre a tensão de entrada do fio e o tensiómetro da BTSR por, durante a pesquisa bibliográfica, se ter revelado de interesse para o tipo de trabalho a realizar. A caracterização dos tensiómetros permitiu evidenciar as suas diferenças e consequente selecção, optando-se pelo Rotschild.

O registo permanente de uma forma de onda pode ser levado a cabo recorrendo a um computador, o que obriga à sua digitalização. Em consequência desse facto, implementou-se um sistema de medida e condicionamento de sinal que inclui a placa de aquisição de sinal acoplada ao computador. Desenvolveu-se uma aplicação em ambiente adequado com o objectivo de armazenar as formas de onda e facultar a utilização de um conjunto de ferramentas com potencial interesse, como a visualização de diversas rotações, a análise espectral, os cálculos de características da tensão de entrada do fio nas laçadas e medidas de desempenho, entre outras funções. Esta aplicação constitui o suporte dos ensaios para a análise da tensão de entrada do fio.

 Após esta fase de desenvolvimento do sistema, prosseguiu-se para o planeamento das experiências sobre análise de defeitos, tendo em consideração os diversos parâmetros que podem influenciar a produção da malha. A simulação de defeitos permitiu a geração de formas de onda caracterizadoras dos mesmos, que seguidamente foram tratadas com ferramentas estatísticas e técnicas de análise espectral.

Este trabalho permitiu concluir que é possível detectar e identificar em tempo real desvios em relação ao bom funcionamento do tear, cuja interpretação é função da análise comparativa das formas de onda captadas pelo sistema de medição, tratamento e registo da tensão de entrada do fio.

### **1.3 Organização do trabalho**

Esta dissertação encontra-se organizada em seis capítulos, que seguidamente se passam a descrever.

O primeiro capítulo procura situar a tese no âmbito da ciência e tecnologia das malhas, proporcionando uma perspectiva geral da mesma.

O segundo capítulo equaciona o problema a estudar, nomeadamente o interesse industrial do mesmo. De seguida apresenta-se a abordagem e metodologia utilizada, bem como a sua justificação.

As ferramentas utilizadas para a elaboração do trabalho são apresentadas no capítulo três. Estas incluem o tear utilizado e o sistema de medida desenvolvido: a placa de aquisição de dados, a sua configuração, o sensor utilizado e a sua concepção, as características que se devem considerar para o mesmo e o sistema de condicionamento de sinal. Abordam-se ainda os problemas relacionados com a digitalização do sinal. Mais adiante apresenta-se o estudo levado a cabo para a calibração e caracterização do sistema de medida. Definem-se as limitações do sistema e as suas potencialidades. O estudo das respostas ao degrau e em frequência permite conhecer em pormenor a forma como o sistema de medida responde às solicitações. Estabelecem-se as condições de trabalho deste sistema de medida e finalmente procede-se a uma análise crítica do sistema desenvolvido.

O capítulo quatro refere-se às ferramentas utilizadas ao nível lógico. Faz-se uma breve apresentação e justificação do ambiente de desenvolvimento adoptado para a implementação da aplicação. Segue-se uma apresentação sob a forma de uma visita guiada à aplicação que foi desenvolvida com o intuito de registar a forma de onda e sua manipulação para posterior análise. Descreve-se ainda de uma forma sucinta o funcionamento das opções disponíveis nessa mesma aplicação.

#### **Estudo da tensão de entrada do fio e sua aplicação em controlo da qualidade**

O planeamento das experiências e a sua execução são apresentados no capítulo cinco. Identificam-se os parâmetros nas diversas experiências e definem-se quais os defeitos a simular. A análise à forma de onda da tensão de entrada é realizada neste capítulo. Numa primeira fase realiza-se uma análise no domínio dos tempos para a forma de onda obtida em condições normais de tricotagem, para em seguida se comparar com as formas resultantes da simulação de defeitos. Procede-se então a uma análise espectral com o intuito de tentar identificar defeitos e detectar anomalias no funcionamento do tear. O estudo da dinâmica da tricotagem é levado a cabo, recorrendo à análise das características da tensão de entrada na formação de uma laçada. A partir destas características procura-se diferenciar os defeitos simulados. Aponta-se para uma metodologia de análise do desempenho do tear baseada na comparação entre a forma de onda encontrada por revolução com uma forma de onda de referência, respeitante ao desempenho normal do tear. A análise dos resultados valida a relevância do sistema proposto, discutindo-se seguidamente a viabilidade da utilização de cartas de controlo na monitorização do processo de tricotagem. Finalmente, propõe-se um sistema de monitorização baseado nos resultados obtidos nesta fase exploratória.

O último capítulo apresenta as conclusões gerais do trabalho, e discute as perspectivas para o seu desenvolvimento futuro.

### **2. O Problema**

### **2.1 Caracterização do Problema**

Nesta secção pretende-se definir e descrever o problema que a dissertação se propõe abordar. O recurso a exemplos permite esclarecer a sua importância, justificando a necessidade para a sua abordagem e, ao mesmo tempo, permite situar melhor o problema dentro da tecnologia dos teares de malha de trama, temática que se encontra tratada numa pequena revisão em anexo $^{\rm l}$ .

O problema que esta dissertação irá abordar existe em todos os domínios da produção industrial, seja ela têxtil, calçado, automóvel, electrónica, ou outras: o controlo de qualidade de um artigo que é produzido. No caso concreto a que o trabalho se refere, a indústria têxtil, e em particular à produção de malha jersey, o produto final, devido à sua regularidade de forma, deverá ter características óptimas de qualidade, as quais são apreciadas através do seu aspecto visual. Esta regularidade é por vezes difícil de conseguir, devido à quantidade de factores que a podem afectar. Concretizando objectivamente o problema, pretende-se abordar o controlo de qualidade nos teares circulares de malha de trama, especificamente na área da detecção e identificação de defeitos ocorridos durante a produção da malha jersey. Este problema está directamente relacionado com a qualidade da malha e a produtividade do tear, pontos já referidos no capítulo inicial.

Para um tear circular com determinado número de alimentadores e uma determinada velocidade de rotação, a produtividade será tão mais elevada quanto menor for o número de paragens, bem como o tempo envolvido na reparação do problema detectado. De facto, uma paragem forçada pode resultar numa inactividade do tear desde alguns minutos até algumas horas, consoante o tipo de problema. As paragens são devidas a diversos factores, desde a quebra do fio, talvez a mais frequente mas também a mais rápida de reparar, até problemas detectados durante a produção da malha e que afectam a sua qualidade, problemas esses conhecidos por defeitos e que provocam igualmente a paragem do tear por tempo variável de acordo com o tipo de defeito. A ocorrência de defeitos inviabiliza por vezes a utilização dessa malha para venda, ou implica uma diminuição dos preços inicialmente acordados, na eventualidade de o cliente a não rejeitar.

O caso da quebra do fio foi o problema abordado em primeiro lugar devido principalmente à frequência com que sucede. A causa que origina a paragem do tear é o excesso de tensão aplicada ao fio, obrigando-o a ultrapassar os seus limites de resistência e alongamento, atingindo assim a ruptura. Para evitar este problema, é conveniente que o fio seja alimentado em determinadas condições, de modo que as tensões a que o fio fica sujeito durante o processo de produção da malha se encontrem dentro das características elásticas do mesmo, permitindo a recuperação integral do alongamento sofrido e evitan-

 $\overline{a}$ 

<sup>1</sup> Ver anexo A.

do a sua ruptura. Obedecendo a estes cuidados, é possível que após um período de relaxação a malha recupere das deformações inerentes ao processo de tricotagem, apresentando uma homogeneidade na forma das laçadas em todas as fileiras e garantindo assim uma boa qualidade do produto final. A solução do problema da quebra do fio passa por duas fases. Numa primeira fase, impedir que o fio se desenfie do sistema de alimentação e a malha caia do tear. Para isso é necessário dispor de um dispositivo capaz de detectar a falta de fio e que pare o tear. Algo que em funcionamento normal esteja sob tensão e deixe de estar caso rebente o fio, parece ser uma solução óbvia. A segunda fase da resolução do problema, passa por evitar que este problema aconteça. Assim, é necessário que exista algo que mantenha a tensão do fio num valor médio que impeça a ruptura do fio. De todas as soluções, no que respeita a teares com alimentação contínua, a introdução do sistema de alimentação positivo é a melhor até ao momento [1,2,3,4]. Verificam-se ainda variações na forma da laçada e por consequência no seu comprimento, fruto do próprio processo de tricotagem bem como da natureza do fio: irregularidade, tipo de fibra e suas características. No entanto, e dentro dos limites definidos para a tensão recomendada, essas variações são recuperadas com a relaxação da malha [3]. Assim, o sistema de alimentação positivo em conjunto com os dispositivos mecânicos ou electrónicos de detecção de ausência de fio, conseguiram de certa forma diminuir as paragens do tear.

Nem sempre se verifica o mesmo no que concerne a defeitos produzidos na malha e que não desencadeiam a paragem do tear. Antes de se passar a considerações referentes a formas de prevenção de defeitos, convém esclarecer o conceito de defeito. Este conceito não é muito fácil de definir devido à diversidade de defeitos que existem. Em malhas de trama jersey, o defeito pode ser considerado como qualquer processo ou fenómeno anormal que impede a formação da laçada, a modifica para outra forma ou ainda, a permite formar de uma forma deficiente, resultando num aspecto diferente no artigo quando é comparada com as laçadas normais, implicando a não consideração desse artigo como estando conforme as especificações pedidas, e obrigando na pior das hipóteses à sua rejeição. Os agentes causadores dos defeitos nos teares jersey são vários, podendo ocorrer separados ou em simultâneo.

Os defeitos em malhas jersey podem ter duas causas possíveis [5,6,7], já enunciados na secção 1.1. Uma delas é inerente à matéria prima, o fio que se utiliza para produzir a malha. A segunda causa está relacionada com os elementos que compõem o próprio tear jersey e se encontram envolvidos no processo de tricotagem. Considerando a primeira causa, os defeitos produzidos - barrados - são basicamente motivados pela natureza irregular que os fios têm. Estes defeitos são particularmente visíveis em malhas muito apertadas, cujo comprimento de laçada é muito pequeno [5,8]. Antes de se prosseguir com uma breve apresentação de alguns dos defeitos possíveis, é importante relembrar que os teares são geralmente constituídos por diversos alimentadores, por forma a permitir a formação do máximo de fileiras possível por cada revolução. Dentro do primeiro grupo de defeitos proposto, a matéria prima, podem existir as seguintes causas[5,6,7,8]:

- Irregularidade de massa, zonas finas e zonas grossas: estas três causas dão origem a defeitos nas malhas que são particularmente visíveis em jersey, observando-se um aspecto irregular da malha no primeiro caso, a aparente falta de laçada em certas zonas ou aspecto fino no segundo, e o aspecto grosseiro em certas zonas no terceiro caso. A solução passa normalmente pela utilização de limites mais rígidos quanto à irregularidade do fio. Da mesma forma é conveniente utilizar equipamento capaz de detectar estes problemas no fio na altura em que este está a ser bobinado. Regra geral, os depuradores são capazes de detectar os pontos grossos, sendo os pontos finos detectados por quebra do fio devido às altas tensões de bobinagem.
- Fio dobrado: surge quando parte do fio é dobrado sobre si mesmo. Por consequência, as laçadas são tricotadas com o dobro da espessura, originando um engrossamento na zona onde esse fio duplo ficou tricotado. Este defeito tem origem num possível encaracolamento do fio na bobina, e que aparece quando este está a terminar.
- Presença de fio diferente: A introdução de um fio de características diferentes no lote de fios utilizados para a produção da malha tem por consequência o aparecimento de defeitos traduzidos normalmente na forma de barrados. O defeito produzido depende das características que difere o fio estranho dos restantes: no caso de suceder uma variação do título, surgirão fileiras mais finas ou mais grossas que as restantes; no caso de existir diferenças de torção, aparecerá um barrado com fileiras distorcidas, devido à tendência para o enviezamento que as laçadas formadas a partir do fio estranho têm em relação às laçadas anteriores; no caso da introdução de fio de natureza diferente, o defeito resultante é normalmente detectado mais tarde, na fase de tingimento da malha. Este defeito encontra-se associado a uma má escolha e organização dos lotes a utilizar.
- A existência de nós no fio dá origem a um defeito perfeitamente visível na malha. O aumento substancial da espessura do fio faz com que o deslizamento normal do fio seja dificultado, podendo provocar defeitos como malhas caídas, cortadas, entre outros. Assim, a formação do nó quando sucede uma quebra de fio deve ser considerada com cuidado por forma a evitar estes defeitos, pois dependendo do tipo de nó, o obstáculo poderá ser maior ou menor. No caso da malha jersey, o nó fica normalmente no lado do avesso. Habitualmente, as máquinas de bobinagem produzem nós que são menos visíveis.
- A espiralidade é um defeito inevitável que é provocado pela torção que o fio tem. Assim sendo, é natural que em malhas jersey onde a matéria prima é o fio de filamento contínuo e quase sem torção, a espiralidade não exista. O mesmo não sucede quando o fio é constituído por fibras curtas ou cortadas, em que é necessária uma torção para manter a união entre as fibras. Como consequência, a malha resultante toma o aspecto de colunas inclinadas segundo um certo ângulo com a linha formada

pelas fileiras e que é função do número de fileiras realizadas por revolução do tear. A atenuação do problema passa normalmente pelo tratamento de fixação.

Resumindo, observa-se um conjunto apreciável de defeitos que podem ser provocados pelo próprio fio, provenientes das suas características de irregularidade. A sua solução passa normalmente pela prevenção, através de organização mais cuidada dos fios a utilizar e pelos tratamentos ulteriores, com vista a diminuir esses defeitos, por vezes inevitáveis.

Considerando agora os defeitos provocados pelos elementos tricotadores, é possível enumerar quais os possíveis causadores de defeitos nas malhas jersey: as agulhas, as platinas, acessórios de apoio a estes elementos, o sistema de alimentação e o sistema de tiragem. De facto, e em particular no caso em estudo, em que a selecção de agulhas é individual, o desgaste natural dos elementos (devido ao contacto e choque entre peças como as agulhas e platinas com as respectivas cames), a má manutenção e a sua não reparação contribuem para a formação de defeitos que poderão imputar grandes custos à empresa. Muitas vezes estes defeitos são detectados tarde demais. A produção de uma malha de boa qualidade exige uma afinação dos componentes do tear perfeita e permanente, pelo que é obrigatório uma revisão e substituição periódica dos elementos que estão sujeitos a maior desgaste.

Os maiores contribuintes para a formação de defeitos na malha jersey são uma possível má posição dos guia-fios, os órgãos responsáveis pela abertura da lingueta, tensões insuficientes ou demasiado fortes, o batimento exagerado, um ou mais sistemas de alimentação mal regulados, aspereza das peças que conduzem o fio (nomeadamente tensores e guia-fios), uma tiragem insuficiente, platinas de retenção mal posicionadas e agulhas defeituosas, partidas, ou com lingueta torta. Mais do que uma destas situações podem provocar o mesmo defeito. Apresentam-se de seguida alguns do defeitos que aparecem na produção da malha jersey e cujos responsáveis são os elementos tricotadores [5,8].

- Um dos defeitos mais comuns são os buracos. Por alguma razão, o fio não chega a ser alimentado à agulha resultando numa laçada flutuante. Os principais causadores deste defeito deverão ser a má posição do elemento de abertura das linguetas, a lingueta que não abriu ou ainda a má posição da platina de retenção. Como resultado, aparece na malha um pequeno buraco visível a olho nu. Na eventualidade de não ser detectado rapidamente, este defeito pode degenerar noutro defeito mais grave, denominado malha caída.
- A malha cortada ocorre quando a laçada não se forma por o fio se ter partido ou cortado, devido ao movimento de tricotagem. No entanto, se o fio cortado fizer parte de uma fileira previamente formada, o tear prosseguirá com o funcionamento normal. Também este defeito pode degenerar em malha caída. As causas deste de-

feito são semelhantes ao anterior podendo dever-se ainda ao batimento exagerado da laçada, a uma tensão excessiva do fio ou ainda a uma tiragem demasiado forte.

- A malha caída ou fugida consiste numa sucessão de laçadas rebentadas ou flutuantes ao longo de uma coluna, sendo essencialmente uma consequência dos casos anteriores. Isto sucede porque a laçada da fileira anterior não é segura pelos pés da laçada da nova fileira, fazendo com que se desfaça em cascata nessa coluna. Como é fácil de compreender, este defeito pode propagar-se rapidamente por toda a coluna, conduzindo à inutilização do artigo. A detecção precoce do problema, nomeadamente os seus percursores - malha caída ou cortada, permite a sua prevenção.
- O aparecimento da malha carregada é devido a uma laçada acumulada involuntariamente. Por alguma razão a laçada da fileira anterior não ultrapassou a lingueta, sendo alimentado novo fio e processada a laçada normal, ficando com uma laçada carregada. As causas possíveis para este problema são uma ascensão ou um batimento defeituoso, fraca tensão de tiragem ou ainda a presença de uma agulha defeituosa.
- Nos teares onde o sistema de alimentação é positivo, cada guia-fios tem o seu conjunto alimentador com a sua própria afinação a qual, caso não esteja bem regulada para determinado comprimento de laçada, resulta num excesso ou falta de fio. Como consequência surge um defeito conhecido por barrado de irregularidade do comprimento de fio absorvido. A sua solução passa pela afinação do sistema que não está a funcionar correctamente.
- Um dos problemas mais importantes é a agulha defeituosa. Para além dos defeitos já apresentados, a agulha pode produzir defeitos de riscos ao longo da coluna por ela formada. O aspecto que pode tomar é a existência de laçadas carregadas, e malhas maiores ou mais pequenas.
- Quando se utiliza fios de filamento contínuo, se os elementos do tear por onde passa o fio não estiverem bem polidos e apresentarem asperezas, podem provocar o rebentamento de filamentos o que dá origem a excessos de espessura, formando nós na malha e chegando mesmo a rebentar o fio.

Outros defeitos há provocados pelos elementos tricotadores. A solução passa pela detecção precoce do defeito e a sua reparação por forma a evitar a sua propagação ou degeneração em defeitos mais graves.

Os defeitos são pois um problema importante na produção de malha jersey, porquanto influenciam directamente a qualidade do artigo e a produtividade do tear, justificando inteiramente o seu estudo. A detecção, identificação e determinação da sua posição pode contribuir decisivamente para a diminuição das perdas de tempo envolvidas nas reparações e dos custos ao minimizar a quantidade de malha defeituosa.

### **2.2 Abordagem adoptada**

Antes de se apresentar a abordagem e metodologia adoptadas, justifica-se uma pequena referência à teoria que está por trás das razões invocadas para a utilização de tal abordagem, salientando as suas potencialidades. Na sequência do que foi dito na secção anterior, a resolução do problema apresentado passa pela detecção de defeitos, podendo ser conseguida mediante qualquer das abordagens seguintes:

- No artigo acabado, ou seja, na malha;
- Nos elementos tricotadores:
- Na matéria prima, no fio utilizado para a produção da malha.

As primeiras abordagens são as que reúnem o consenso até este momento, sendo utilizadas isoladamente ou em conjunto pelos produtores de teares. A primeira abordagem recorre a dispositivos de detecção de laçadas anormais ou formas da malha, os quais, no caso de encontrarem alguma anomalia, param o tear por forma a se reparar o elemento defeituoso. A segunda abordagem utiliza dispositivos que analisam os elementos tricotadores, de maneira a detectar anomalias. O procedimento em caso de existir um problema é idêntico à primeira abordagem. A terceira abordagem recorre à monitorização de um parâmetro extremamente importante na tricotagem das malhas de trama - a tensão de entrada do fio. É esta a abordagem que se propõe como tentativa para solucionamento do problema da detecção de defeitos.

A razão da escolha desta abordagem relaciona-se com as inúmeras potencialidades que este parâmetro oferece, pois é o reflexo do que se passa durante o processo de tricotagem. Talvez antes de se prosseguir com a apresentação de algumas das vantagens que se prevê retirar desta abordagem, seja aconselhável uma pequena apresentação deste parâmetro.

Conforme referido em anexo<sup>2</sup>, a selecção individual de agulhas é realizada por intermédio das cames. Para que as agulhas puxem o fio de maneira a poderem entrelaçá-lo na laçada da fileira anterior, é necessário que passem por um caminho traçado nas cames ascendente, de batimento e desenganchamento. Essa passagem é feita à custa dos talões. Embora existam máquinas com inúmeras variantes de selecção individual de agulhas, os fenómenos associados à variação da tensão no fio podem ser explicados da mesma maneira. O percurso realizado pelas agulhas, ao passar pelas cames de batimento e desenganchamento, dá origem a um aumento e posterior diminuição da tensão de entrada do fio segundo um ciclo típico. Verifica-se no entanto que existem alterações de amplitude e de forma nesse ciclo, motivadas pelas mais variadas causas.

Um breve estudo teórico permitirá apontar as possíveis razões para essas variações, bem como clarificar as relações entre a zona de tricotagem e a tensão no fio, justificando a sua adopção como método legítimo de diagnóstico.

 $\overline{a}$ 

<sup>2</sup> Ver anexo A.

É conhecida a relação existente entre a tensão de um fio antes e depois de estar em contacto com uma superfície sólida. Tendo como pressuposto a lei do atrito de Amon-

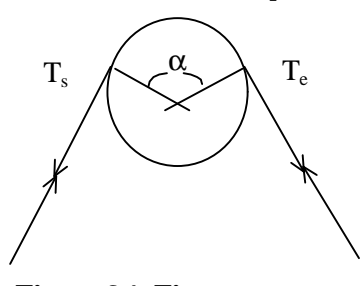

**Figura 2.1. Fio em contacto com uma superfície e respectivas forças envolvidas.**

ton, em que  $T = m N$  (na qual  $T \neq a$  força necessária para movimentar um corpo, *m* o coeficiente de atrito estático e *N* a força de reacção resultante do peso de um corpo), e supondo diversas simplificações, como um fio com características ideais, um coeficiente de atrito constante, a não consideração da velocidade do tear, entre outros pressupostos que não são verdadeiros nos fios têxteis, é possível estabelecer uma relação entre a tensão de entrada e de saída do fio ao passar por uma superfície

circular [9]:

$$
T_s = T_e e^{m\Omega} \tag{1}
$$

, em que  $T_e$ é a tensão de entrada,  $T_s$ a tensão resultante da passagem do fio pelo corpo,  $\bm{n}$ o coeficiente de atrito entre o corpo e o fio, e *a* o ângulo entre as linhas perpendiculares às tangentes do fio ao corpo. Embora não muito precisa, pois não entra com diversos factores que influenciam a tensão de saída, se for aceite como correcta, permite derivar uma expressão geral que na zona de tricotagem exprime a tensão numa determinada agulha em função da tensão de entrada. Assim, pela fórmula acima descrita, e observando a passagem do fio na zona de tricotagem, verifica-se que durante este trajecto, o fio passa por diversos contactos metálicos, os quais devido à sua dimensão e para simplicidade se consideram aproximadamente circulares. Seguindo esta suposição, a zona de tricotagem corresponde a uma sucessão de situações semelhantes à apresentada na figura anterior, pelo que é possível aplicar sucessivamente esta equação, pois a tensão de entrada na superfície seguinte é igual à tensão de saída na superfície anterior. Após algumas manipulações algébricas, chega-se à expressão:

$$
T_{\max} = T_e e^{m\sum f_n}
$$
 (2)

em que  $T_\text{\tiny{Max}}$  é a tensão máxima no fio,  $T_\text{\tiny{e}}$  é a tensão de entrada, na altura em que o fio é solicitado, *m* o coeficiente de atrito entre fio e as superfícies metálicas e *Sf<sup>n</sup>* a soma dos ângulos formados pelo fio quando passa pelos elementos tricotadores na altura da tricotagem. Esta relação foi pela primeira vez apresentada por Knapton e Munden [10]. Diz então que a tensão máxima na zona de tricotagem é função da tensão de entrada, do coeficiente de atrito entre fio e metal, e do número de pontos de contacto entre o fio e o metal nessa zona de tricotagem.

De facto, esta expressão fornece muitas mais informações. Como se sabe, o coeficiente de atrito entre dois corpos é considerado em termos médios e embora seja possível minimizar o seu efeito, não se consegue uniformizar nem eliminar. Considerando a tensão de entrada constante e uma determinada afinação das cames, verifica-se que a tensão máxima sofre variações consideráveis com as oscilações do coeficiente de atrito devido ao factor multiplicativo existente na relação [5]. O mesmo comportamento é observado quando apenas o número de elementos tricotadores é alterado, correspondendo à modificação do ângulo das cames. A alteração da tensão de entrada do fio produz efeitos semelhantes na tensão máxima. Para a hipótese de estas três variáveis serem constantes torna-se fácil compreender que a tensão máxima ocorre sempre no mesmo local, ou seja, na posição mais baixa que a agulha pode atingir na came de batimento. No entanto, esta situação é impossível de se obter devido a duas razões fundamentais:

- É muito difícil obter um coeficiente de atrito constante;
- A tensão de entrada sofre variações por parte do que está antes da zona de tricotagem, isto é, guia-fios, tensores de disco, e em última instância, o desenrolamento dos cones de fio.

Julga-se que estes dois fenómenos em conjunto fazem com que a tensão máxima na zona de tricotagem não se dê no mesmo local, variando de posição, na came de batimento [5].

Desta forma, é natural que, em vez de se puxar fio na mesma quantidade, existam oscilações em torno da tensão máxima e por consequência no comprimento de laçada, pois ao aumentar ou diminuir a tensão de entrada, a agulha vai buscar mais ou menos fio. Não é só à bobina que a agulha vai retirar fio. Este fenómeno é descrito como *roubo das antecedentes* [6,10,11], para o qual durante o processo de tricotagem a tensão necessária para puxar o fio do cone atinge um valor tão elevado que se torna mais fácil roubar fio às laçadas previamente formadas e que começam a subir aliviando a tensão exercida no fio, por estarem ainda próximas do ponto de batimento. Não parece difícil compreender a razão deste fenómeno: a força máxima aplicada pela agulha ao fio é igual à soma vectorial de duas forças cuja direcção é a do fio e sentido o da reacção à força exercida pela agulha. São as suas componentes verticais que restabelecem o equilíbrio com a força exercida pela agulha, enquanto que as suas componentes horizontais se anulam mutuamente. Este equilíbrio mantém-se enquanto não se atingir pontos de saturação nos elementos, como por exemplo, os limites de elasticidade do fio. Quando uma agulha se encontra próximo da posição máxima de batimento, existem duas agulhas adjacentes, uma delas antes da posição máxima de batimento com a tensão no fio a aumentar, e a outra agulha já depois da posição batimento, altura em que a tensão no fio se encontra a diminuir. Para que o equilíbrio de forças se estabeleça em cada batimento de laçada quando se atinge a tensão máxima, será necessário que a tensão aumente no lado em que é mais baixa, que neste caso é na agulha após a posição de batimento. Isso equivale a puxar mais fio. Por consequência ocorre um aumento de tensão por toda a came de desenganchamento. Como resultado final há uma transferência de fio para a laçada onde se dá o batimento, sendo depois mais ou menos reposto pelo batimento da laçada seguinte e assim sucessivamente. As diferenças no comprimento de laçada devem-se à variação da tensão máxima e é devido a esta que existe a diferença entre o comprimento de laçada que efectivamente é obtido e o comprimento de laçada teórico, cuja relação se apresenta em anexo $^3\!$ .

A utilização de sistemas de alimentação positivos, somente possível em teares com alimentação contínua de fio, permite regular a tensão de entrada, ao torná-la independente dos dispositivos que se situam antes da zona de tricotagem. Desta forma, evitam-se as grandes variações que se verificariam caso não se usasse este sistema de alimentação, permitindo que a variação da tensão de entrada e por consequência do comprimento de laçada seja pequena o suficiente para que a malha recupere a forma após o relaxamento [3]. O mesmo já não sucede nos teares em que a alimentação é intermitente, como é o caso dos teares jacquard e os riscadores. Nestes casos não é possível a utilização deste sistema, recorrendo-se a dispositivos baseados em sistemas de alimentação negativa, como é o caso dos tensores de disco, e outros dispositivos como o alimentador IRO-MFK, capaz de criar um armazenamento intermédio de fio para depois o fornecer a uma tensão virtualmente nula [4,12]. Numa situação desta natureza, o valor da tensão de entrada é mais difícil de controlar, tornando as variações da tensão de entrada bastante significativas.

A expressão (2), anteriormente apresentada permite ainda retirar mais algumas ilações. Assim, de acordo com o referido em parágrafos anteriores, considerando o atrito médio e mantendo uma mesma configuração da came, o que corresponde a dizer manter o número de contactos entre fio e metal, pode-se afirmar sem perda de generalidade que a tensão máxima é proporcional à tensão de entrada. Ora esta relação oferece condições únicas em termos do conhecimento do processo de tricotagem, na impossibilidade de se conhecer no próprio local as tensões envolvidas. Julga-se que, durante o decorrer do processo de tricotagem em condições normais, existirá uma fase em que a tensão será máxima seguida de um abaixamento de tensão até a um valor mínimo, correspondendo a fases de descida da agulha até à posição máxima de batimento e subida da mesma quando passa pela came de desenganchamento até ficar fora da sua influência [5,6]. Esta sucessão de subida e descida de tensão deverá ser cíclica variando entre limites bem definidos quando o tear se encontra a funcionar sem defeitos. Quando sucede algum problema, essa mesma tensão de entrada deverá sair dos limites indiciando a existência de algo anormal. Quando ocorre algo de anormal na formação da laçada, como por exemplo, perturbações na tensão por agentes exteriores, a não formação da laçada motivada por problemas nos elementos tricotadores, o aparecimento de nós no fio, desajustes do sistema de alimentação, entre outros, todos estes factores de formação anormal da laçada deverão repercutirse na tensão de entrada do fio. Um exemplo simples é o rebentamento do fio, em que os dispositivos detectores de ausência de fio param a máquina se detectarem a falha de tensão. Para além da detecção da perturbação na tensão, julga-se ser possível a determinação

 $\overline{a}$ 

<sup>3</sup> Ver anexo A.

do local onde essa anomalia ocorre, factor extremamente importante na produtividade do tear.

A aplicação deste método permitirá observar todo o processo da formação da laçada, julgando-se ser possível observar formas diferentes da normal quando se processa a tricotagem da malha em condições anormais, como é o caso do aparecimento do defeito. Como vantagem adicional para este método de inspecção e monitorização, pode-se argumentar a possibilidade de detectar todo o tipo de problemas relacionados com o tear e que são actualmente diagnosticados através da tensão. Ao mesmo tempo, este método permite igualmente monitorizar a tensão de entrada por forma a regular e afinar o tear para o seu funcionamento óptimo, eliminando assim a utilização de diversos acessórios.

Resumindo, esta abordagem oferece grandes vantagens comparativamente com as que são utilizadas actualmente, devido em grande parte à quantidade de informação que permite analisar. Simultaneamente adquire um carácter integrador de um vasto conjunto de situações existentes no tear que habitualmente são monitorizadas e controladas por outros dispositivos. No entanto, a condição de ser possível a detecção de defeitos é fundamental para a sua viabilização como método alternativo de diagnóstico.

### **2.3 Revisão Bibliográfica**

No que respeita a sistemas de detecção de defeitos, a bibliografia é parca e quase inexistente. O que se encontra resume-se geralmente a prospectos publicitários dos produtores de teares e destes sistemas de detecção, classificados como acessórios. Assim, não é possível proceder a uma revisão bibliográfica exaustiva sobre este assunto, apresentandose em alternativa um pequeno resumo das características dos dispositivos existentes.

Quanto aos detectores de defeitos existentes no mercado é possível classificá-los em dois grupos [7,13]: os detectores de agulhas defeituosas e os detectores de defeitos na própria malha.

O primeiro grupo era essencialmente constituído por detectores mecânicos, substituídos gradualmente por dispositivos electrónicos. Normalmente são sensores ópticos ou capacitivos, que se encontram colocados muito perto das agulhas. O sensor óptico detecta a presença de agulhas partidas ou fechadas a partir da intensidade da sombra projectada pela agulha quando passa pelo sensor. Os detectores baseados em sensores capacitivos recorrem à inspecção do campo eléctrico gerado entre o sensor e agulha para distinguir as agulhas defeituosas - agulhas partidas e fechadas. É possível a sua utilização para inspecção de platinas. Existem outras soluções que projectam um feixe luminoso na agulha e o resultado é analisado, detectando estes dois tipos de defeito.

O segundo grupo permite a detecção de defeitos cujos causadores podem não ser obrigatoriamente as agulhas, mas por exemplo o fio, pois fazem a monitorização na própria malha. Geralmente são células fotoeléctricas que detectam malhas caídas. Basicamente, o sistema é constituído por uma fonte luminosa no centro ou ao lado mas na parte de dentro do cilindro e pela célula fotoeléctrica situada do lado de fora. Caso exista um buraco ou uma malha caída, a intensidade de luz é maior num determinado ponto e a célula detecta-a, desencadeando a paragem do tear. Outras soluções utilizam também a célula fotoeléctrica, mas do lado de dentro do cilindro, e com uma fonte luminosa para iluminar a malha e facilitar a detecção.

Com o decorrer dos anos e da tecnologia estes sistemas têm vindo a ser sucessivamente aperfeiçoados sendo alguns deles, como por exemplo os sensores ópticos, capazes de detectar defeitos numa laçada, oferecendo um maior rigor na detecção.

### **3. Sistema de Medida**

### **3.1 Descrição do sistema utilizado**

De acordo com as características do problema, descritas no capítulo anterior, foi necessário recorrer a diversos equipamentos, que serão apresentados de seguida de uma forma muito sucinta. Para esclarecimentos adicionais sobre os equipamentos abaixo apresentados, sugere-se o recurso aos manuais referidos na bibliografia [14,15,16,17]. O sistema que se utilizou pode ser ilustrado através do seguinte esquema:

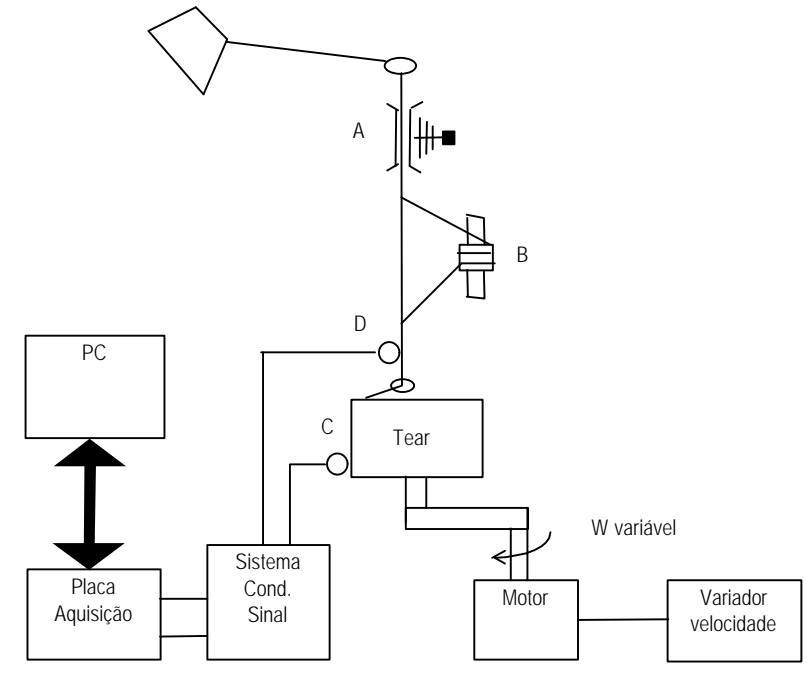

**Figura 3.1. Esquema do sistema utilizado para a realização das experiências.**

Como se pode observar, os componentes envolvidos no sistema podem ser organizados em termos modulares:

- Tear circular de malha de trama jersey e respectivos sistemas de alimentação (elementos A e B da Figura 3.1);
- Variador de velocidade;
- Detector de rotações (elemento C da Figura 3.1);
- Sensor de tensão (elemento D da Figura 3.1) e sistemas de condicionamento de sinal;
- Computador e placa de aquisição de dados.

Ao conjunto deve-se adicionar ainda o ambiente de desenvolvimento utilizado e a aplicação que processa a informação recolhida. Tal como a Figura 3.1 ilustra, o sistema dispõe de um tear circular de amostras equipado com sistema de alimentação negativo (A) e/ou positivo (B). Ao tear encontram-se acoplados dois tipos de sensores. Um deles é o sensor óptico (elemento C na Figura 3.1), que tem duas funções: a primeira é a de funcionar como *trigger* para o início de aquisições e sincronização, e a segunda função a de permitir determinar a velocidade de rotação do tear. O segundo tipo de sensor é um sensor destinado a medir a tensão de entrada do fio, que se encontra localizado um pouco acima da zona de alimentação conforme se pode observar pela Figura 3.2, mas o mais perto possível, pois como se sabe, por cada contacto que o fio tenha no seu caminho até à zona de tricotagem, a tensão de saída é multiplicada exponencialmente, segundo a expressão (2).

Os sensores óptico e de tensão estão ligados à placa de aquisição de dados que se en-

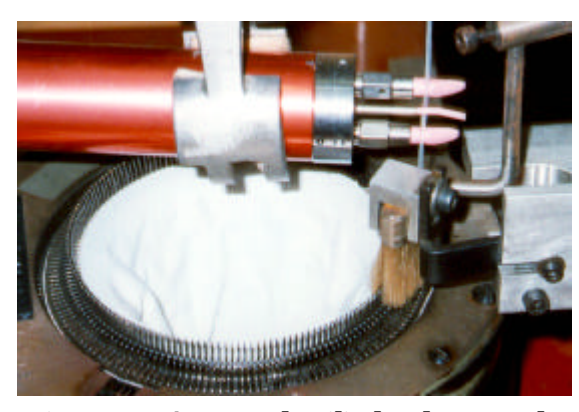

**Figura 3.2. Aspecto do cilindro do tear e do sensor de tensão.**

contra acoplada ao computador. Antes dessa ligação, passam por um sistema de condicionamento de sinal e de amplificação. Esta situação é comum nos sensores de tensão, o mesmo não sucedendo com o sensor óptico, como se justificará mais adiante. A placa de aquisição de dados está encarregue da digitalização dos sinais analógicos por ela recebidos, por forma a serem digitalizados e processados no computador. Este processamento está a cargo

de uma aplicação criada num ambiente de desenvolvimento especificamente orientado para aquisição de dados. Ao tear encontra-se ainda ligado um variador de velocidade, por forma a ser possível modificar a velocidade de rotação do tear.

De seguida faz-se uma descrição um pouco mais detalhada de cada um dos módulos do sistema.

#### **3.1.1 Tear circular de malha de trama**

Trata-se de um tear de amostras Tricolab, de cilindro apenas ou de topo aberto, equipado com agulhas de lingueta e platinas de retenção, sendo o diâmetro do cilindro de 3,75 polegadas. Permite a utilização de jogos<sup>4</sup> entre 6 até 29 (correspondente a 72 e 340 agulhas, respectivamente) que podem ser substituídos por troca do cilindro, e está equipado com sistema de alimentação negativo e positivo; dispõe ainda de sistema de tiragem. A sua velocidade de rotação, segundo o fabricante [14] é de 200 rpm. O jogo utilizado neste trabalho foi o 14, correspondente a 168 agulhas.

A zona de tricotagem é caracterizada por dois caminhos de cames ascendentes fixas e uma came de batimento móvel, cuja altura pode ser regulada por um sem-fim. As cames deste tear são um pouco fora do normal, já que o espaço entre cada came é relativamente grande. A zona de tricotagem envolve 5 agulhas e 6 platinas, correspondendo a 11 contactos. A forma da came de batimento é um misto de came linear e não linear. A parte não linear está localizada no final do caminho descendente, devido exactamente à elevada

 $\overline{a}$ 

<sup>4</sup> O número referido é o inglês, em agulhas por polegada.

velocidade de rotação que o tear atinge. As cames de movimentação das platinas são de caminho simples. Dispõe de uma escova para impedir que as agulhas entrem na zona de tricotagem com fibras acumuladas e lingueta fechada, e um dispositivo de fim de curso para detecção de linguetas fechadas, que pára o tear, caso este seja accionado.

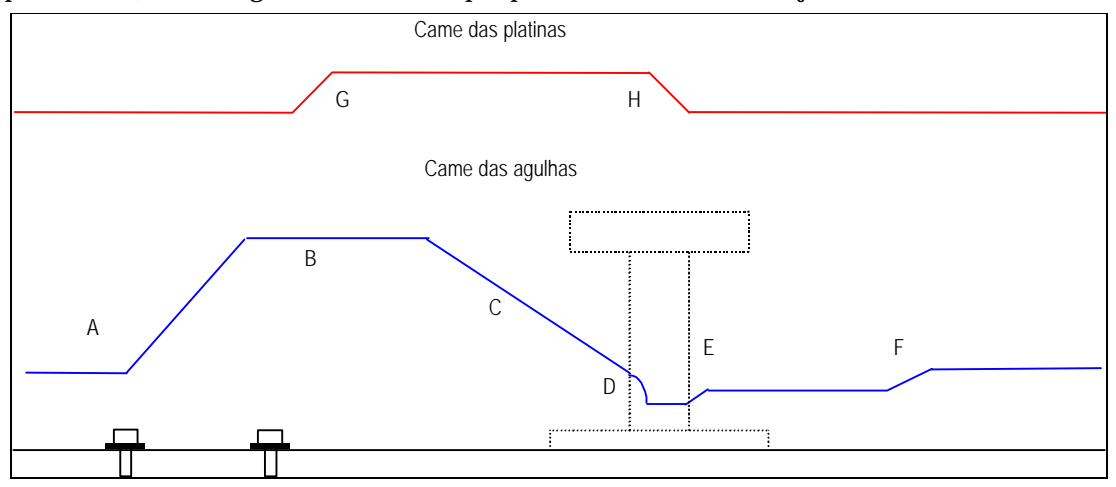

**Figura 3.3. Formato das cames de agulhas e platinas do tear Tricolab.**

A Figura 3.3 esquematiza o sistema de cames para as agulhas e platinas de retenção que o tear utilizado dispõe. O ângulo formado na came de batimento é relativamente baixo, favorecendo a tricotagem a altas velocidades devido à transposição suave das cames anteriores até esta came. Através das letras A a F da Figura 3.3 identificam-se as zonas envolvidas na tricotagem. A partir de A as agulhas começam a subir devido à came ascendente até à posição de carregamento B, zona onde existe uma escova que se encarrega de limpar as agulhas. A partir de C as agulhas entram na came descendente, sendo alimentadas por fio e puxando-o à medida que percorrem esta came, para mais adiante, na posição D, bater a laçada. Segue-se a entrada na zona de desenganchamento E, em que a agulha sobe ligeiramente para entrelaçar completamente a laçada nova na laçada velha e mais adiante sobe novamente para a sua posição final. As platinas começam o seu movimento para trás em G, para depois avançarem em H ajudando a reter a laçada recém formada.

O sistema de alimentação do tear, tal como foi referido, pode ser exclusivamente negativo ou então combinado com o sistema de alimentação positivo. A Figura 3.4 representa o sistema de alimentação utilizado. O sistema de alimentação positivo está montado numa coluna vertical, que lhe transmite o movimento de rotação, retirado a partir de uma engrenagem ligada à correia responsável pela rotação do cilindro de agulhas. A regulação deste sistema é feita através de um variador mecânico accionado a partir de um botão giratório, modificando a velocidade de rotação da polia e portanto a quantidade de fio fornecido às agulhas. Esta regulação pode ser realizada com o tear em movimento. O tensor de discos é utilizado para conferir uma pré-tensão ao fio de maneira a se controlar melhor a sua entrada no sistema de alimentação positivo, encontrando-se a montante deste sistema. O fio envolve duas vezes a polia de borracha adesiva, seguindo depois para os guia-fios e sensor de tensão. Utilizam-se contactos de cerâmica para se minimizar o atrito entre o fio e as superfícies de contacto. Mediante as limitações de desenho do próprio sistema e tear tentou-se usar o menor número de contactos possível a fim de diminuir as tensões aplicadas no fio.

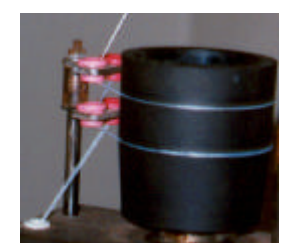

**Figura 3.4. Pormenor do sistema de alimentação positivo.**

O sistema de tiragem faz o enrolamento da malha formada, embora de uma forma descontínua. É constituído pelo alargador e pelo enrolador de malha. O alargador é formado por duas pequenas barras em forma de V invertido, por entre as quais passa a malha, e por duas bolas, que são colocadas do lado de dentro do tubo de malha produzido, antes das barras acima referidas. O enrolador é constituído por uma barra de forma paralelepipédica em torno da qual a malha é enrolada. Esta barra encontra-se fixada a duas barras verticais

ligadas ao cilindro do tear, rodando descontinuamente através de uma roda dentada à qual se encontra ligada. O movimento de rotação é fornecido através de um batente acoplado à roda dentada que ao passar por uma barra fixa, se movimenta para baixo, rodando a barra de enrolamento. Uma mola permite o regresso do batente à posição inicial. O ajuste da quantidade de malha retirada pode ser regulado através dessa mola.

Realizaram-se algumas modificações ao tear, principalmente na parte que antecede a zona de tricotagem. Assim, desenhou-se um novo guia-fios, que se encontra parcialmente visível na Figura 3.2. Esta alteração teve como objectivo permitir aproximar o sensor de tensão o mais possível da zona de alimentação, ficando apenas com um contacto antes da zona de tricotagem propriamente dita. Retirou-se o sistema de tiragem por este não puxar a malha com uma tensão constante, aumentando a tensão de tiragem à medida que a malha se acumulava na barra enroladora. O facto deste tear dispor de platinas de retenção permite o seu funcionamento sem utilizar o sistema de tiragem, desde que não se faça uma quantidade muito grande de malha, pois ao fim de algumas rotações a malha começa a acumular-se por cima das agulhas.

#### **3.1.2 Variador de velocidade**

A versão do tear disponível, é a versão industrial, que roda a uma velocidade constante e máxima. Para que fosse possível utilizar o tear a velocidades distintas da sua velocidade de referência (200 rpm), foi necessário instalar um variador de velocidade. Esta opção permite estudar os fenómenos em função da velocidade do tear, sendo mais fácil reproduzir condições semelhantes às dos teares de maior diâmetro, ao se regular o tear para a mesma velocidade linear. No entanto, existe ainda uma situação igualmente importante que se deve levar em conta: os sensores de tensão, devido às suas características dinâmicas podem não ser capazes de medir as variações de tensão da forma que se pre-

**Sistema de Medida**

tende, pelo que pode ser necessário diminuir a velocidade de rotação do tear, de maneira a se detectar correctamente a forma de onda da tensão de entrada do fio.

O variador de velocidade seleccionado foi o modelo 3G3XV - A4007 - RS fabricado pela OMRON [16] e baseia-se na variação ou alteração da frequência da tensão de alimentação com uma resolução de 0.1 Hz e erro de 0.01%, e apresenta como principal vantagem a variação da velocidade de rotação até virtualmente à velocidade zero, mantendo as características do binário motor. Ao nível do circuito de comando, apresenta três hipóteses: utilização da consola; variação da tensão de entrada entre 0 e 10 V (4 e 20 mA) através de terminais específicos, e ainda por controlo remoto, via RS 232 ligado a um PC. Este variador de velocidade tem a possibilidade de alterar a velocidade do motor com este em carga, podendo-se modificar a velocidade de aceleração e desaceleração desde 0.1 até 600 s. Em termos de protecção, prevê a sobrecarga do motor, picos de corrente, sobretensão, falha de energia, entre outras protecções. Finalmente, este inversor é capaz de conduzir motores até 1 cv (750 W) de potência.

A sua utilização prática revelou, no entanto, que não é possível accionar o motor para frequências abaixo de 6 Hz, devido à carga que se encontra ligada ao motor. Esta incapacidade é ultrapassada se o motor arrancar partindo de uma frequência superior (10 Hz, por exemplo) e reduzir sucessivamente até aos 6 Hz. As experiências levadas a cabo permitiram estabelecer a correspondência entre a velocidade de rotação e a frequência. Desta forma é possível determinar a velocidade do tear, velocidade essa que será daqui em diante usada como referência.

### **3.1.3 Sensores**

Como foi referido em 3.1, utilizaram-se dois tipos fundamentais de sensores, um deles para funcionar como *trigger* e o outro para medir a tensão de entrada do fio. Apresenta-se apenas os sensores utilizados durante o trabalho, deixando para mais tarde um estudo das suas características, em particular para o sensor de tensão.

#### **3.1.3.1 Sensor óptico**

Este sensor, como se disse anteriormente, permite ao sistema de aquisição de dados iniciar o registo da forma de onda resultante da tensão de entrada do fio, actuando deste modo como um *trigger*. Ao mesmo tempo, devido à emissão de um sinal por cada rotação sempre que passa por uma marca, é aproveitado para determinar a velocidade de rotação do tear, bem como para estabelecer o início e fim de cada rotação. A determinação da velocidade de rotação é importante para o ajuste dos parâmetros de aquisição. Trata-se de um sensor óptico de reflexão da marca Yamatake-Honeywell, com saída em colector aberto e activo ao nível baixo. Devido à falta de informações das características do sensor, foi necessário realizar alguns testes por forma a se conhecer algumas delas.

Os testes realizados de maneira a avaliar o seu tempo de resposta, ou tempo de transição entre o nível alto e o baixo quando a luz emitida era reflectida para o sensor, permitiram obter o valor de 8 μs, em média. O sensor consegue detectar marcas com a largura de 1.1 mm até à velocidade de rotação de 100 rpm aproximadamente. A distância mínima para esta situação é cerca de 20 mm. Para marcas mais largas, detecta a sua passagem até

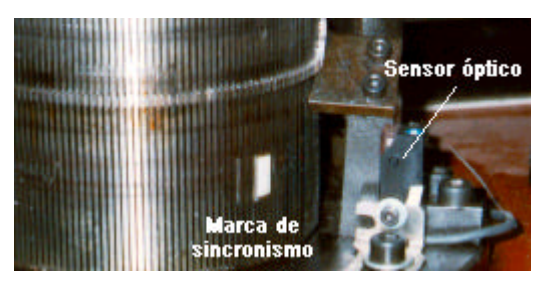

**Figura 3.5. Pormenor do sensor óptico.**

à velocidade máxima do tear.

Este sensor encontra-se acoplado à came ascendente, conforme se pode ver na Figura 3.5, junto das ranhuras onde estão as agulhas e à distância de 25 mm do cilindro. Está localizado a 36 agulhas do sensor de tensão.

Devido a dificuldades técnicas não foi possível colocar o sensor mesmo por baixo

da posição onde o sensor de tensão se encontra. No entanto, não constitui qualquer problema na medida em que se conhece a distância até ao sensor de tensão. Como consequência, o início de rotação dá-se um pouco antes, não tendo influência na forma de onda resultante da rotação, a não ser por um deslocamento de posição.

### **3.1.3.2 Sensores de tensão**

Estes sensores são também conhecidos por tensiómetros. Existem de diversos tipos, sendo os mais populares de barra encastrada ou *cantilever*.

O princípio de medida é idêntico em todos. Tal como a figura ao lado indica, o fio passa por três pontos de contacto, de material de baixo atrito com o fio. O ponto de

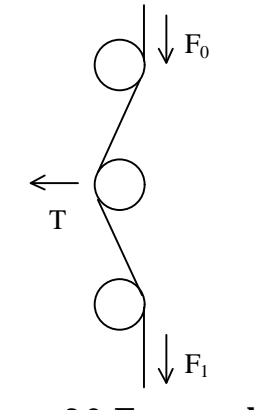

**Figura 3.6. Esquema de medição da tensão no fio.**

contacto intermédio é normalmente a barra de medida ou transdutor. Quando uma força de tracção é aplicada ao fio, devido à passagem pelos pontos de contacto, vai traduzir-se numa força normal aplicada no ponto intermédio. A força de reacção é medida através de extensómetros, resistivos ou semicondutores, ou transdutores de outra natureza, que se encontram acoplados a esse ponto e que transformam essa pequena deformação numa grandeza eléctrica ou que pode mais tarde ser transformada em grandeza eléctrica. A magnitude da força T depende do ângulo de abraçamento que o fio faz com os pontos de contacto. Esta filosofia permite

que o fio não sofra grandes desvios do seu caminho. Como é óbvio, não é necessário que os pontos de contacto tenham esta forma. Aliás, os sensores de tensão analisados têm desenhos diferentes para os pontos de contacto. A escolha de um sensor envolve diversos factores como a sua gama de medida, o limite inferior de medida, o seu comportamento dinâmico, a sua precisão e resolução, repetibilidade, necessidade de condicionamento de sinal, dimensões, calibrações do sensor, apenas para mencionar alguns.

A seguir apresenta-se sucintamente os dois sensores considerados para potencial selecção, com vista ao desenvolvimento do sistema de medida.

Um dos sensores é produzido pela BTSR, sob o nome TSI/A. A sua gama de medida está situada entre 0 e 20 cN, fornecendo uma tensão de saída entre 0 e 10 V. Este sensor

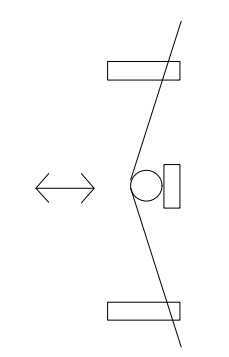

**Figura 3.7. Medição da tensão pelo sensor da BTSR.**

baseia-se no princípio acima mencionado, isto é, uma barra fixa num extremo que é sujeita a uma força quando o fio passa por dois guia-fios. A barra tem colada a si uma outra do mesmo material dos guia-fios, diminuindo as forças de atrito, bem como o aquecimento da barra de metal. Através de extensómetros resistivos colados à barra metálica é possível obter a deformação dessa barra em função da força aplicada. Estes extensómetros estão ligados a uma ponte de medida e a amplificadores de sinal, que constituem o seu sistema de condicionamento de sinal. Permite como afinação o ajuste do equilíbrio da ponte de medida. O ângulo de abraçamento é variável, pois

os guia-fios não obrigam que o fio faça determinado ângulo de abraçamento. Infelizmente, este sensor é muito pobre em bibliografia, e após alguns contactos com o fabricante, não foi possível obter mais informações sobre o sensor, restando a alternativa de realização de testes.

O segundo sensor, fabricado pela Rotschild [15], está separado fisicamente em duas partes: a cabeça de medida, ou o transdutor, e o sistema de condicionamento de sinal e

visualização da tensão medida. Estas duas partes estão unidas através de um cabo blindado. Este sensor segue o mesmo princípio do anterior, embora o transdutor seja de natureza diferente. A cabeça de medida, onde se encontra o transdutor, consiste num cilindro no qual uma das bases tem a conexão ao sistema de condicionamento de sinal, e na outra base dois guia-fios em safira e a barra cilíndrica (da mesma matéria) de medida que constitui o transdutor, tal como a Figura 3.8 representa. Este sensor funciona

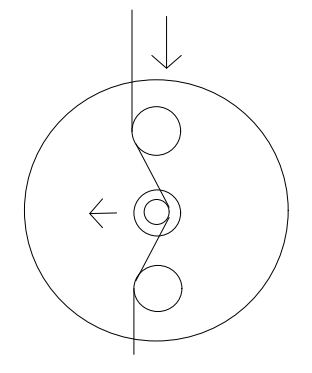

**Figura 3.8. Vista de frente do sensor da Rotschild.**

segundo o princípio do transdutor diferencial. Um dos eléctrodos - móvel - é a barra por onde passa o fio, representada na figura pela circunferência mais pequena. Esta barra sofre pequenas variações de deslocamento, na ordem de 0.1 mm na sua excursão máxima, retomando a sua posição inicial à custa de uma mola à qual se encontra unida. A conversão da força é feita para uma tensão de saída, proporcional à força mecânica medida. A força exercida na barra fá-la deslocar alterando a diferença de potencial entre as placas que constituem o condensador. O ângulo formado pelo fio ao passar pelos guia-fios e a barra de medida é de 30º, garantindo assim que a força medida no transdutor seja cerca

de metade da força real aplicada à barra<sup>5</sup>. O sistema de condicionamento de sinal baseiase na amplificação proveniente da diferença de potencial entre os eléctrodos, ao contrário da necessidade habitual de utilização das pontes de medida, típicas para sensores baseados em extensómetros. Este sistema de medida dispõe de alguns ajustes, como a mudança de escala da medida, afinação e indicação de máximo e mínimo de tensão, potenciómetros de calibração das cabeças e do galvanómetro de indicação da tensão. Ainda no módulo de condicionamento do sinal, existe a possibilidade de integrar o sinal que é recebido do transdutor. Esta possibilidade é de particular destaque, pois este transdutor, por se tratar de um sistema de 2ª ordem, encontra-se criticamente subamortecido, por forma a se tirar o máximo das capacidades da frequência de ressonância. O ajuste do efeito integrador é realizado através da colocação de condensadores de 50000 pF por cada segundo. De origem é possível ajustar para uma acção integral de 1 e 4 s. O sistema de condicionamento do sinal permite a utilização de três saídas: Uma saída para registador, uma segunda saída para controlo de dispositivos através de máximos e mínimos de tensão, e a terceira saída para dispositivos de alta velocidade como osciloscópios, ou placas de aquisição de dados. A frequência natural do sensor é de 180 Hz, segundo o fabricante. A amplitude de medida do sensor está compreendida entre 0 e 10 cN.

O sensor que se seleccionou para a realização do trabalho foi o da Rotschild, na medida em que as suas respostas dinâmicas são muito superiores às do sensor da BTSR, permitindo representar a variação da tensão de entrada para cada agulha, o que não era possível com o segundo sensor. Esta conclusão baseou-se em ensaios realizados aos dois sensores, nomeadamente a sua resposta ao degrau e resposta em frequência. Os resultados foram confirmados ao utilizar-se os sensores para medida da tensão de entrada do fio.

#### **3.1.4 Sistema de aquisição e processamento**

O sistema de aquisição de dados é baseado numa placa de aquisição de dados da National Instruments, modelo LAB PC+, ligada a um computador PC, cuja configuração se baseia num processador Pentium a 120 MHz, com 16 MB de RAM, e um disco duro de 1 GB. A escolha de um sistema deste género justifica-se na medida em que o desenvolvimento de aplicações exige bons recursos de processamento. A placa de aquisição de dados dispõe de 8 canais de entrada de 12 bits, permitindo uma taxa de amostragem máxima de 83300 amostras/segundo $^6$ , considerada suficiente para este trabalho. Dispõe ainda de duas saídas analógicas, 24 linhas de entrada/saída binária e 3 contadores/temporizadores [17]. Basicamente, a placa de aquisição faz a gestão da aquisição de dados e a transferência dos mesmos para o PC de uma forma organizada, sempre que o

 $\overline{a}$ 

 $^{\text{5}}$  A relação é  $\,N=0.51\,F$  , onde N é a força de reacção do transdutor e F a força de tracção no fio após a passagem no último guia-fios.

<sup>6</sup> Esta taxa de amostragem é dependente do número de canais utilizado em simultâneo e também do ganho aplicado ao sinal dentro da placa, antes da amostragem.
**Sistema de Medida**

PC a informa que os pode receber e processar, permitindo ao mesmo tempo que ordens lhe sejam enviadas de maneira a controlar dispositivos exteriores a partir dos canais de entrada/saída e das saídas analógicas.

Os sinais tinham fontes de alimentação diferentes, bem como referências. Para resolver esta situação passou-se a alimentar todos os sistemas a partir da mesma fonte de alimentação: os dois sensores e os respectivos circuitos de condicionamento. Assim, recorreu-se ao modo *single ended* da placa, mais adequado para fontes de sinal com a mesma referência, na medida em que todos os sinais a medir têm a sua referência ligada à entrada inversora do amplificador de instrumentação. Devido à amplitude do sinal de entrada para a placa foi necessário ajustar a mesma para o modo *unipolar*, que admite uma tensão de entrada entre 0 e 10 Volt. Como a conversão analógica para digital é iniciada a partir de uma transição de nível alto para baixo de um contador que pode ou não ser interno, ligou-se à entrada EXTCONV da placa o sinal proveniente do sensor óptico, pois dá-se uma transição do nível alto para o baixo quando este passa pela marca colocada no cilindro do tear, desencadeando assim a aquisição sincronizada da rotação. A taxa de amostragem é programada por software e impõe o intervalo de tempo entre cada aquisição do sinal a medir. Finalmente, o sinal proveniente do sensor que mede a tensão de entrada é enviado para a placa a partir do canal dois e o sinal do sensor óptico, para a contagem de rotações e sincronização do início de aquisição, pelo canal zero. Para uma descrição mais pormenorizada propõe-se o recurso ao manual de utilização da placa de aquisição [17].

O sistema de medida descrito até aqui pode ser denominado de sistema de instrumentação virtual [18,19]. Estes sistemas são compostos por computador, unidades sob medição (a tensão de entrada e a velocidade do tear), software, e dispositivos de entrada e saída, como placas de aquisição de dados. Neste caso particular, o sistema de instrumentação virtual está enquadrado na categoria de sistemas de medida e teste, pois não controla nenhum processo. A utilização de sistemas de instrumentação virtual tem algumas vantagens, pois permite aumentar a funcionalidade do sistema de medida no que concerne à aquisição de dados, análise e/ou apresentação dos resultados, sendo o software a base dos instrumentos virtuais. A partir dele cria-se todo um sistema de medida capaz de adquirir os dados, processá-los e apresentá-los, sendo possível integrar esses dados com outras aplicações que são disponibilizadas pelos computadores, constituindo assim um sistema mais versátil.

## **3.1.5 Hardware adicional**

 $\overline{a}$ 

As características do sensor seleccionado - Rotschild, tiveram por consequência certas correcções que em seguida se descreve muito resumidamente, sendo apresentadas em anexo $^7$  de uma forma mais exaustiva.

<sup>7</sup> Ver anexo B, em B.1 – Circuito de atenuação do sinal de Entrada.

Devido ao facto de a tensão de saída do sensor variar entre 0 e 14 V e a amplitude da tensão de entrada da placa ser entre 0 e 10 V, foi necessário recorrer a uma atenuação do sinal, optando-se pela utilização de amplificadores operacionais. O recurso a estes componentes electrónicos apresenta como principal vantagem o efeito de isolamento, tendo no entanto como desvantagem a limitação da largura de banda [20]. Levando em consideração este ponto, implementou-se um pequeno circuito atenuador que pode ser utilizado até à frequência máxima de 5KHz, sem ocorrer atenuação nem distorção do sinal.

Outro problema importante é a correcta representação da tensão de entrada do fio, prevenindo o aparecimento da sobreposição de frequências, conhecida por a*liasing*. Este problema ocorre quando o sinal é digitalizado com uma taxa de amostragem inferior a duas vezes a frequência máxima do sinal, tendo como consequência uma reconstrução do mesmo que pode conduzir a interpretações erradas [21,22,23]. A solução passa normalmente pela utilização de um filtro activo passa-baixo, denominado de *anti-aliasing*, que permite limitar a largura de banda do sinal para a faixa de potencial interesse, tendo também como resultado a diminuição da frequência máxima, o que facilita o ajuste a uma taxa de aquisição que satisfaça o teorema de Nyquist, sem ultrapassar as capacidades da placa de aquisição. De acordo com experiências realizadas ao sistema de medida (que se apresentam em 3.2) e considerando que existe ainda informação relevante quando o sistema de medida tem à saída dos seus terminais cerca de 10% do sinal (corresponde a três vezes a frequência máxima de resposta do sistema de medida), concluiu-se que a frequência máxima da largura de banda com interesse seria da ordem dos 450-500 Hz, pelo que se optou pelo desenvolvimento de um filtro *anti-aliasing* com a frequência de corte nos 500 Hz. Do estudo realizado com o intuito de determinar o filtro que melhores características oferecia para o problema em questão, optou-se por um filtro de fase linear com erro *equiripple* de 0,05º, recorrendo ao esquema de montagem de baixa sensibilidade, por este permitir uma maior tolerância relativamente às variações dos componentes electrónicos que constituem o filtro activo [24]. Ensaios realizados ao filtro activo permitiram verificar que a sua verdadeira frequência de corte se situa em 467Hz, o que satisfaz perfeitamente os requisitos inicialmente considerados. Em anexo $^8$  encontram-se os valores para os componentes do filtro, bem como o seu esquema e análise realizada.

 $\overline{a}$ 

<sup>8</sup> Ver anexo B, em B.2 – Circuito de Filtragem.

## **3.2 Características do sistema de medida**

O desenvolvimento de um sistema de medida é normalmente antecedido por um estudo quanto aos seus requisitos necessários, por forma a se especificar as características dos seus elementos constituintes, nomeadamente o transdutor. No presente caso e devido ao facto de já se dispor de sensores, implementou-se o sistema de medida e procedeuse à avaliação das suas características a fim de se conhecer as suas limitações, pois a velocidade de rotação do tear poderia ser demasiado elevada e provocar leituras falsas. Em anexo $^{\circ}$  encontram-se alguns esclarecimentos quanto às várias características que a seguir se apresentam.

## **3.2.1 Características de funcionamento**

Os ensaios realizados e as informações fornecidas pelo fabricante do sensor permitem dizer que o sistema de medida implementado tem uma amplitude de medida entre 0 e 10 cN. Esta amplitude tinha já sido definida como sendo suficiente, pois de acordo com a relação entre a tensão de entrada e a massa linear do fio, forças da ordem de 10 cN correspondem a fios que não são possíveis de tricotar no tear utilizado. Para além desse facto, uma tensão de entrada desta ordem de grandeza aplicada a um fio mais fino originaria naturalmente a sua rotura, devido à multiplicação de forças na zona de tricotagem.

Ao nível da resolução do sistema de medida, esta é igual a 2.44 mV, que corresponde a uma resolução de 0.2% F.S.<sup>10</sup>. Este valor foi obtido a partir do processo de amostragem e discretização do sinal, na medida em que o sistema de aquisição é que impõe a resolução para todo o sistema de medida, devido ao número de pontos em que é possível quantificar a forma de onda contínua. Como esse número é 4096, correspondente a 2<sup>12</sup> (12 bits de resolução da placa de aquisição), implica passos intermédios de 1/4096 = 2.44 mV.

A sensibilidade do sistema é obtida a partir da inclinação da recta de linearidade. Neste caso corresponde a 0.68 V/cN. No que concerne a dados relacionados com a fiabilidade do sensor e do sistema de medida em geral, a sobrecarga prevista para todo o sistema é de 200%, sem que tenha influência na alteração do zero e sem pôr em causa a sua estabilidade. Está prevista uma deriva no zero da ordem dos 1% F.S.. Apesar do fabricante [15] referir qual a disposição do sensor, não define as condições ambientais mais recomendadas.

## **3.2.2 Características estáticas**

As características estáticas permitem definir mais alguns parâmetros importantes, nomeadamente a exactidão do sistema de medida e a sua precisão, para além de outras já apresentadas na secção anterior.

 $\overline{a}$ 9 Ver anexo C, em C.1 – Generalidades.

<sup>10</sup> F.S. significa *Full Scale* e corresponde à percentagem em relação à amplitude de medida do sistema.

Procedeu-se à realização de algumas experiências por forma a determinar a curva de calibração do sistema de medida. A calibração propriamente dita foi realizada segundo as instruções do fabricante, correspondendo à aplicação de uma força conhecida ao sensor e posterior ajuste. Uma massa de 5 g é suspensa num fio e puxada a uma velocidade aproximadamente constante. O galvanómetro do sensor é ajustado de maneira a registar o mesmo valor da massa.

Após este processo de calibração, realizaram-se experiências com diversas massas, seguido os mesmos passos definidos para a calibração do aparelho, mas sem realizar o ajuste.

|                          | Saída (%)             |                         |                       |                         |                       |                         |
|--------------------------|-----------------------|-------------------------|-----------------------|-------------------------|-----------------------|-------------------------|
| <b>Entrada</b><br>$(\%)$ | ensaio 1<br>crescente | ensaio 1<br>decrescente | ensaio 2<br>crescente | ensaio 2<br>decrescente | ensaio 3<br>crescente | ensaio 3<br>decrescente |
| 0                        | 4,41                  | 4,41                    | 4,41                  | 4,41                    | 4,41                  | 4,41                    |
| 10                       | 15,32                 | 15,03                   | 14,97                 | 15,24                   | 14,81                 | 15,23                   |
| 20                       | 25,27                 | 25,55                   | 25,14                 | 25,27                   | 25,27                 | 25,41                   |
| 30                       | 35,52                 | 35,52                   | 35,25                 | 35,11                   | 35,52                 | 35,79                   |
| 40                       | 44,40                 | 45,08                   | 44,95                 | 45,22                   | 45,08                 | 45,49                   |
| 50                       | 54,37                 | 54,92                   | 54,10                 | 54,64                   | 54,64                 | 54,92                   |
| 60                       | 63,11                 | 63,80                   | 63,80                 | 63,93                   | 63,52                 | 63,25                   |
| 70                       | 72,54                 | 72,95                   | 73,22                 | 72,95                   | 72,40                 | 72,54                   |
| 80                       | 81,56                 | 82,24                   | 81,42                 | 81,83                   | 82,10                 | 82,24                   |
| 90                       | 89,21                 | 91,26                   | 90,44                 | 90,85                   | 90,30                 | 90,71                   |
| 100                      | 99,73                 | 99,59                   | 99,04                 | 99,59                   | 99,04                 | 99,86                   |

**Tabela 3.1. Resposta do sensor à aplicação de forças.**

Pretende-se medir a tensão de saída do sistema de medida e obter a recta que exprime a relação entre força e tensão eléctrica. Recorrendo a este método de ensaio procurou-se aproximar as condições de ensaio às reais, sendo o método habitual a suspensão simples

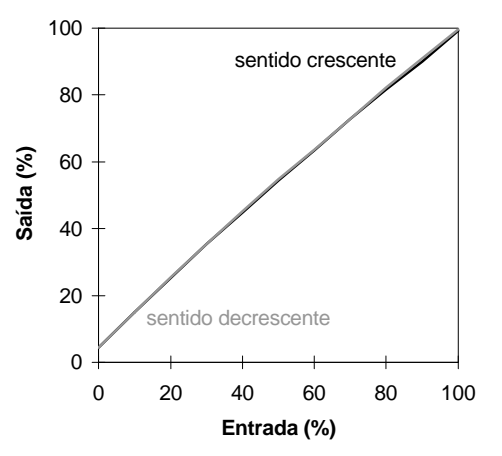

**Figura 3.9. Curva de calibração média do sensor.**

da massa, o que corresponde a um ensaio estático. A Tabela 3.1 fornece os resultados obtidos pelas experiências.

Conforme se pode observar na tabela, as forças aplicadas ao sensor (entrada) bem como a tensão resultante (saída), estão expressas em função do seu valor máximo, o que implica que os parâmetros obtidos se encontrem expressos em F.S.. Em anexo $11$  encontra-se uma tabela com

 $\overline{a}$ 

<sup>11</sup> Ver anexo C, em C.2 – Determinação da Recta de Regressão.

todos os valores necessários aos resultados apresentados. A exactidão experimental obtida é +5,79% a - 0,27% F.S.. A precisão do sistema é no máximo 1,23% F.S., obtida através da linha de dados com maior dispersão entre as leituras da Tabela 3.1 para o mesmo valor no sentido ascendente e descendente da aplicação da força.

A Figura 3.9 apresenta a curva de calibração média experimental. Como é dado a observar, a diferença entre as experiências com aplicação de forças no sentido crescente e no sentido decrescente é muito pequena. A histerese medida é cerca de 0,41%, revelando que a zona de insensibilidade é quase inexistente. Também é possível verificar que esta recta não se inicia na origem como seria desejável, tendo um desvio de aproximadamente 4%.

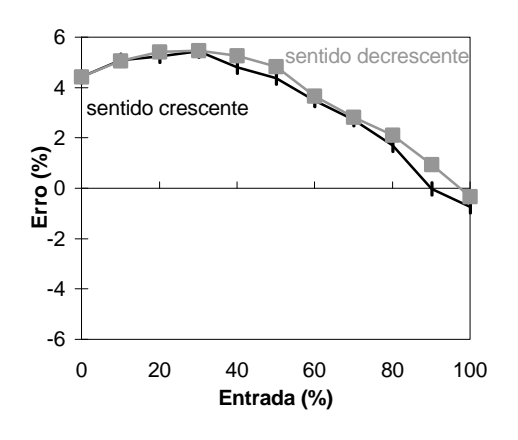

**Figura 3.10. Curva do erro em função da entrada.**

A Figura 3.10 representa o erro médio obtido para a entrada, expresso em percentagem. Este é calculado através da diferença entre o valor medido e o valor real, acabando por representar a exactidão do sistema. Constata-se que o sistema de medida tem os valores mais elevados do erro para as entradas mais baixas, correspondentes a forças aplicadas de menor magnitude. À medida que a força aplicada aumenta, o erro diminui de uma forma progressiva. No entanto, há a comentar que

este sistema tem erros associados às medidas que são um pouco elevados, pois podem corresponder a erros absolutos de 0,30 cN, no máximo. As diferenças entre as excursões ascendentes e descendentes são mais notórias na representação dos erros do que na curva de calibração.

A linearidade do sistema foi calculada recorrendo à obtenção da recta de regressão. Para isso procedeu-se ao cálculo da recta para cada um dos ensaios, comparando de seguida os resultados e aplicando a média aritmética. Como resultado, a relação entre a entrada (F), expressa em cN e a saída (U), expressa em V foi a seguinte:

$$
F = -0.840 + 1.479 U \tag{3}
$$

Observou-se que as relações obtidas para cada ensaio são extremamente próximas, a julgar pelo desvio padrão e coeficiente de variação obtidos. O coeficiente de determinação é muito próximo de 1, pelo que esta relação parece ser adequada.

Em termos gerais, pode-se afirmar que o sistema de medida tem uma exactidão que não é das melhores, com um erro elevado para as tensões mais baixas, mas uma precisão elevada, o que garante uma certa segurança quanto à constância de resultados. Foi possível observar que não há grande diferença entre a aplicação de forças no sentido crescente como decrescente, pois a histerese é bastante baixa, o que significa resultados fiáveis quando a tensão varia de valores crescentes para decrescentes. Embora a exactidão assuma grande importância num sistema de medida, uma boa precisão garante melhores condições de trabalho, na medida em que proporciona para uma mesma tensão resultados muito semelhantes [25].

## **3.2.3 Características dinâmicas**

Devido às limitações existentes em termos de ensaios para a determinação da resposta transitória, recorreu-se unicamente à utilização da função degrau. Estas limitações devem-se principalmente à inexistência de equipamento específico para a simulação das funções de entrada, mais adequadas a um sensor desta natureza, que mede forças. A simulação da aplicação de uma função degrau foi realizada recorrendo a uma massa suspensa num fio, ficando assim o sensor sujeito a uma força, neste caso de 5 cN. Ao cortar o fio, a força deixa de estar aplicada, criando um sinal de entrada semelhante a um degrau. Convém notar que a forma de onda obtida é a inversa do habitual, pois a função degrau pressupõe que o sistema se encontra em repouso, sendo subitamente sujeito a

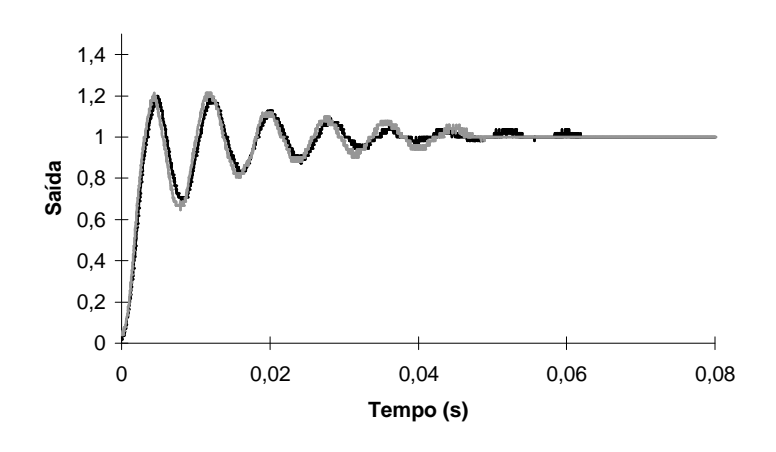

**Figura 3.11. Resposta do sensor ao degrau.**

uma transição para um determinado valor. Para evitar flutuações devido à sua passagem pelo sensor, o fio é cortado o mais perto possível da barra de medida. Após a obtenção da resposta, o sinal resultante é sujeito a duas operações de cálculo por forma a que fique representado se-

gundo a forma habitual, isto é, entre zero e cem por cento: em primeiro lugar, o sinal sofre uma divisão pela força aplicada de maneira a variar entre zero e um; seguidamente, uma inversão para que a sua forma varie entre o repouso e o estado final semelhante à função degrau. Procedeu-se a diversas experiências, das quais a Figura 3.11 representa duas delas.

As informações fornecidas pelo fabricante permitem identificar o sensor utilizado como um sistema de segunda ordem. O recurso a sistemas de segunda ordem relacionase com a melhor rapidez de resposta a sinais de entrada com variações muito rápidas, permitindo o estudo de fenómenos transitórios com maior rigor [25,26,27]. Os sistemas de primeira ordem, apesar de não apresentarem sobre sinal são mais lentos, tornando-se mais adequados a fenómenos de características de variação mais lentas. A resposta em frequência de um sistema de segunda ordem representa-se pela seguinte equação [27]:

$$
G(jw) = \frac{1}{(j\frac{w}{w_n})^2 + 2jz\frac{w}{w_n} + 1}
$$
 (4)

Cujo módulo se exprime por:

$$
|G(jw)| = \frac{1}{\sqrt{\left(1 - \frac{w^2}{w_n^2}\right)^2 + \left(2z - \frac{w}{w_n}\right)^2}}
$$
(5)

, em que  $\omega_{\textrm{n}}$  é a frequência natural e  $\zeta$  a razão de amortecimento, expressão a partir da qual se obtém a resposta em frequência deste sistema. A determinação da frequência de ressonância, que por definição, é a frequência onde ocorre o valor de pico num sistema de segunda ordem, pode ser obtida quando o denominador de G(jω) é um mínimo [26,27]. Esse valor ocorre quando

$$
\mathbf{w} = \mathbf{w}_r = \mathbf{w}_n \sqrt{1 - 2\mathbf{z}^2} \tag{6}
$$

Segundo o fabricante, a frequência natural do sensor é de f<sub>n</sub>≈180 Hz. O sistema de medida está dimensionado para subcriticamente amortecido de maneira a se aproveitar cerca de 70% da sua frequência de ressonância. Se se considerar que esta frequência corresponde à frequência natural do sistema, observa-se que à frequência natural se tem aproximadamente 70% do sinal de entrada, conforme é dado a observar na Figura 3.12. Esta figura apresenta o módulo da função de transferência correspondente ao sistema de segunda ordem do sensor. Este resultado corresponde a uma razão de amortecimento de  $\zeta = 0.707$ .

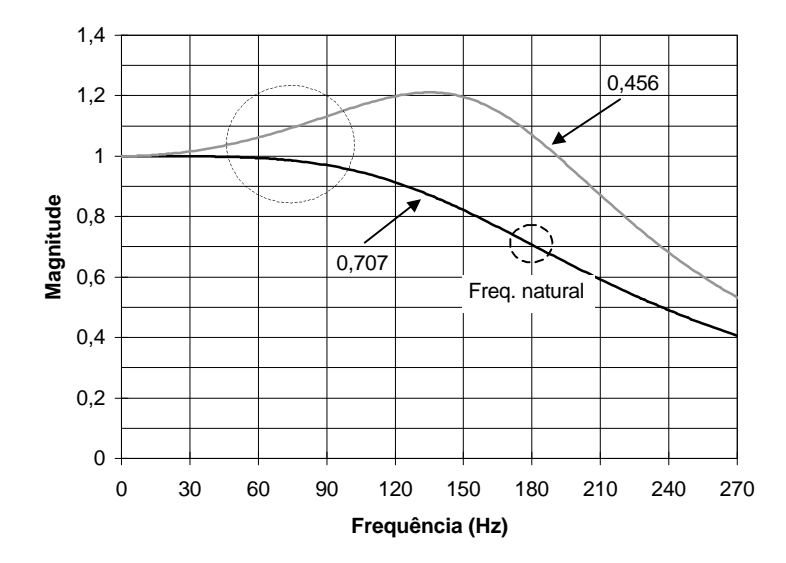

**Figura 3.12. Resposta em frequência do sensor.**

Este resultado tem como consequência uma resposta sem efeito de ressonância, conforme se observa pela curva 1, representada na Figura 3.13. Esta figura encontra-se com as frequências representadas em rad/s, pois é esta a unidade habitualmente utilizada para

gráficos de bode, que pode ser traduzida para Hz através da relação  $w = 2 p f$ . É possível observar ainda que a atenuação do sistema é de 40 dB/década, valor característico dos sistemas de segunda ordem.

A realização de alguns ensaios permitiu estudar as características do sensor e comparálos com as descritas pelo fabricante. A partir dos ensaios práticos é possível determinar alguns parâmetros que permitirão caracterizar a sua resposta em frequência. Alguns dos parâmetros a determinar são: o valor do sobre sinal máximo - *M<sup>p</sup>* ; o instante em que ocorre - *t p* ; o tempo de subida entre zero e 100% do sinal de entrada - *t r ;* e o tempo de estabilização -  $t_{\scriptscriptstyle s}$ , parâmetros importantes na caracterização em termos de resposta temporal. A partir destes obtém-se os parâmetros que caracterizam o sistema de segunda ordem, isto é, a razão de amortecimento ζ, a frequência de ressonância ω<sub>r</sub> se existir, e a consequente resposta em frequência.

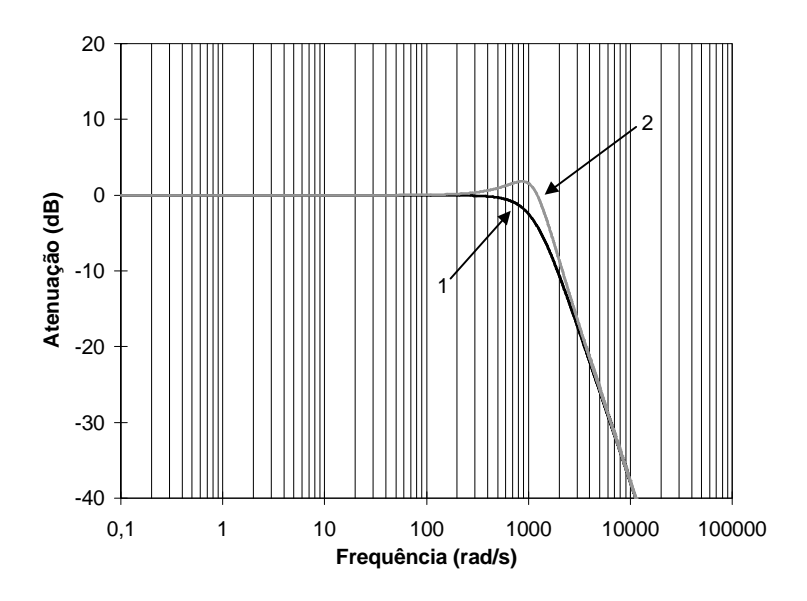

**Figura 3.13. Resposta em frequência do sensor (escala logarítmica).**

As equações que relacionam os parâmetros referidos acima com as grandezas de interesse, encontram-se amplamente estudados em diversas publicações [26,27], reproduzindo-se as suas relações finais:

$$
M_p = e^{\frac{z}{\sqrt{1-z^2}}p}
$$
 (7)

$$
t_p = \frac{p}{w_d} \tag{8}
$$

$$
t_r = \frac{\boldsymbol{p} - \boldsymbol{b}}{\boldsymbol{w}_d}, \, \boldsymbol{b} = t g^{-1} \left( \frac{\sqrt{1 - \boldsymbol{z}^2}}{\boldsymbol{z}} \right) \tag{9}
$$

$$
t_s\big|_{5\%} \cong \frac{3}{zw_n} \tag{10}
$$

$$
\mathbf{w}_d = \mathbf{w}_n \sqrt{1 - \mathbf{z}^2} \tag{11}
$$

Os ensaios realizados permitiram determinar o valor médio de 20% para o sobre sinal máximo, que aplicado à expressão (7) forneceu uma razão de amortecimento ζ ≈ 0,456. Apesar das formas de onda da resposta ao degrau fornecerem resultados semelhantes em termos visuais, os parâmetros determinados apresentam alguma variação, exceptuando o sobre sinal máximo. Esta variação deve-se muito provavelmente à taxa de amostragem utilizada para a aquisição da resposta ao degrau, que foi da ordem dos 0,25 μs, não sendo necessária uma taxa tão elevada. Embora a razão de amortecimento seja suficiente para deduzir os restantes parâmetros, será necessário compará-los com os resultados obtidos experimentalmente.

A observação da expressão (6) permite concluir que esta é válida para valores de ζ entre zero e 0,707. No caso de 0,707, não existe ressonância o que constitui a situação ideal, e corresponde à referida pelo fabricante. A aplicação da expressão (6), conhecendo a razão de amortecimento prático, permite determinar a frequência de ressonância prática,  $w \approx 136$  Hz.

A tabela que se segue resume os resultados obtidos nos ensaios e os resultados teóricos, obtidos a partir das expressões apresentadas anteriormente, para os parâmetros que se está a analisar.

| Parâmetro                | Teóricos   | $\zeta$ ensaios    | <b>Observados</b> |
|--------------------------|------------|--------------------|-------------------|
| Sobre sinal              | 4%         | 20%                | $18\% - 22\%$     |
| Razão amortecimento      | 0.707      | 0.456              | $0.440 - 0.477$   |
| Tempo do Sobre sinal     | $3.928$ ms | $3.121 \text{ ms}$ | $4.20 - 5.00$ ms  |
| Tempo de subida (0-100%) | 2.946 ms   | 2.031 ms           | $3.10 - 3.50$ ms  |
| Tempo estabilização 5%   | ۰          | 5.817 ms           | $<$ 30 ms         |

**Tabela 3.2. Parâmetros característicos da resposta do sensor ao degrau.**

Do que é dado a observar pela Tabela 3.2, o facto de se obter uma razão de amortecimento menor teria vantagens, pois melhorava o tempo de resposta. No entanto, traria inconvenientes na medida em que aumentaria o tempo de estabilização, embora dentro de valores bastante aceitáveis. Dos ensaios práticos realizados foi possível obter um tempo de subida entre 0 e 100% da ordem dos 3,5 ms e um tempo de sobre valor na ordem dos 4,2 ms. O tempo de estabilização a 5% é um pouco inferior a 30 ms. Devido ao efeito de oscilação do sensor, motivado pela remoção da força aplicada, o tempo de estabilização prático é muito diferente do teórico, o que faz com que o intervalo entre solicitações seja bastante superior ao previsto e anunciado pelo fabricante.

Assim, em termos de resposta oscilatória, os resultados encontram-se um pouco aquém do que se esperava, como se observa pela Figura 3.11, devendo-se a fenómenos relacionados com o próprio sensor e com o método de aplicação da função degrau. No primeiro caso, a recuperação até ao estado de repouso da barra provoca vibrações que se transformam em oscilações observáveis na Figura 3.11. No segundo caso, o corte do fio provoca igualmente oscilações que não se conseguem eliminar completamente. A própria passagem do fio pela barra após o corte faz com que sucedam oscilações. Estes fenómenos têm como resultado o aumento do tempo de estabilização.

Os resultados obtidos permitem concluir que o sensor obriga a uma limitação da velocidade do tear de maneira que o tempo entre agulhas seja o suficiente para que o sensor recupere entre cada solicitação. Isto significa que não se deve utilizar o sensor para frequências superiores a 138 Hz. Na realidade, e como é dado a observar pela Figura 3.12, é aconselhável que a zona útil da resposta em frequência se limite aos 85 Hz, caso se pretenda que o sobre sinal não seja superior a 10%.

O cálculo da velocidade máxima do tear para este sistema de medida é realizado como se segue. O tempo entre agulhas (*t entreagulhas*) corresponde ao período entre solicitações exigidas ao sensor. Este tempo é função da velocidade do tear (N, em rpm) e do número de agulhas (a), podendo ser expresso pela seguinte relação:

$$
t_{entreagulhas} = \frac{60}{N \cdot a} \bigg|_{\substack{N=30 r \, \text{pm} \\ a=168}} = 11,91 \, \text{m s}^{-1} \tag{12}
$$

Para satisfazer as condições impostas pelo sensor, foi necessário considerar uma velocidade de rotação na ordem das 30 rpm. O número de agulhas do tear é 168, como foi referido na secção 3.1.1., pelo que o tempo entre agulhas utilizado é igual a 11,91 ms. Em termos de velocidade linear, a velocidade do tear será:

$$
v = \boldsymbol{w}r = \frac{N \cdot 2 \cdot \boldsymbol{p} \cdot \frac{D}{2} \cdot 2{,}54}{6000} = 0{,}15 \; ms^{-1}
$$
 (13)

em que D é o diâmetro do tear. Considera-se assim que  $0.15 \text{ ms}^{-1}$  será a velocidade máxima admissível para a aquisição da tensão de entrada em condições satisfatórias.

#### **3.2.4 Conclusões**

Do conjunto de resultados obtidos no estudo das características do sistema de medida, verificou-se que de uma maneira geral, o sistema apresenta uma exactidão razoável e uma precisão bastante boa. Os valores mais baixos das forças aplicadas estão sujeitos a um maior erro. Este fenómeno deve-se provavelmente a sobrecargas que insensibilizaram até certo ponto o sensor para os valores medidos de menor magnitude.

Ao nível da resposta dinâmica, o sistema pode ser utilizado até 85 Hz, no máximo, evitando-se desta forma o sobre sinal com magnitudes significativas. É possível utilizar o sistema de medida para frequências superiores, inclusivamente até à sua frequência de ressonância, corrigindo simplesmente a amplitude do sinal a partir da expressão de amplitude no domínio das frequências. No entanto, esta correcção só pode ser levada a cabo depois de analisar o conteúdo espectral do sinal, caso o sinal seja de natureza oscilatória. Além deste facto, a utilização do sensor nessa zona dá origem a dois efeitos: o primeiro, relacionado com o domínio das frequências, é o atraso não constante no tempo. Desde

que seja necessário análises no domínio dos tempos, é obrigatório que a resposta do sistema no domínio das frequências tenha um atraso de fase linear, o que corresponde a dizer que terá um atraso no tempo constante e facilmente corrigível. Na presente situação isso não sucede nas frequências próximas da frequência de ressonância, o que invalidaria qualquer estudo no domínio dos tempos como por exemplo, a determinação da posição das agulhas no tear. O segundo efeito relaciona-se com a resposta temporal às solicitações rápidas. À medida que se aproxima da frequência de ressonância, mais perto se encontra da zona de maiores oscilações no sistema, pois o recurso a sistemas de segunda ordem tem como preço uma oscilação decrescente com o decorrer do tempo. O verdadeiro valor é então alterado por um factor difícil de determinar. Acresce ainda o facto de o sensor nessa zona não ter recuperado da transição brusca, fazendo com que devolva o valor médio e por consequência perdendo-se informação valiosa sobre o sinal.

Ao nível do domínio dos tempos, o sistema tem um comportamento um pouco modesto, com um sobre sinal significativo e demorando demasiado tempo a estabilizar, ao contrário do que é dado a entender pelo seu fabricante. Este sobre sinal não é influenciado pela placa de aquisição. A diminuição do sobre sinal é possível mediante a aplicação de um efeito integrador, por meio de condensadores, tendo como preço a diminuição da rapidez de resposta.

Assim, não é aconselhável utilizar velocidades muito elevadas do tear, pois as solicitações das agulhas facilmente ultrapassam a capacidade de resposta do sistema, limitando a velocidade do tear a  $0.15 \text{ ms}^{-1}$ .

Ficaram ainda alguns parâmetros por conhecer como por exemplo a zona de insensibilidade. Apesar de não se ter realizado todos os testes desejados, os dados fornecidos pelo fabricante com os que se realizaram permitem caracterizar suficientemente bem o sistema de medida utilizado neste trabalho, dando uma ideia bastante razoável da autenticidade dos resultados obtidos.

# **4. Software de Leitura da Tensão**

## **4.1 Ambiente de desenvolvimento**

O software de desenvolvimento utilizado para a concretização do trabalho é o LabVIEW versão 4.0. Seguidamente apresentam-se as razões para a sua escolha [28,29]. Na secção 3.1.4 foi referido qual o sistema de aquisição escolhido para aquisição dos sinais analógicos: trata-se de uma placa de aquisição de dados da National Instruments, modelo Lab-PC+. Antes de prosseguir com a exposição das razões que levaram à escolha deste ambiente, é conveniente clarificar alguns pontos relacionados com a comunicação entre o software e o hardware.

A comunicação entre a placa de aquisição e o programa desenvolvido para a recolha, processamento, análise e apresentação dos dados, é estabelecida por intermédio de um ficheiro composto por instruções que controlam a placa - *driver*, ou gestor de dispositivo, situando-se entre o hardware propriamente dito e a aplicação, se for considerada uma organização hierárquica segundo a qual o programa ou aplicação se encontra no nível mais alto.

Embora seja perfeitamente possível o desenvolvimento de um *driver* para a placa em questão, esta metodologia apresenta inconvenientes: o tempo necessário à sua elaboração, o conhecimento do equipamento a controlar e a consequente optimização. A National Instruments ao fornecer *drivers* para as suas placas de aquisição permite ultrapassar estes inconvenientes e concentrar energias no desenvolvimento do sistema de medida que se pretende implementar. Além deste facto, acresce ainda o profundo conhecimento que têm dos seus produtos, pelo que a escolha é óbvia. Refira-se ainda que a nova versão destes *drivers* permite a utilização da tecnologia de 32 bits para comunicação com as placas de aquisição, melhorando a sua performance, na medida em que permite transferir maior quantidade de dados, por existir um maior número de endereços alocáveis, e por os dispositivos de E/S responderem mais rápido devido à utilização das características multitarefa.

A escolha do ambiente de desenvolvimento é igualmente importante. Embora a linguagem de programação C seja uma referência no desenvolvimento de aplicações para situações como a contemplada por problemas desta natureza, os ambientes de desenvolvimento de programação gráfica tem vindo a ganhar cada vez mais adeptos nos últimos anos [28]. Por outro lado, a utilização de ambientes de instrumentação virtuais tem igualmente vindo a ser cada vez maior, devido a razões de vária ordem, como por exemplo, a economia de equipamento, versatilidade na utilização de várias ferramentas através do recurso a computadores, possibilidade de transferência de informação entre programas diferentes e inclusivamente entre computadores via rede. Assim, não constitui surpresa a escolha de um ambiente de programação com estas características: programação gráfica, capaz de implementar um ambiente de instrumentação virtual. O LabVIEW reúne todas estas características. Especialmente vocacionado para as áreas de teste e medida, oferece um ambiente comparável em termos de características aos dos ambientes das linguagens mais utilizadas, proporciona uma curva de aprendizagem muito superior, e dispõe de diversas livrarias para comunicação com placas de aquisição, acrescido de uma ligação íntima aos *drivers* da mesma casa. Em particular, esta versão permite tirar partido das potencialidades de sistemas operativos como Windows 95 e Windows NT, como a rapidez de resposta, execução e maior fiabilidade. Finalmente, a garantia de perfeita integração com a placa de aquisição é evidente, pois são provenientes do mesmo fabricante.

Em anexo<sup>12</sup> procede-se a uma breve exposição da estrutura e funcionamento deste ambiente de desenvolvimento.

## **4.2 Software de leitura da tensão**

O registo da tensão de entrada através da digitalização da sua forma conduziu naturalmente à criação de uma aplicação no ambiente de desenvolvimento referido na secção anterior. A presente secção destina-se a apresentar de uma forma sucinta a aplicação desenvolvida. Para uma melhor compreensão, recorre-se à utilização de fluxogramas e a algumas imagens da própria aplicação. Os objectivos principais que se pretenderam atingir com o desenvolvimento desta aplicação foram:

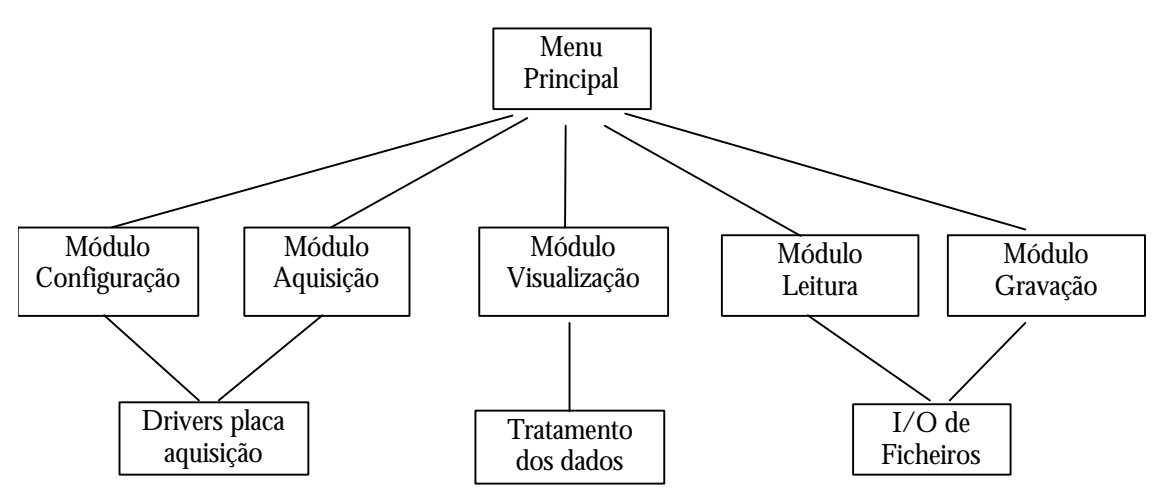

**Figura 4.1. Estrutura geral da aplicação desenvolvida.**

 $\overline{a}$ 

<sup>12</sup> Ver anexo D.

- Adquirir a tensão de entrada do fio, incluindo o registo de alguns parâmetros como a velocidade do tear, o tipo de alimentação utilizada e propriedades relacionadas com a qualidade da malha;
- Visualização da tensão de entrada durante e após a aquisição, por cada rotação do tear, com possibilidade de observar várias formas de onda em simultâneo;
- Gravação e leitura das formas de onda em ficheiros, de modo que seja possível aceder a esses ficheiros através de aplicações externas à original;
- Utilização de algumas ferramentas para processamento dos dados e observação dos resultados.

As funções essenciais de qualquer programa de aquisição de dados são a aquisição propriamente dita do sinal que se pretende medir ou estudar, a visualização dessas formas de onda e eventual tratamento a partir de ferramentas estatísticas e de processamento de sinal, a gravação para ficheiros, a leitura desses ficheiros e também a configuração do sistema de aquisição. Esta aplicação não foge à regra e é composta pelos mesmos blocos básicos. A Figura 4.1 apresenta a organização hierárquica dos blocos que foram referidos acima.

Depois de activar a aplicação, passa-se para um menu principal, a partir do qual se tem acesso a todos os módulos acima descritos e que se encontra ilustrado na Figura 4.2. Antes de entrar nesse menu são realizadas todas as inicializações necessárias ao funcionamento do programa. A partir dessa altura é possível seleccionar qualquer uma das opções que se pretenda. Devido à forma como o programa foi elaborado, é possível abandonar a aplicação a partir deste menu principal. A apresentação da aplicação pode ser feita descrevendo os blocos um a um ou então simulando a realização de uma experiência e análise dos resultados. Optou-se pela segunda possibilidade, por oferecer uma maior facilidade de compreensão.

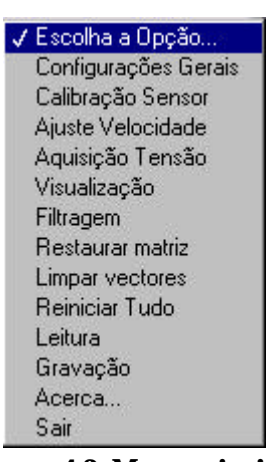

**Figura 4.2. Menu principal do programa KnitLab.**

#### *Aquisição da Tensão de entrada*

O processo de aquisição da tensão de entrada pode envolver quatro passos: configurações gerais; calibração do sensor; ajuste da velocidade do tear e a aquisição propriamente dita. Dos quatro passos acima mencionados, todos excepto obviamente o último são opcionais. Esta possibilidade deve-se aos seguintes factos:

- A calibração do sensor é feita no início de uma sessão de ensaios e não sempre que se realiza um ensaio; eventualmente poderá ser realizada uma calibração excepcional caso se suspeite de alterações nas medidas, como por exemplo uma sobrecarga de tensão no sensor;
- As configurações, como se verá seguidamente, compreendem diversos parâmetros, dos quais alguns deles se mantém inalterados, enquanto que outros poderão ser eventualmente modificados. Regra geral, só se procede à alteração das configurações depois de se realizar uma experiência, analisar e guardar os resultados.
- O ajuste da velocidade deve ser normalmente utilizado. No entanto não é obrigatório como passo intermédio. O seu interesse prende-se com a afinação precisa da velocidade do tear, que não é possível através da consola do variador de velocidade. A experiência mostrou igualmente que a velocidade sofre ligeiras variações que influenciam no caso de se pretender a análises com base no número de pontos adquiridos.

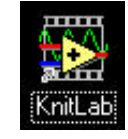

**Figura 4.3. Ícone representativo da aplicação desenvolvida - KnitLab.**

De seguida passa-se a uma breve descrição de cada um destes passos.

## *Aspecto geral do programa*

Para se iniciar a execução do programa desenvolvido, basta *clicar* duas vezes no ícone com o nome da aplicação - *KnitLab*, cuja Figura 4.3 representa.

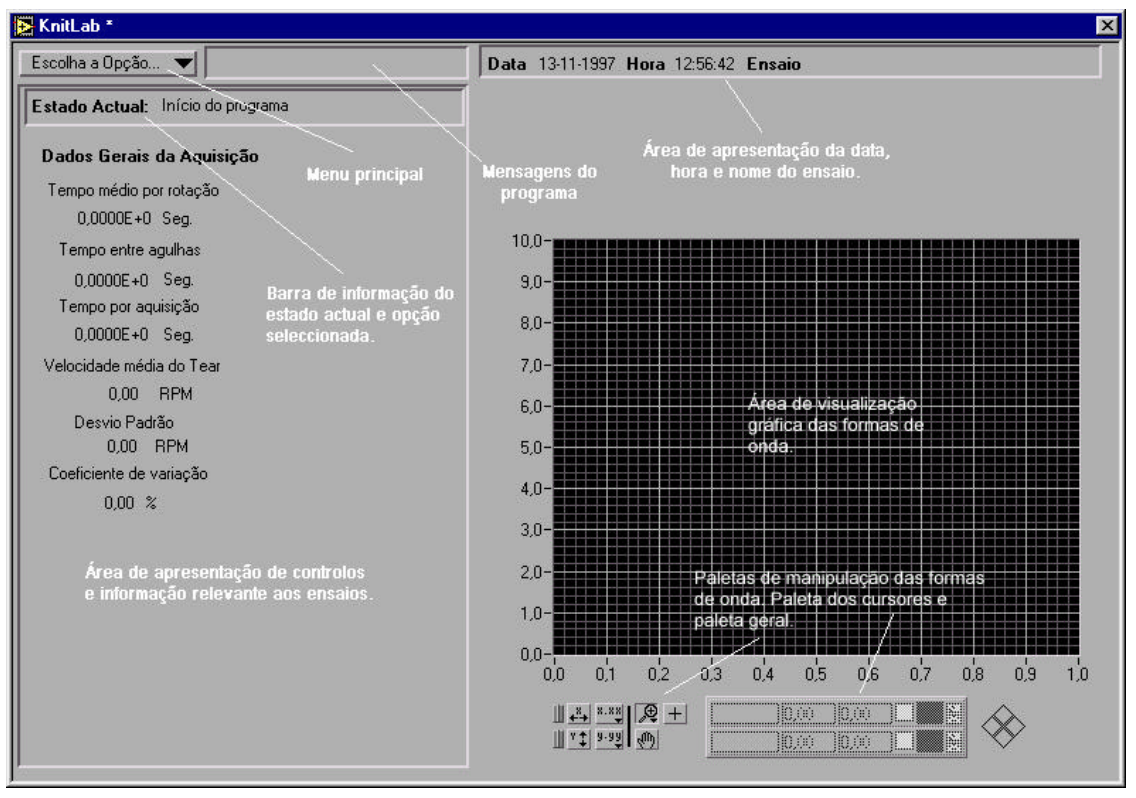

**Figura 4.4. Écran principal da aplicação KnitLab.**

O aspecto geral do programa encontra-se ilustrado na Figura 4.4. Como é dado a observar, do lado superior esquerdo encontra-se o menu onde estão todas as opções e comandos disponibilizados pelo programa, que serão descritos nos parágrafos seguintes. Mais ao centro encontram-se indicadores da data e da hora actual. Um pouco mais à direita, o nome do ensaio que se está a realizar. Quando se corre o programa pela primeira vez, esta descrição encontra-se em branco. A ocupar uma boa parte do ecrã principal do programa está a parte de visualização, isto é, a área onde serão visualizadas as formas de onda quando se dá a aquisição ou quando se faz a análise após essa aquisição. Por baixo dessa área encontram-se duas paletas de manipulação dos gráficos representados, a geral e a dos cursores, que serão descritas com maior pormenor na secção da visualização. Numa caixa destacada do lado esquerdo, é representada a maior parte dos comandos e opções após escolha no menu principal, e que nesta figura não se encontram representados, pelo facto de nenhuma opção ter sido seleccionada. Normalmente, encontram-se visualizados os dados relativos à aquisição, que podem ser zero ou não, conforme se en-

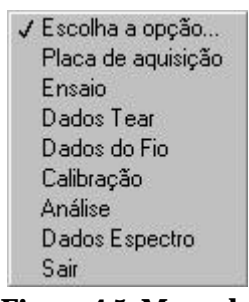

**Figura 4.5. Menu de configuração.**

tra pela primeira vez no programa, se reinicializa todos os dados, ou se alguma aquisição foi realizada ou ainda se carregou algum ensaio previamente salvaguardado. Acima da área onde se descrevem os dados, existe um rectângulo que informa o utilizador quanto à opção que foi seleccionada. Um pouco mais acima, já fora do rectângulo, existe uma outra área, também como a forma de rectângulo que é utilizada pelo programa para avisar o utilizador sobre alguma informação considerada relevante, como anomalias, perda de informação, etc.

Apresenta-se de seguida uma breve descrição do programa, suas opções e comandos.

## *Configurações Gerais*

Após a selecção no menu principal da opção *configurações gerais*, surge a janela de diálogo que a Figura 4.5 representa. Como se referiu anteriormente, existem algumas possibilidades de configuração. A que surge ilustrada na Figura 4.6 refere-se à configuração da placa de aquisição, mas apenas para os parâmetros considerados mais importantes.

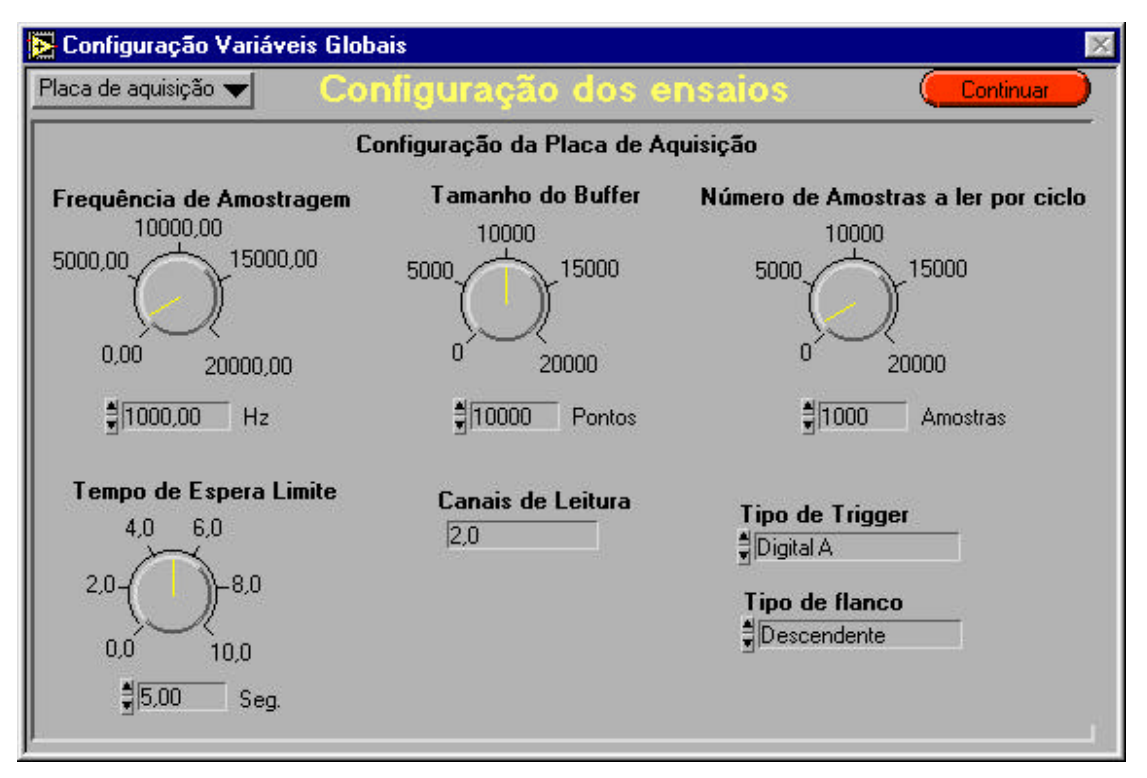

**Figura 4.6. Opção de configuração da placa de aquisição.**

Optou-se por apresentar a configuração da placa para que alguns pormenores possam ser tratados e clarificados. A Figura 4.6 apresenta um conjunto de controlos que se passa a descrever. Do vasto leque de parâmetros que definem o funcionamento da placa, e que são programáveis por software, considera-se que estes seriam os fundamentais para a sua programação. A tabela seguinte resume cada um dos parâmetros e o seu significado.

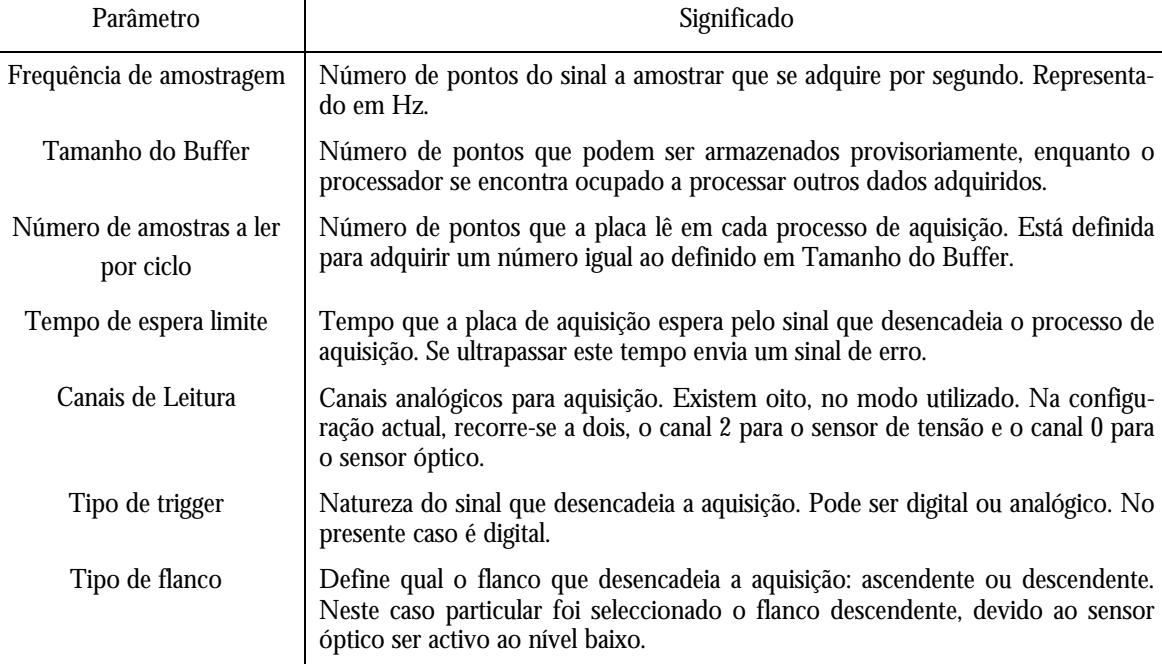

### **Tabela 4.1. Tabela de configuração de parâmetros da placa de aquisição.**

As restantes opções permitem definir diversos parâmetros relacionados com o ensaio que se pretende realizar. Seguidamente faz-se uma descrição de cada das restantes opções existentes em *configurações gerais*.

#### *Ensaio*

Esta opção permite dar uma identificação genérica ao ensaio. Contém as informações de carácter geral do ensaio. É nesta opção que se define o título do ensaio, o autor e a data de realização. Existe ainda a possibilidade de se proceder a alguns comentários que se considerem importantes para complementar a descrição do ensaio.

## *Dados do Tear*

Tal como o nome indica, esta opção destina-se a especificar as características do tear que se está a utilizar. É possível especificar o tipo de tear, o sistema de alimentação utilizado, o fabricante do tear, no caso de ser circular qual o seu diâmetro (em polegadas), o jogo do tear e o número de agulhas utilizado. É possível ainda adicionar alguns comentários que se considerem importantes na descrição das características do tear. Esta informação referente ao tear é importante, na medida em que é utilizada para cálculos de tempo entre agulhas, frequências de amostragem, cálculo da velocidade do tear, entre outras medidas.

#### *Dados do Fio*

As características do fio são extremamente importantes para qualquer processo têxtil. Assim, é obrigatória uma descrição ainda que sucinta das características do fio que se irá utilizar. Nesta opção pode-se introduzir as seguintes informações: a composição do fio, a sua massa linear e unidade, se o fio é cardado ou penteado no caso de se tratar de algodão, se tem parafinagem e qual o seu coeficiente de atrito para com o aço. Mais uma vez,

existe espaço para comentários adicionais que não estejam previstos nos campos anteriores.

#### *Calibração*

Em qualquer medida de uma grandeza é necessário proceder à calibração do seu sistema de medida. Assim, é importante definir que procedimentos foram realizados para a calibração do sensor de tensão. Nesta opção é permitido definir qual o sensor que se utiliza, qual a equação da recta que a calibração realizada obteve, se a calibração foi estática ou dinâmica, a data da realização da calibração, o autor e em que ficheiro está armazenada a informação relativa a essa calibração.

### *Análise*

Esta opção permite definir o número de rotações que se utiliza para cálculos, como a determinação do espectro, rotação média, entre outros.

#### *Dados do espectro*

Como se encontra disponível a ferramenta da transformada de Fourier para análise espectral, esta opção contém as suas inicializações, que podem igualmente ser alteradas. Os parâmetros considerados como sendo relevantes foram o tipo de espectro, a janela utilizada, a frequência de amostragem do sinal a transformar, as unidades dos gráficos e o eixo da janela do espectro.

#### *Calibração do Sensor*

Tal como se disse anteriormente, antes de cada conjunto de ensaios é necessário proceder à calibração do sensor. No caso de se saber que não houve desvios quanto a calibrações anteriores, ou que a matéria prima é a mesma, pode-se sempre ler uma calibração já realizada. No caso de se pretender visualizar essa calibração ou proceder a uma nova calibração, selecciona-se esta opção. A Figura 4.7 apresenta a janela correspondente à função de calibração do sensor.

A calibração pode ser estática ou dinâmica. A maior parte das opções têm uma designação que é clara o suficiente para se compreender a sua função. Desta forma, apenas se referirão algumas delas que se considerem fundamentais. A **Configuração** permite definir os parâmetros relativos à placa de aquisição de dados, como o número de pontos a adquirir por segundo, quantos pontos se podem armazenar enquanto se processam dados e quantos são lidos da placa em cada processo de aquisição. **Adquirir** desencadeia o processo de aquisição da tensão para determinada massa: após a definição da massa aplicada na extremidade do fio, que sujeita o sensor a determinada força, procede-se à sua medição; após 5 segundos de estabilização da força aplicada, o programa adquire durante um

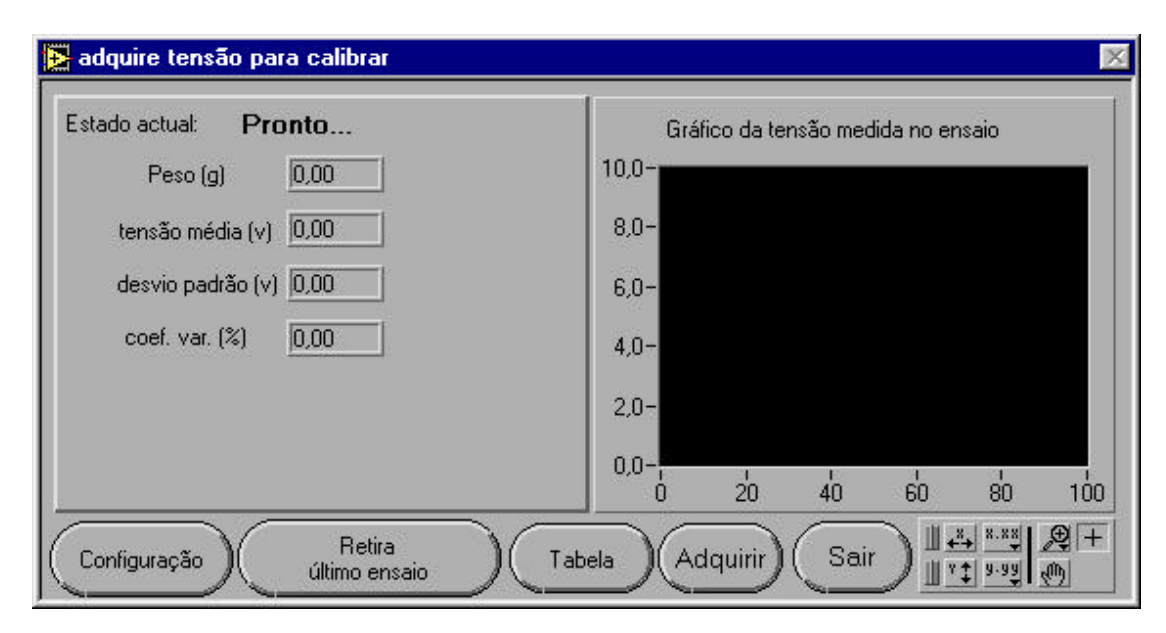

**Figura 4.7. Menu de calibração do sensor utilizado.**

intervalo de tempo pré-definido o número de pontos que se programaram na opção **Configuração**. No final da aquisição, apresenta a força média aplicada, o desvio padrão e o coeficiente de variação, que são automaticamente inseridos na tabela de calibração. Esta pode ser consultada e editada a partir da opção **Tabela**. A opção **Calcula** permite determinar a recta de regressão para o conjunto de pontos obtido, visualizando em simultâneo essa mesma recta e os pontos utilizados para a calcular. Esta recta é depois transferida para o programa principal como parâmetro quando se abandona esta janela (opção **Sair**), de maneira que os dados adquiridos representem correctamente o valor da tensão do fio.

## *Ajuste da velocidade do tear*

A determinação da velocidade do tear assume uma importância vital neste trabalho. De facto, a análise que se realiza mais adiante à forma de onda obtida obriga a que se conheça com pormenor a velocidade de rotação do cilindro do tear. O ajuste da velocidade processa-se segundo uma abordagem de tentativa e erro, em que se afina para uma velocidade e com a ajuda da aplicação se procede a pequenas afinações para atingir a velocidade pretendida. A Figura 4.8 representa a janela que se abre quando se selecciona a opção *Ajuste Velocidade*. Tal como em janelas anteriores, a opção **Configura**, permite definir os parâmetros da placa de aquisição de dados. A opção **Velocidade** permite adquirir um determinado número de rotações do tear, por omissão 10. Depois de adquiridas, é calculada a rotação média, bem como o desvio padrão e o coeficiente de variação. Regra geral, este coeficiente de variação é da ordem dos 0,5%. Para se passar à aquisição propriamente dita selecciona-se **Sair**. O botão **Parâmetros** de controlo tem interesse para a inspecção do processo de determinação da velocidade, não sendo normalmente utilizado.

O processo de determinação da velocidade do tear é baseado no sensor óptico. Assim, quando se selecciona a opção **Velocidade**, obtém-se um vector único a partir do qual se vai contabilizar o número de pontos entre cada transição nível alto - nível baixo. Esse número de pontos é armazenado num vector intermédio que servirá como base para o

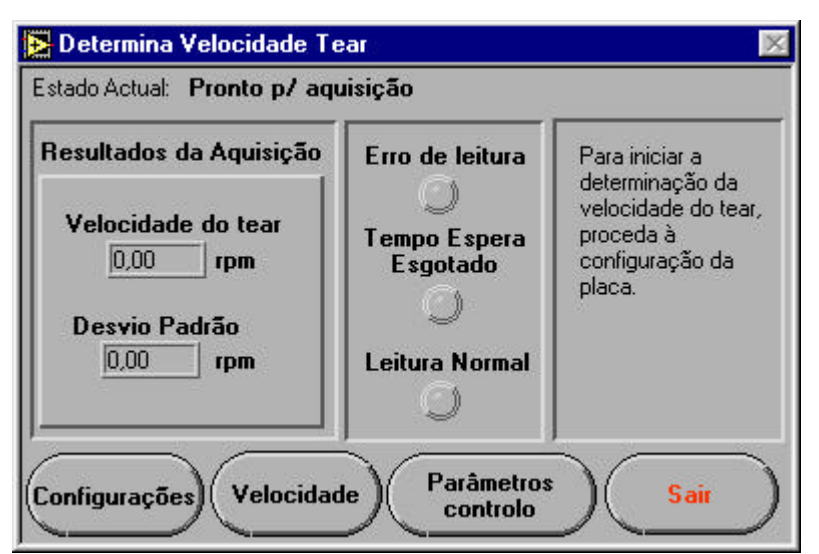

**Figura 4.8. Menu de ajuste da velocidade de rotação do tear.**

cálculo da velocidade média. Como se conhece o tempo entre cada ponto adquirido (inverso da frequência de amostragem), a determinação do tempo por rotação é directa, bem como a velocidade.

## *Aquisição propriamente dita*

Após a determinação e ajuste manual da velocidade de rotação do tear, o sistema de medida encontra-se preparado para a aquisição da forma de onda da tensão de entrada do fio. Seleccionando a opção *Aquisição da Tensão*, segue-se uma janela de diálogo que convida o utilizador a escolher a natureza do diagnóstico a realizar: **Realização do ensaio** ou **Inspecção** simples da forma de onda. O princípio de funcionamento é semelhante para ambos os casos, com pequenas diferenças essencialmente no não armazenamento dos dados da tensão quando se escolhe a segunda opção. A Figura 4.9 representa o programa na opção de inspecção da forma de onda. Após a selecção da opção, o programa espera

por um sinal fornecido pelo sensor óptico correspondente ao início de uma rotação. Assim que esse sinal é detectado - transição do nível alto para o nível baixo, a placa de aquisição desencadeia o processo de amostragem da forma de onda, retirando periodicamente um determinado número de pontos para o *buffer* designado para o processo de amostragem. Esses pontos são visualizados à medida que são retirados do *buffer*, permitindo observar a evolução da forma de onda. É possível observar tanto a forma de onda da tensão como a do sensor óptico, bastando para tal seleccionar o **Canal Visualizado**. Ao mesmo tempo que decorre a aquisição e visualização, é calculado o número de transições e o número de pontos em cada volta, dados importantes no controlo do bom funcionamento do programa, bem como o tempo total do ensaio realizado. Na mesma Figura 4.9 é possível observar que um conjunto de indicadores luminosos encarregam-se de avisar o utilizador de qualquer processo anormal de aquisição dos dados, como por exemplo a sobreposição de dados, tear parado ou tempo de espera ultrapassado (sinal **tempo**), ficando o sinal **outros** reservado para determinados erros de aquisição que ocorrem com menor frequência.

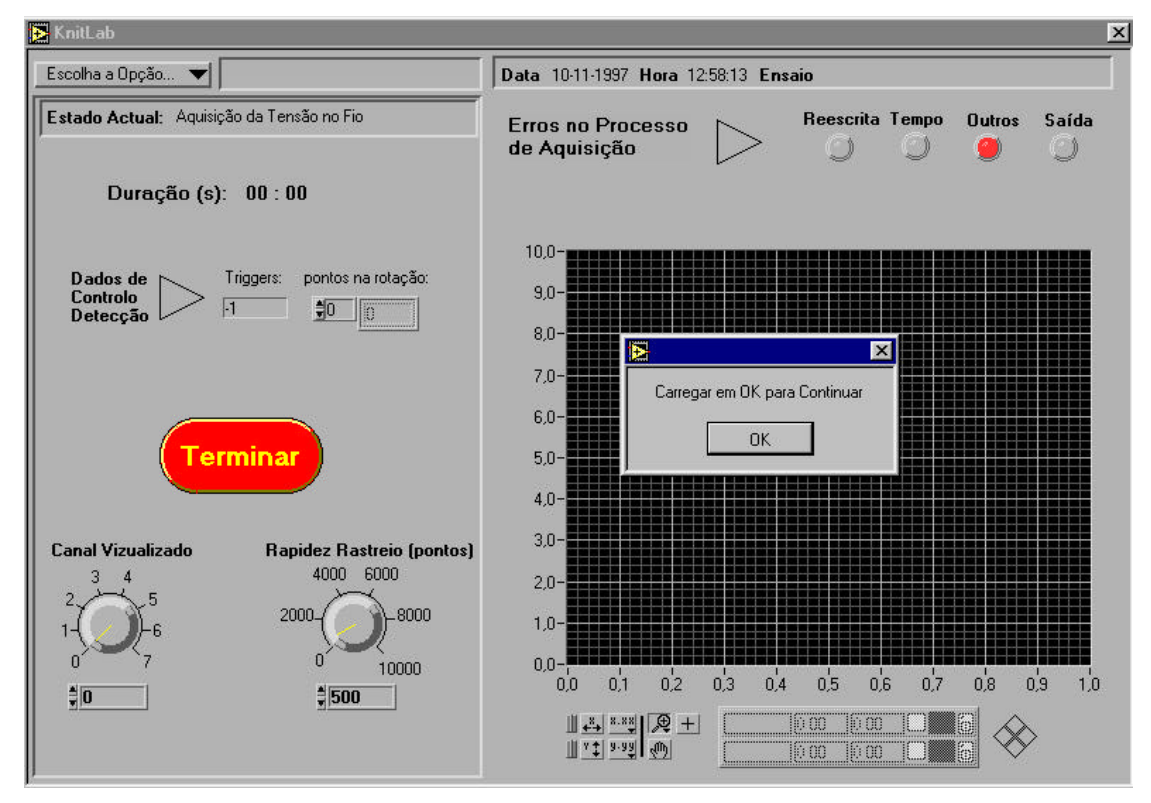

**Figura 4.9. Opção de inspecção da forma de onda adquirida.**

Quando se opta pela realização de um ensaio propriamente dito, o sistema de aquisição espera pelo sinal de início, tal como na opção **Inspecção**. Logo que recebe esse sinal, inicia a amostragem da forma de onda. No caso de não receber o sinal e tiver esgotado o tempo de espera, envia um sinal de erro através de um indicador luminoso (sinal **tempo**). Procedendo com a aquisição em condições normais, a taxa de amostragem é ajustada automaticamente em função da velocidade do tear e do número de pontos que se pretende por período da forma de onda, sendo este considerado como o tempo entre cada agulha. Ao mesmo tempo que se adquire os dados, estes são representados na aplicação, uma rotação de cada vez, devido ao ajuste da base de tempo em função do intervalo entre agulhas e a velocidade do cilindro do tear.

Estes dados vão sendo acumulados num vector bidimensional para mais tarde serem processados. No entanto e em simultâneo, cada vector bidimensional de dados recebido do *buffer* é analisado com o intuito de se procurar uma transição nível alto nível baixo, sinónimo de uma rotação. Esta análise permite a apresentação, à medida que o ensaio se desenrola, do número de rotações que foram armazenadas, o que permitirá decidir se deve ou não terminar o ensaio. Esta paragem pode ser realizada manualmente ou de forma automática. Representa-se ainda o tempo total do ensaio realizado.

Após a realização do ensaio propriamente dito, segue-se a organização dos dados que foram adquiridos. Como se referiu anteriormente, os dados dos dois canais utilizados são armazenados num vector bidimensional. Destes dados, apenas o vector referente à forma de onda da tensão é que tem real interesse. O vector correspondente ao sinal do sensor óptico serve apenas para determinar a posição de cada rotação completa do cilindro. Assim, a segunda fase da aquisição resume-se à organização por rotações da forma de onda. Recorre-se para tal à colocação das formas de onda em colunas sucessivas de uma matriz. O processo de detecção de cada rotação segue um princípio muito simples: procurar a posição no vector resultante da aquisição das transições entre nível alto e nível baixo. Entre transições sucessivas existe uma rotação completa que será colocada numa coluna da matriz e que irá constituir a base de toda a análise subsequente. Depois de se organizar a referida matriz determinam-se alguns parâmetros referentes ao ensaio e que permanecem visíveis no lado esquerdo, só desaparecendo temporariamente quando se escolhe uma opção que necessite do espaço ocupado por estes no écran. Esses dados são o tempo médio por rotação, o tempo entre agulhas, o tempo entre cada aquisição, a velocidade média de rotação do cilindro (rpm), o seu desvio padrão e coeficiente de variação.

Finalmente, o programa está pronto para prosseguir para a análise da forma de onda medida e outras opções disponíveis ou então para novo ensaio a realizar.

#### *Gravação/Leitura*

Por se tratarem de funções complementares entre si, as funções *Gravação* e *Leitura* são descritas em conjunto. Tal como o nome sugere, a opção *Gravação* permite a salvaguarda do ensaio realizado. Basicamente, esta sub-VI vai recolher toda a informação relevante ao ensaio para que seja armazenada num ficheiro de texto. Como tipo de ficheiro, considerou-se como sendo mais adequado salvaguardar os dados em ficheiros ASCII, pela vantagem de permitir a sua leitura em qualquer tipo de aplicação que seja independente do programa que foi desenvolvido. O LabVIEW permite ainda a utilização de mais dois tipos de ficheiros: o Datalog e os ficheiros em binário [19]. O formato Datalog é específico do LabVIEW, onde os dados são armazenados de forma semelhante aos ficheiros de

bases de dados, sob a forma de registos, em que cada um deles pode comportar diversos tipos de dados. O formato Datalog tem a grande desvantagem de ser lido apenas e só pelo LabVIEW, limitando a utilização de outras aplicações. O segundo tipo de ficheiro corresponde à gravação em binário, o que permite grande compressão de dados, que é uma vantagem evidente para sistemas de aquisição que envolvem milhares de dados. No entanto, embora a leitura destes ficheiros por parte de outras aplicações fosse possível, é necessário converter novamente os dados que estão em binário para um formato compreensível para a aplicação. Não constituindo problema no caso do LabVIEW, pois é obrigatório uma função de leitura, já se torna muito trabalhoso para ser utilizado em qualquer outra aplicação e ter que realizar o processo inverso à gravação.

A abordagem inicial previa a salvaguarda de toda a informação em termos de aquisição, análise e processamento do ensaio num único ficheiro, por forma a concentrar toda a informação num único local, facilitando futuras pesquisas de ensaios. No entanto, esta abordagem veio a mostrar-se incomportável com esta configuração devido ao tamanho de cada ficheiro, quando se realizavam operações de filtragem, análise espectral e se pretendia guardar esses testes. Assim, optou-se por realizar uma salvaguarda por partes, que a seguir se descrevem muito sucintamente.

As informações que se consideram fundamentais para utilização futura, nomeadamente para experimentar novos testes, são aquelas que constam das configurações iniciais, definidas antes de qualquer ensaio, e a matriz de rotações da forma de onda que foi adquirida. Tudo o resto pode ser realizado a partir desta matriz. Assim, parece evidente que o ficheiro que salvaguarde um ensaio realizado deverá ter estas informações. Este ficheiro é gravado com a extensão KBS sendo, como se disse anteriormente, um ficheiro ASCII. Os dados relevantes da configuração geral englobam as seguintes informações:

- Dados gerais do ensaio: data, hora, autor, título do ensaio e comentários adicionais;
- Dados resultantes do ensaio: tempo médio por rotação, tempo entre agulhas, tempo entre aquisição, velocidade do cilindro, desvio padrão e coeficiente de variação;
- Dados do tear: número de agulhas, sistema de alimentação, jogo, nome, diâmetro, tipo e comentários;
- Dados do fio: composição, massa linear, unidade, tipo de fiação, parafinagem, atrito e comentários;
- Dados da calibração: autor da calibração, natureza da calibração, equação de regressão e ficheiro origem;
- Dados da placa: taxa de amostragem, dimensão do buffer, número dos canais, tipo de trigger, tipo de flanco, número de amostras, tempo limite de espera;

Após estas informações encontra-se a matriz das rotações referente ao ensaio que se pretende salvaguardar. Chama-se à atenção que relativamente à calibração, apenas se encontra parte da informação existente no programa por se julgar suficiente para determinar o verdadeiro valor da tensão de entrada e para localizar o ficheiro fonte da calibração.

Antes de se proceder a qualquer ensaio é necessário realizar uma calibração, ou pelo menos utilizar uma calibração anteriormente realizada. A salvaguarda do processo de calibração do sensor é realizado num ficheiro à parte, com a extensão KCL, também ele um ficheiro ASCII. Neste ficheiro constam os dados que são guardados nas *Configurações Gerais* do programa, e uma tabela com os valores utilizados para o cálculo da recta de regressão e parâmetros associados a ela. A salvaguarda do processo de calibração é realizado dentro da própria opção de calibração, bem como a leitura desse ficheiro.

Como o programa permite a utilização de algumas ferramentas, como o cálculo da rotação média, filtragem, aplicação da transformada de Fourier e observação do espectro do sinal, entre outros, considerou-se como sendo importante a salvaguarda destas experiências, pelo que se previu a possibilidade de gravação destes resultados em ficheiro AS-CII. Devido às características da operação de transformação da forma de onda do domínio dos tempos para o domínio das frequências, o espectro do sinal é guardado num ficheiro à parte, enquanto que os restantes podem ser guardados no mesmo ficheiro. Assim, o ficheiro do espectro tem a extensão KSP e contém dados referentes ao sinal de maneira a identificar qual o ficheiro fonte utilizado para a realização da transformada, e dados relativos à operação propriamente dita. Desta forma, os campos dividem-se em:

- Dados do espectro: tipo de espectro, janela utilizada, frequência de amostragem, unidade base, delta f, pico de potência e frequência;
- Dados do ficheiro origem: nome do ensaio, nome do ficheiro origem
- Vector com os dados do espectro.

No caso dos restantes testes, o ficheiro tem a extensão KTB e reúne os resultados das seguintes operações: rotação média, última filtragem do sinal. Como dados adicionais contém o ficheiro origem para estes resultados, o número de rotações utilizado no cálculo da média e dados referentes à filtragem: tipo de filtro, ordem, frequência de amostragem, frequência superior e inferior de corte.

No caso de se pretender salvaguardar qualquer dos outros dados, o processo de gravação é desencadeado através da selecção da opção *Gravação*, seguindo-se uma janela que permite escolher qual o tipo de dados a gravar: o Ensaio, Espectro ou Operações. Depois basta seleccionar o local onde fazer a salvaguarda do ficheiro e atribuir um nome ao mesmo. A extensão é atribuída de acordo com a selecção que se fez anteriormente. Na eventualidade de não existir ainda dados armazenados para gravação, o programa emite um aviso para o utilizador.

O processo de leitura é idêntico ao anterior. As operações realizadas são invertidas. Basicamente o utilizador selecciona a opção *Leitura*, ao que se segue uma janela onde se opta pelo tipo de ficheiro a ler. Finalmente, escolhe-se o ficheiro e o programa encarregase de o ler e converter para os campos correspondentes, ficando o ensaio pronto a ser utilizado.

#### *Limpar Vectores*

Esta opção permite reinicializar os vectores e matrizes utilizadas durante o processo de aquisição do sinal. Quando por alguma razão, é necessário repetir um ensaio, ou realizar um novo sem ter que apagar todos os dados das configurações gerais, torna-se essencial limpar os vectores de aquisição e manipulação de dados. Para que essa operação seja realizada selecciona-se esta opção.

#### *Restaurar Matriz*

Quando se realizam operações de filtragem na forma de onda, a matriz onde estão armazenadas as rotações é alterada, pois é aplicada uma fórmula correspondente ao filtro digital projectado. Muitas vezes, a filtragem que se projectou não fornece os resultados esperados, o que implica tentativas sucessivas até obter os resultados pretendidos. Para que fosse possível restaurar a matriz original, foi incluído no programa esta opção. Quando se decide aplicar um filtro digital à forma de onda, é automaticamente criada uma cópia da matriz original, de maneira que se possa reaver a matriz sem aplicação de nenhuma operação, recorrendo quando necessário à opção *Restaurar Matriz*.

### *Reiniciar Tudo*

Permite inicializar todos os campos e vectores utilizados durante o processo de aquisição e visualização das formas de onda.

#### *Filtragem*

Como ferramenta adicional, considerou-se importante incluir a possibilidade de recorrer à filtragem da forma de onda resultante da aquisição a tensão de entrada do fio. No presente caso utiliza-se a filtragem digital uma vez que o sinal já se encontra digitalizado. A filtragem pode ser utilizada para retirar certas frequências do sinal original, pondo em evidência outras características que ficariam de certa forma "escondidas". É possível retirar apenas alguns harmónicos, como por exemplo a componente contínua do sinal ou os harmónicos responsáveis pelas variações mais rápidas, etc. Quando se selecciona a opção de *Filtragem*, aparece uma janela como a Figura 4.10 representa e que permite projectar o filtro digital a utilizar. No caso de se pretender aplicar o filtro digital ao sinal, recorre-se ao botão **Filtrar Vector**.

#### **Estudo da tensão de entrada do fio e sua aplicação em controlo da qualidade**

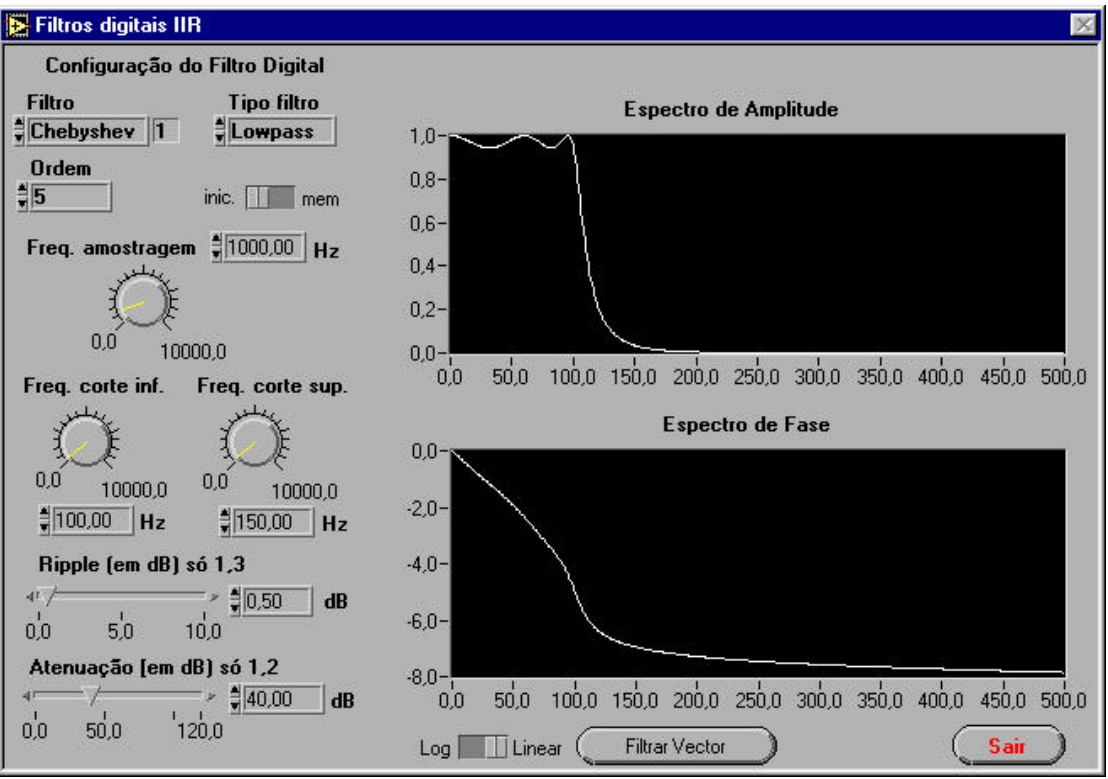

#### **Figura 4.10. Menu da operação de filtragem digital na forma de onda.**

Esta opção da aplicação tem diversos filtros: butterworth, chebyshev, elípticos, etc.. É possível projectar quatro tipos de filtros: passa baixo, passa alto, passa banda, e supressão de banda. É possível ainda definir a ordem dos filtros e observar a sua resposta em frequência para a amplitude e para a fase, bem como programar as suas frequências de corte, entre outros parâmetros. No caso de se pretender reverter a operação de filtragem, recorre-se à opção *Restaurar Matriz*.

## *Visualização*

Esta opção permite a visualização da forma de onda que foi adquirida no ensaio realizado, seja por aquisição ou por leitura de um ficheiro previamente salvaguardado. Quando se selecciona a opção *Visualização*, é pedido que se opte pelo domínio dos tempos ou domínio das frequências, tal como a Figura 4.11 representa. Após esta escolha passa-se para o modo de visualização propriamente dito, cujo aspecto geral é muito semelhante ao que surge quando se executa pela primeira vez o programa. Para manipulação das ferramentas existentes de processamento dos dados, aparecem alguns controlos, que de seguida se descrevem, conjuntamente com o seguimento da descrição do modo de visualização.

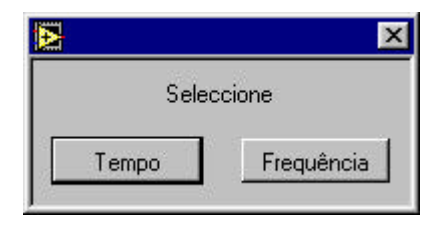

**Figura 4.11. Selecção da unidade do eixo das abcissas.**

Seleccionando **Tempo**, é automaticamente visualizada a forma de onda da tensão de entrada. Em simultâneo, e conforme a Figura 4.12 apresenta, existe um controlo que permite a selecção do número de rotações visualizadas. É possível observar cerca de dez rotações em simultâneo. Não é permitido um número maior devido às di-

ficuldades de visibilidade e distinção das várias curvas, representadas em diferentes cores. A manipulação dos gráficos das formas é bastante completa, existindo para esse efeito duas paletas com algumas ferramentas por baixo do gráfico: a paleta geral permite a definição automática ou manual da escala da tensão ou do tempo. É possível realizar a deslocação no gráfico tanto no eixo do tempo/frequência como na tensão recorrendo ao controlo . A ferramenta permite por sua vez a realização de *Zoom* na ou nas formas de onda que estão visualizadas. As possibilidades de *Zoom* são diversas e vão desde a am-

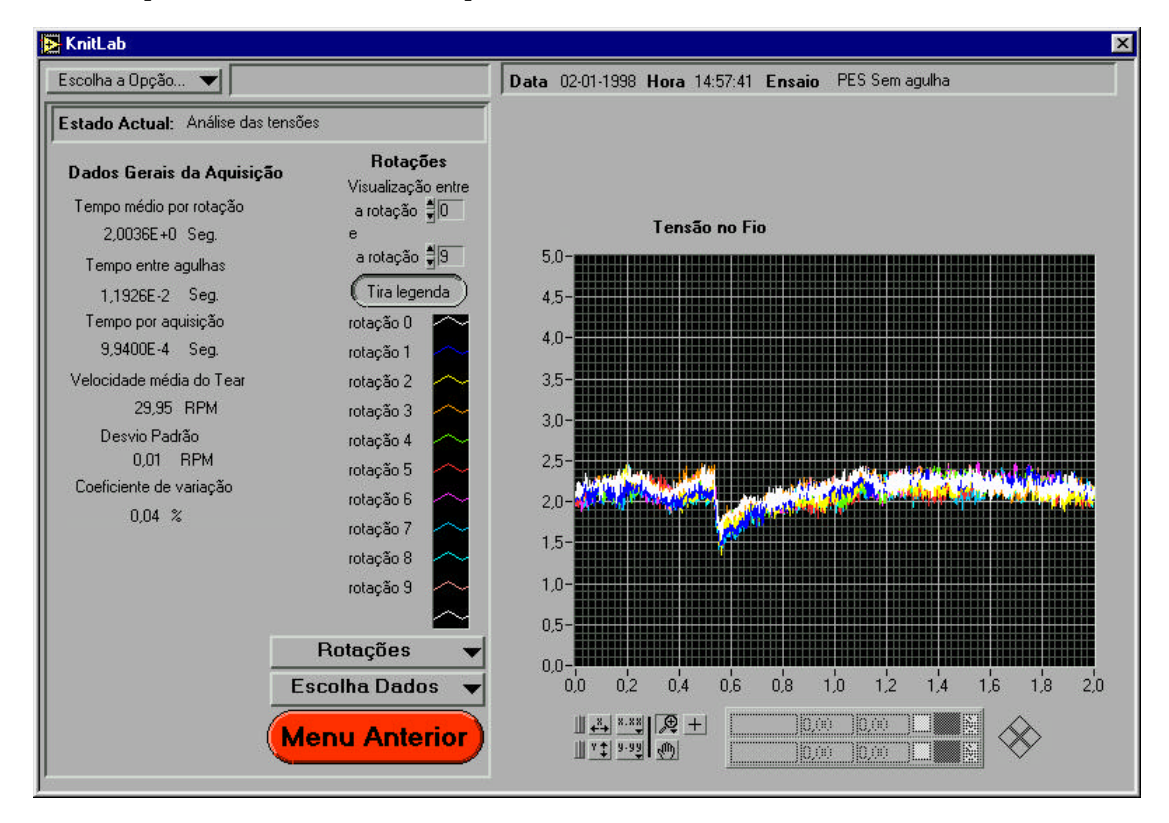

**Figura 4.12. Menu de visualização no domínio dos tempos.**

pliação de um rectângulo do gráfico no eixo tempo/frequência e eixo tensão/amplitude, até apenas uma faixa do gráfico para um dos eixos, deixando o outro inalterado. Existe ainda a possibilidade de ampliar com base num mesmo ponto. A paleta dos cursores proporciona o recurso a um número ilimitado de cursores para identificação de pontos considerados importantes na análise das formas de onda. Uma possibilidade extremamente útil é poder fixar - *lock* o cursor à forma de onda. A posição do cursor que está a ser usado é registada num conjunto de coordenadas, que se encontram ao lado do nome atribuído ao cursor. Outras funções na paleta complementam a versatilidade do cursor ao permitirem a alteração do seu aspecto e gerir o seu movimento.

Ao nível da análise existe um menu que contém as ferramentas disponíveis para a observação da forma de onda. Esse menu contém as seguintes ferramentas:

**Rotações**: A primeira opção permite visualizar as revoluções completas do cilindro do tear, em que cada cor representa uma rotação. Automaticamente surge um conjunto de controlos que permite escolher as rotações que se pretende observar, bem como mostrar ou não a legenda. A **Média**, tal como o nome indica, calcula a média aritmética de um determinado número de rotações, definido nas configurações. Esta ferramenta tem particular interesse para efeitos de comparação com rotações cuja forma de onda seja diferente. A **Derivada** permite obter o sinal resultante da função derivada aplicada à forma de onda em análise. Finalmente, a **Filtragem** permite visualizar o resultado da aplicação de um filtro digital à forma de onda. Nesta situação é possível observar os efeitos da filtragem em cada rotação do cilindro.

No caso de se seleccionar a opção do domínio das frequências, apenas a ferramenta de cálculo da transformada de Fourier e respectiva visualização estão disponíveis. É possível definir determinados parâmetros relacionados com o cálculo dessa transformada: tipo de espectro calculado, a janela utilizada, a frequência de amostragem, a unidade do gráfico e respectiva escala. Todos estes parâmetros fazem parte das configurações gerais do programa e têm valores assumidos por omissão que podem não ser os mais correctos e que portanto serão alterados em caso de necessidade.

Embora esta apresentação não descreva com muito pormenor a aplicação desenvolvida, dá no entanto uma ideia razoável das funcionalidades que a mesma proporciona ao utilizador, consideradas essenciais. Obviamente tem melhoramentos a serem considerados como por exemplo, o ajuste automático por realimentação da velocidade do tear. Muito provavelmente necessitará de incluir novas ferramentas, principalmente depois de se analisar cuidadosamente a forma de onda da tensão de entrada do fio. Entretanto, considera-se que as funções disponibilizadas são suficientes para uma primeira análise da tensão de entrada do fio.

# **5. Simulações e Análise de Resultados**

Nesta fase pretende-se comprovar o objectivo fundamental da dissertação: verificar se a abordagem proposta como método de diagnóstico permite detectar e identificar defeitos na malha, constituindo simultaneamente o primeiro passo para uma fase posterior a este trabalho, o desenvolvimento de um protótipo de monitorização de defeitos. Para que este objectivo principal seja atingido, torna-se conveniente dividi-lo em alguns passos intermédios que ajudarão a confirmar ou rejeitar a hipótese formulada. Esses passos intermédios serão:

- Verificar se há diferenças mensuráveis entre os defeitos simulados e a formação normal da malha. Este passo é fundamental, pois só prosseguirá a exploração desta abordagem caso se confirme a existência de diferenças entre as situações simuladas;
- Verificar a homogeneidade dos resultados obtidos no ponto anterior em função da variação dos parâmetros relacionados com as condições de trabalho. Será que as diferenças observadas entre defeitos e a formação normal da malha se mantêm ao alterarse determinada variável? Em particular, as formas de onda serão por isso diferentes? Este método deverá ser experimentado para diferentes condições de maneira a se avaliar a influência de parâmetros como as características de funcionamento do tear, do fio e da malha nas formas de onda obtidas;
- Estudar métodos de identificação automática para os defeitos diagnosticados. Não interessa apenas constatar que há diferenças detectáveis visualmente. A existirem, concerteza será possível determinar uma forma automática de as distinguir, com o intuito de ser implementável num sistema de detecção de defeitos;
- Estudar outros fenómenos que porventura sejam detectáveis através deste método. Caso se constate que este método pode ser utilizado para detecção de outro tipo de problemas, tentar explorar essa potencialidade.

Da análise realizada é possível identificar para os dois primeiros passos um conjunto de parâmetros com interesse. O primeiro parâmetro identificado é obviamente o defeito, cuja diversidade é grande, conforme referido no capítulo 2. Para além da forma de onda correspondente à produção de malha sem defeito, será necessário realizar ensaios de maneira a obter formas de onda para determinados defeitos e se poder avaliar eventuais diferenças. Os defeitos a simular deverão ser escolhidos de acordo com a sua importância em termos de frequência com que sucedem, prejuízos que implicam e dificuldade em os simular e reproduzir.

O segundo passo envolve diversos parâmetros, altamente relacionados entre si e que se passam a apresentar, sem nenhuma ordem de importância em especial. Um primeiro parâmetro é a velocidade de rotação do tear. Como se sabe, o aumento da velocidade de rotação sem alteração de mais nenhum dispositivo associado ao funcionamento do tear dá origem a um aumento médio da tensão de entrada do fio. Além dessa alteração, a velocidade vai aumentar o número de choques das agulhas por segundo, conduzindo a um maior desgaste dos elementos tricotadores. É de esperar que as variações de tensão motivadas pelo batimento e descarregamento da laçada aumentem, pelo que é importante saber até que ponto a variação da velocidade influencia a forma de onda da tensão de entrada do fio.

Um segundo parâmetro a considerar é o jogo do tear. Tal como acontece para a velocidade de rotação, a alteração do jogo pode implicar mudanças na forma de onda. Como é sabido, o jogo reflecte o número de agulhas por unidade de comprimento (normalmente expresso em centímetros ou polegadas). A utilização de um jogo mais fino (com maior número de agulhas por cm/polegada) tem como resultado o aumento do número de solicitações de fio por segundo. Outro efeito será o aumento da tensão máxima de tricotagem, uma vez que há um maior número de contactos na zona de tricotagem, implicando um aumento no número de choques para a mesma velocidade [5,6].

Um terceiro parâmetro é a came de batimento. A alteração do seu ângulo e a sua posição em altura permite aumentar ou diminuir a tensão máxima e provavelmente a tensão de entrada do fio.

Influência significativa no comportamento da tensão de entrada tem sem dúvida o sistema de alimentação. De facto, o recurso a sistemas de alimentação positivos confere uma maior regularidade à tensão de entrada, para além de permitir o controlo mais eficaz do comprimento de laçada [3,5,6]. O mesmo já não se passa com os sistemas de alimentação negativos, nem com armazenadores de fio. Desta forma, a alteração do sistema de alimentação faz igualmente parte das condições de trabalho, pelo que deve ser considerado.

Outro parâmetro importante é o sistema de tiragem. Estudos realizados [13] permitem afirmar que a tensão de tiragem pode variar entre limites relativamente amplos sem afectar a tensão média de entrada, desde que se utilizem sistemas de alimentação positivos. Para os restantes sistemas, já não se verifica este facto. Assim, importa saber até que ponto este parâmetro poderá afectar as variações da tensão, motivadas pela solicitação individual das agulhas.

Considerando agora os parâmetros relacionados com o fio, um parâmetro importante é a sua natureza. Dependendo do fio, nomeadamente da sua regularidade, a forma de onda poderá assumir aspectos diversos, com maior ou menor variação. No entanto, espera-se que as formas de onda para cada tipo de defeito se mantenham. O caso da forma de onda para uma formação normal da malha deverá ter algumas diferenças, em particular nas variações suscitadas pelas agulhas. A utilização de um fio de filamento contínuo, por exemplo, produzirá uma forma de onda diferente do caso de se utilizar um fio de algodão, mesmo quando este é penteado, devido ao facto de este último se caracterizar por uma irregularidade muito maior motivada pelas fibras naturais que o constituem e pelo processo que envolve a sua produção. É importante saber se as formas provocadas por determinado defeito são semelhantes independentemente da natureza do fio. Isto porque ao utilizar-se um sistema de medida baseado na força aplicada a uma barra, fios mais irregulares irão decerto produzir formas de onda mais complexas.

Parâmetro fundamental na produção de malha é o comprimento de laçada. Quando se procede à encomenda de malha define-se geralmente o comprimento de laçada ou grau de aperto da malha. Tem todo o interesse observar os efeitos produzidos pela escolha de determinado comprimento de laçada na forma de onda da tensão de entrada, pois pode ou não afectar essa mesma forma, e inclusivamente os defeitos. Refira-se ainda que o ajuste do comprimento de laçada afecta muitos dos parâmetros relacionados com o funcionamento do tear e a produção da malha, como a posição das cames, o sistema de alimentação, o sistema de tiragem, etc..

São, pois, muitos os parâmetros que poderão influenciar a variação da forma de tensão de entrada e a levar em consideração. Resumindo os apresentados, tem-se: a velocidade do fio, o jogo do tear, as cames, os sistemas de alimentação e tiragem, a natureza do fio e o comprimento de laçada. Ao todo são nove os parâmetros a considerar separadamente ou em conjunto. Importa nesta altura relembrar as características do tear de modo a se saber em que medida se poderá jogar com os parâmetros acima representados.

Os estudos realizados ao sistema de medida e para alguns dos parâmetros antes de se proceder à experimentação propriamente dita permitiu compreender a impossibilidade de realização de certas experiências, de inegável interesse. Neste grupo de experiências não realizáveis, e devido às limitações do sistema de medida, apresentadas na secção 3.2, estão todas as situações que envolvem o ajuste de velocidade de rotação do cilindro e o jogo do tear. Talvez mais importante seria a verificação de que as formas de onda resultantes de defeitos seriam independentes da velocidade e do jogo utilizado. As limitações do sistema de medida traduzem-se num único parâmetro - o tempo entre agulhas, que pode relacionar a velocidade e o jogo do tear. De facto, é possível obter um mesmo tempo entre agulhas para diferentes combinações entre a velocidade e o jogo, segundo a relação

$$
N_2 \, a_2 = N_1 \, a_1 \tag{14}
$$

em que N<sub>n</sub> é a velocidade do tear e a<sub>n</sub> o número de agulhas para o jogo n. Segundo esta relação e supondo que a velocidade não influenciaria a forma de onda da tensão de entrada do fio, muitos dos ensaios a realizar com determinado jogo seriam válidos para outro jogo desde que a velocidade fosse correctamente ajustada. Concretizando, a utilização dos jogos 20 e 28 existentes poderiam ser postos de parte desde que a velocidade de rotação do tear fosse considerada de acordo com o tempo de agulhas pretendido. Este procedimento traria a vantagem de não obrigar à alteração do cilindro do tear, que em casos de teares de grande diâmetro seria problemático. Infelizmente não é possível alterar a velocidade do tear para além de um certo valor, obrigando a utilizar o jogo 14.

 Ao nível dos sistemas de alimentação disponíveis, as experiências preliminares revelaram resultados nada animadores no que concerne à identificação de defeitos. O sistema de alimentação IRO-MFK fornece o fio às agulhas com uma tensão virtualmente nula. Como consequência, a forma de onda da tensão de entrada, para além de ser extremamente irregular, varia entre valores muito pequenos, próximos de zero, impossibilitando desta maneira qualquer tipo de observação da variação da tensão. Mesmo no caso de existir defeito, o sensor não consegue registar diferenças nas variações de tensão. A utilização do sistema de alimentação negativo forneceu resultados igualmente insatisfatórios. Este sistema de alimentação, através dos seus tensores de disco, aumenta a tensão de entrada, mas não impõe nenhuma restrição à quantidade de fio que é solicitado, motivando grandes variações. Como consequência, as formas de onda obtidas são muito irregulares e difíceis de interpretar com ou sem defeitos, mesmo para o caso do fio mais regular como o poliester filamento contínuo. Para o algodão torna-se virtualmente impossível, dada a variabilidade da tensão de entrada do fio.

A manipulação das cames, nomeadamente a came descendente, em virtude do uso do sistema de alimentação positivo, fica condicionada à formação da laçada [5,6]. O sistema de tiragem não é considerado uma vez que o seu movimento não é linear, conforme referido na secção 3.1.1.

Assim, fica-se confinado à alteração da natureza do fio, da sua massa linear, do comprimento de laçada e dos defeitos. Algumas das questões mais pertinentes ficarão adiadas para outra fase em que se disponha de um sistema de medida com melhores características, bem como a possibilidade de utilização de um tear industrial.

### **5.1 Realização dos ensaios: condições prévias**

As limitações impostas pelo sistema de medida estabeleceu a velocidade de rotação do cilindro em 30 rpm, correspondente à velocidade linear de 0,15 m/s, o sistema de alimentação como positivo e o jogo 14, que serão usados para todos os ensaios.

A escolha do grau de aperto tem a ver com as limitações do próprio tear. Assim, sendo impossível produzir malha com um grau de aperto aproximadamente igual a 18, devido a falha de laçadas, optou-se por realizar as experiências para valores de K igual a 13, 15 e 17, apesar de este último implicar um funcionamento próximo dos limites do tear.

A diversidade de fios utilizados na produção de malhas jersey, implica proceder a inúmeros ensaios, o que é impraticável nesta altura. Além disso, o objectivo primordial é saber se é possível detectar defeitos segundo este princípio, e não esgotar todas as possibilidades. No caso de se provar as potencialidades deste método, então nessa altura proceder-se-á à realização de experiências exaustivas com fios de diversas variedades e massa linear diferente. Limitando então o número de fios a três casos, restou seleccionar a sua natureza. A abordagem seguida foi a de seleccionar um tipo de fio cujas características permitissem obter formas de onda estáveis, sem grandes variações, facilitando a sua inspecção. Só depois de estudar esse tipo de fio é que se partiria para fios de características que conduzissem a formas de onda mais irregulares. Ao mesmo tempo, teria interesse que esses fios representassem uma percentagem significativa na produção da malha. As características que mais influenciam a variação da tensão de entrada é o coeficiente de atrito do fio quando em contacto com superfícies, e também a sua irregularidade, nomeadamente, pontos grossos, finos, nepes ou a pilosidade. Seguindo este raciocínio, optouse pela utilização de um fio de filamento contínuo, como o poliester. Espera-se obter formas de onda com variações pequenas graças às características que o fio de poliester filamento contínuo proporciona: muito regular e com um coeficiente de atrito embora um pouco elevado, bastante estável. Como situação oposta dever-se-á escolher um fio que seja bastante irregular, como é o caso de fios de fibras curtas e naturais - o algodão. O fio de algodão penteado também constitui um dos tipos de fio estudados devido à sua maior regularidade face ao processo cardado.

Existe uma panóplia de defeitos considerável. No entanto, a realização de alguns deles envolve métodos que não estão ao alcance do equipamento utilizado. Em outros casos sucede que o defeito provocado não é detectado na própria malha. Levando em conta as restrições acima referidas, os defeitos considerados para a realização das experiências foram: a falta de uma agulha, a agulha sem cabeça, sem uma platina, sem lingueta e com a lingueta torta e a existência de nós no fio.

Realizaram-se dez ensaios por experiência, no qual cada um deles é constituído por dez rotações. Desta forma obtém-se um número significativo de ensaios para a fase posterior de comparação entre a forma de onda resultante de uma rotação com formação normal de laçadas e as situações defeituosas.

No tear utilizado, as agulhas tem apenas um talão, e não há forma de seleccionar uma única agulha, como por exemplo, através de programação do próprio tear. Como consequência, não há a possibilidade de provocar um defeito na altura em que se quer e só uma única vez, obrigando ao recurso da ocorrência do defeito em todas as rotações. Este método pode, em alguns casos, provocar resultados enganadores, pois o aparecimento de um defeito pode piorar progressivamente a forma de onda obtida, pelos efeitos das forças produzidas pela estrutura da malha, pelo que todos eles foram cuidadosamente analisados por forma a observar possíveis efeitos secundários. Outra medida tomada para evitar estes efeitos foi a retirada do sistema de tiragem, já referido no parágrafo anterior e no capítulo 3, secção 3.1.1, por este não enrolar a malha de forma contínua, aumentando a tensão de tiragem ao fim de poucas rotações.

Para efeitos de simplicidade, apenas se considera um defeito por rotação, isto é, por exemplo no caso da falta de agulha, apenas uma agulha não existe, e não duas ou três. A ideia é conhecer a forma de onda resultante para um único defeito, pois provavelmente será esta a ocorrência mais habitual.

O defeito provocado tem a sua posição perfeitamente determinada em termos de posição de agulha no cilindro. Apenas no caso do aparecimento de nós no fio é que não se conhece exactamente a posição, por razões óbvias. Também é conhecida a distância entre a marca que indica o início da rotação e a agulha que realmente está a ser medida, no momento em que se inicia a aquisição. A agulha onde se provoca o defeito encontra-se na 46ª ranhura no cilindro relativamente ao local onde se encontra o sensor a medir a tensão de entrada. Esta localização foi determinada da seguinte maneira: a marca que permite a sincronização para o início de rotação está a 36 agulhas do sensor de tensão, por sua vez, a agulha defeituosa está a 10 agulhas da marca, pelo que a determinação da posição do defeito na tensão de entrada é directa. A distância do sensor à agulha cuja tensão está a medir considerou-se desprezável para a velocidade utilizada. Estes parâmetros são importantes para confirmação da posição do defeito e avaliação do seu rigor a partir da forma de onda gerada.

### **5.2 Processo de realização dos ensaios**

O processo de realização dos ensaios é relativamente simples. Fundamentalmente necessita do ajuste da tensão de entrada, da velocidade de rotação do tear e a afinação do grau de aperto. O primeiro passo é o ajuste da velocidade do tear. O ajuste da velocidade do tear foi já abordado no capítulo 4, secção 4.2, utilizando-se para o efeito uma opção existente na aplicação desenvolvida para a análise da tensão do fio. Segue-se um processo iterativo de afinação da velocidade de alimentação do fio e da tensão de entrada. O ajuste da tensão de entrada é executado recorrendo à utilização de um tensiómetro mecânico manual, que permite determinar a tensão de entrada média; é também possível o recurso à aplicação desenvolvida para conhecer esta tensão média. O ajuste é conseguido através do reposicionamento da came descendente. A afinação da velocidade de alimentação do fio é concretizada através do ajuste do variador mecânico acoplado ao sistema de alimentação positivo, responsável pela quantidade de fio fornecido por rotação. Para a sua regulação, é obrigatório a utilização de um dispositivo de medida da velocidade do fio. Este sistema de alimentação faz com que a função da came descendente seja basicamente o ajuste da tensão de entrada. O processo de ajuste do tear é em primeiro lugar a regulação da velocidade do tear, seguido de ajustes sucessivos entre a quantidade de fio fornecida e a tensão de entrada. A velocidade de alimentação do fio é determinado pela expressão

$$
V_{\scriptscriptstyle f\scriptscriptstyle i\scriptscriptstyle o} = n_{\scriptscriptstyle \text{tear}} \cdot N_{\scriptscriptstyle \text{agulhas}} \cdot l \tag{15}
$$

, em que *Vfio* é a velocidade de alimentação do fio, *n* a velocidade de rotação em rpm, *Nagulhas* o número de agulhas no tear e *l* o comprimento de laçada pretendido. Este valor de *l* é obtido a partir da equação (16). Só após o ajuste da velocidade de alimentação do fio é que se procede à afinação das cames para a tensão pretendida.

$$
K = \frac{\sqrt{Tex}}{l}
$$
 (16)

A Tabela 5.1 apresenta os valores para os comprimentos de laçada e velocidade de alimentação do fio para os três fios utilizados. A semelhança deve-se à massa linear escolhida para facilidade de afinação do tear.
|                                         | grau de aperto - K                       |                                              |                                          |                                              |                                          |                                              |  |
|-----------------------------------------|------------------------------------------|----------------------------------------------|------------------------------------------|----------------------------------------------|------------------------------------------|----------------------------------------------|--|
|                                         | 13                                       |                                              |                                          | 15                                           | 17                                       |                                              |  |
| Fio<br>(massa linear)                   | compri-<br>mento la-<br>çada - l<br>(cm) | velocidade<br>fio - $V_{\rm fio}$<br>(m/min) | compri-<br>mento la-<br>cada - 1<br>(cm) | velocidade<br>fio - $V_{\rm fio}$<br>(m/min) | compri-<br>mento la-<br>çada - l<br>(cm) | velocidade<br>fio - $V_{\rm fio}$<br>(m/min) |  |
| Poliester<br>$(240$ dtex)               | 0,38                                     | 19,15                                        | 0,33                                     | 16,63                                        | 0.29                                     | 14,62                                        |  |
| Algodão pente-<br>ado $(24 \text{ Ne})$ | 0,38                                     | 19,15                                        | 0,33                                     | 16,63                                        | 0,29                                     | 14,62                                        |  |
| Algodão carda-<br>do (24 Ne)            | 0,38                                     | 19,15                                        | 0,33                                     | 16,63                                        | 0,29                                     | 14,62                                        |  |

**Tabela 5.1. Velocidade de alimentação do fio.**

Antes de se proceder a uma medida de qualquer natureza, o tear realiza cerca de 20 rotações a produzir malha sem defeito, número considerado suficiente para restaurar o funcionamento normal. Convém notar que não é necessário um número tão elevado de rotações, pois foi observado logo a seguir à correcção do defeito que o tear volta a apresentar uma forma de onda muito semelhante à rotação considerada como sendo padrão.

# **5.3 Forma de onda temporal da tensão de entrada do fio**

A realização das experiências forneceu formas de onda com diferenças para cada situação de defeito proposta para análise. Nesta secção apresentam-se as formas gerais de cada uma delas com respectivos comentários. Devido ao facto das características do fio de poliester proporcionarem condições mais favoráveis à observação e interpretação, será este o alvo preferencial de apresentação de resultados. Os outros dois fios serão referenciados no final da secção com os respectivos resultados. Antes de se prosseguir com a apresentação, refira-se que a designação de rotação padrão será normalmente utilizada, a qual se refere à forma de onda da tensão de entrada para uma rotação do cilindro com tricotagem em condições normais e resultado da média de 100 rotações. Importa relembrar que uma rotação corresponde a uma fileira de malha, pois o tear só tem um alimentador. No caso de existirem defeitos também se usa a designação de rotação defeituosa para situação semelhante, agora com formas de onda provenientes de simulações de defeitos.

## **5.3.1 Tricotagem normal**

A Figura 5.1 representa a forma de onda obtida para o funcionamento normal do tear, isto é, a forma média de uma rotação de laçadas tricotadas sem defeito (ou rotação padrão) para o fio poliester, à velocidade linear de 0.15 m/s e com um grau de aperto K igual a 13.

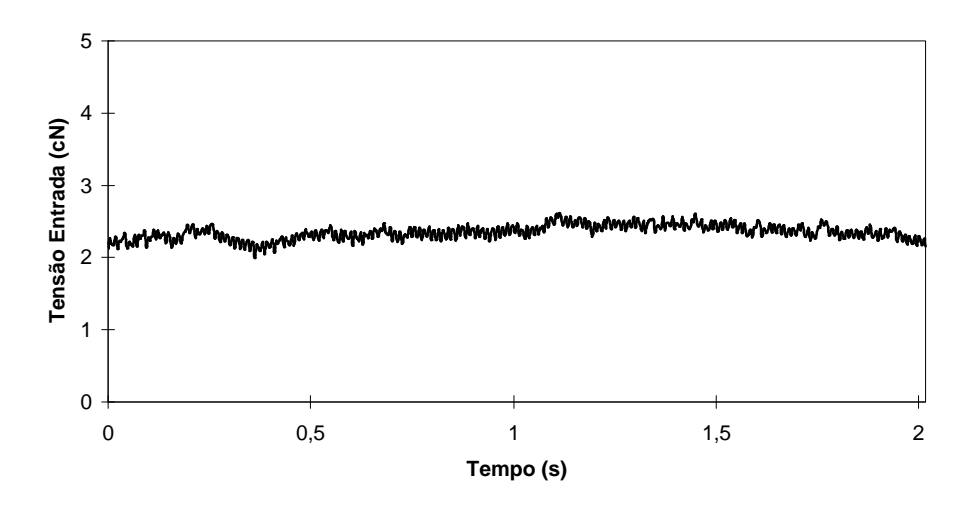

**Figura 5.1. Rotação padrão para o fio poliester filamento contínuo.**

Como é dado a observar, a duração de uma rotação é muito ligeiramente superior a dois segundos, para a velocidade referida, correspondendo aproximadamente a 30 rpm. A tensão de entrada foi regulada segundo a relação 0,1 cN/Tex [5,6,7], obtendo-se uma tensão média de 2,4 cN. A forma de onda reproduzida na figura é a resultante da média de 100 rotações adquiridas em condições normais de tricotagem, constituindo a rotação padrão para as condições acima referidas. Neste gráfico encontram-se reproduzidos os processos de formação da laçada de 168 agulhas, existentes no jogo utilizado. É possível observar desde já que a tensão de entrada tem uma variação relativamente pequena, em

| Tipo de fio / grau de aperto | desvio padrão, s |
|------------------------------|------------------|
| Poliester, K=13              | 0,14             |
| Poliester, K=15              | 0,16             |
| Poliester, K=17              | 0,21             |
| Algodão Penteado, K=13       | 0,70             |
| Algodão Cardado, K=13        | 0.72             |

**Tabela 5.2. Desvios padrão típicos para os tipos de fio estudados, rotação normal.**

particular quando comparada com a amplitude de variação para os fios de algodão, sugerindo a possibilidade da existência de limites de variação para controlo da formação de laçada. De facto, o interesse na eventualidade da existência destes limites pode ser considerado de relevância, na medida em que se poderia definir limites dentro dos quais a tensão de entrada se encontra num estado chamado de

tricotagem normal. A Tabela 5.2 apresenta alguns dos desvios padrões para as rotações padrão de acordo com o grau de aperto utilizado e natureza do fio. É possível observar um pequeno aumento da variação da tensão de entrada à medida que o grau de aperto aumenta, devendo-se este efeito ao aumento geral da amplitude de variação da tensão. Este aumento seria de esperar, já que o aumento do grau de aperto provoca uma diminuição da quantidade de fio a fornecer, obrigando a um esforço maior por parte da agulha para retirar o fio. Como consequência, o aumento da tensão média bem como da amplitude de variação será inevitável. Este comportamento verifica-se igualmente para a

variação média em todas as rotações adquiridas para cada K, que se apresenta nas mesmas tabelas. A Figura 5.1 é representativa do crescimento da variabilidade da amplitude da tensão relativamente à variação do grau de aperto, para o caso particular do fio poliester 240 dtex.

As formas de onda apresentadas referem-se à média de cem rotações adquiridas para cada grau de aperto, adquiridas em alturas diferentes para evitar erros dependentes do tempo. Propositadamente, as formas de onda encontram-se com o seu valor médio alterado de maneira a que seja possível uma observação mais correcta da sua forma geral, já que a afinação da tensão de entrada foi idêntica. Segundo a mesma figura, a amplitude de variação da forma de onda aumenta à medida que o grau de aperto aumenta. Observa-se um salto maior do grau de aperto 15 para 17 devido provavelmente ao facto de a tensão de entrada ter ficado um pouco acima dos 2,4 cN.

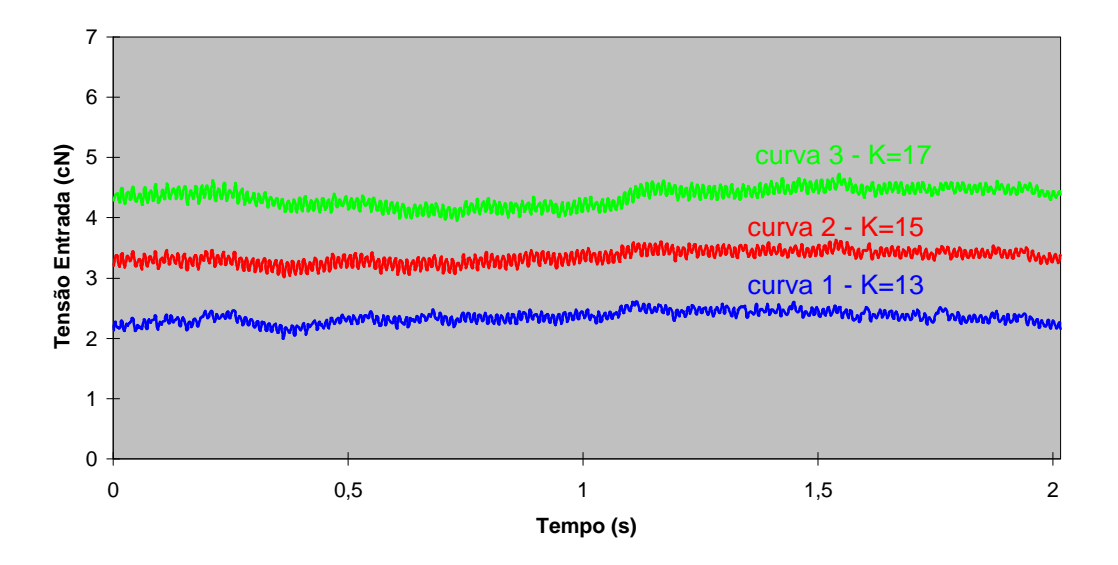

**Figura 5.2. Rotações padrão do fio poliester para graus de aperto 13,15 e 17.**

Para todas as rotações padrão observa-se um valor médio de tensão de entrada em torno do qual a tensão sofre rápidas variações de amplitude, atribuídas ao processo de formação da laçada. Este processo de formação da laçada deverá passar por fases de crescimento da tensão de entrada e diminuição da mesma, à medida que a agulha passa da zona de batimento para a de descarregamento. A Figura 5.2 apresenta aproximadamente estas formas, embora com variações na amplitude entre laçadas formadas sucessivamente, que poderão ou não ser aleatórias, sendo alvo de estudo mais adiante. A forma de onda resultante da aquisição da tensão de entrada pode ser analisada em termos de produção como certos parâmetros o são, nomeadamente através do controlo dos seus limites de variação. Esse controlo pode ser levado a cabo por cartas de controlo. Mais adiante será discutida a aplicação das cartas de controlo à tensão de entrada do fio.

Em princípio, a rotação obtida em condições normais de tricotagem deveria seguir uma linha correspondente ao valor médio da tensão de entrada, o que não sucede, surgindo zonas com oscilações acentuadas relativamente a esse mesmo valor médio da tensão de entrada.

As causas que conduziram a esta diferença de aspecto relativamente ao considerado em termos teóricos poderão ser: problemas no fio e/ou problemas no próprio tear. A Figura 5.3 ilustra exactamente a existência de anomalias cuja causa ainda se desconhece.

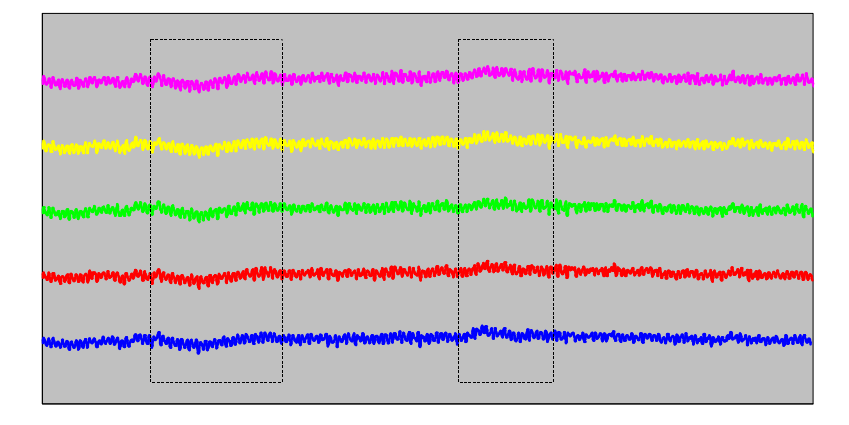

Esta figura apresenta cinco amostras de dez rotações em condições normais de trico-

**Figura 5.3. Anomalias no tear reflectidas na tensão de entrada.**

tagem, à velocidade de rotação 0,15 m/s e grau de aperto 13 para o fio poliester 240 dtex. Como é dado a observar existem algumas zonas anómalas no que concerne ao considerado como sendo uma rotação em condições de tricotagem normal. A causa destas anomalias deve estar no próprio tear e respectivo sistema de tricotagem, muito provavelmente excentricidades, pois como se pode constatar, são situações repetidas em todas as rotações da Figura 5.3. Com o decorrer das experiências e nomeadamente com a utilização de fios diferentes verificou-se que estas anomalias se repetiam nas mesmas posições. Nomeadamente, existe uma zona onde o valor médio da tensão de entrada sofre um decréscimo para voltar a seguir a linha média da tensão. Mais adiante, inverte esta tendência decrescente para voltar a estabilizar. Note-se ainda que as cinco amostras não foram retiradas consecutivamente, pelo que este problema é intrínseco ao tear.

Desta forma, e tendo constatado que estes problemas não dependem da matéria prima e que se repetem para todas as rotações, com maior ou menor magnitude, julga-se que o seu efeito será minimizado no caso de se pretender comparar formas de onda com defeitos e sem defeitos. É no entanto conveniente escolher uma zona onde estas anomalias não ocorrem ou estão minimizadas, de maneira a se poder interpretar com maior correcção os fenómenos relacionados com o aparecimento de defeitos e sua repercussão.

Assim, a observação da forma de onda da tensão de entrada no domínio dos tempos permite identificar dois tipos de problemas:

- Problemas cujos responsáveis são a zona de tricotagem elementos tricotadores e a matéria prima;
- Problemas cujos responsáveis são os mecanismos externos à zona de tricotagem podendo ou não ter influência directa sobre a matéria prima, como guia-fios, o cilindro onde se situam as agulhas, o sistema de alimentação e respectivos sistemas de transmissão de velocidade.

O primeiro caso constitui o objectivo básico da dissertação e é responsável pelo aparecimento de defeitos directamente visíveis na malha, dando origem a defeitos de qualidade e obrigando à paragem do tear para a sua reparação e à inutilização da malha produzida ou pelo menos uma parte dela. O segundo caso parece não ter efeitos directamente visíveis na malha, uma vez que os problemas determinados são aparentemente resolvidos com a relaxação da malha. No entanto, são anomalias que se poderão agravar com o tempo, podendo inclusivamente dar origem a defeitos mais ou menos graves. Estes problemas caracterizam-se por não impedir o funcionamento do tear, embora este não se encontre a funcionar nas melhores condições.

## **5.3.2 Características gerais das formas de onda**

Exceptuando a situação da simulação do defeito com origem no próprio fio, isto é, a existência de nós, todas as formas de onda, quer sejam provenientes de defeitos ou consideradas como resultantes da tricotagem normal, apresentam grandes semelhanças quando comparadas dentro de cada caso. A verificação experimental de um comportamento desta natureza obriga naturalmente à realização de testes estatísticos, nomeadamente testes de médias. Infelizmente, dado o número de ensaios realizados, torna-se incomportável mesmo ao nível de pacotes informáticos, restando para tal inspeccionar o comportamento geral das formas de onda em relação à rotação padrão de cada experiência. Um método de quantificar as diferenças existentes entre as diversas rotações de cada experiência será o calculo das medidas de dispersão, adoptando o seguinte método: a aplicação desenvolvida organiza uma matriz na qual as rotações se dispõem em colunas, enquanto que as linhas correspondem ao instante t<sub>í</sub> da rotação. Isto significa que ao seleccionar uma linha dessa matriz se obtém a tensão de entrada do fio do mesmo instante para todas as rotações. Assim, é possível proceder a uma análise das medidas estatísticas acima referidas segundo colunas e segundo as linhas da matriz das rotações. Os resultados obtidos podem por sua vez constituir novas variáveis aleatórias cujo comportamento será traduzido por medidas estatísticas.

Visualmente, é possível constatar a grande semelhança entre as rotações retiradas nas mesmas condições, isto é, quando o problema, existente ou não, era o mesmo. Inclusivamente, a sobreposição de rotações adquiridas em experiências diferentes permitiu observar um comportamento similar. A Figura 5.4 representa cinco rotações de um ensaio

#### **Estudo da tensão de entrada do fio e sua aplicação em controlo da qualidade**

para a experiência de tricotagem em condições normais. Não se incluíram mais devido à dificuldade de interpretação, dada a densidade de pontos. Como se pode ver, a semelhança é grande e pode ser quantificada através das medidas de dispersão como o desvio padrão e o coeficiente de variação tanto para os instantes de tempo t<sub>í</sub> como para cada rotação completa. No entanto, esta análise faz mais sentido comparando a tensão de entrada para determinado instante de tempo.

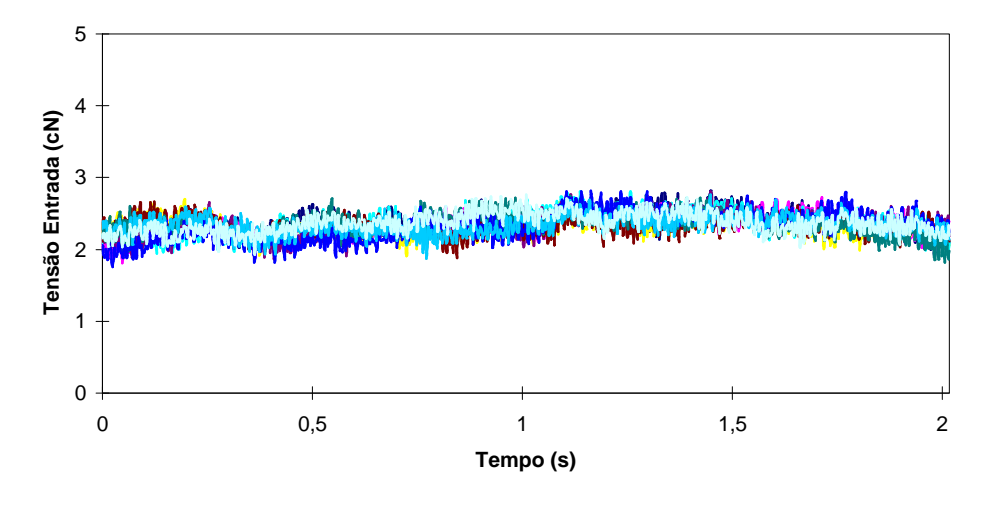

**Figura 5.4. Cinco rotações sobrepostas do fio poliester filamento contínuo.**

Ao proceder à determinação dos parâmetros acima referidos, constatou-se que o desvio padrão para o instante t<sub>í</sub> é bastante pequeno, conduzindo a uma distribuição em que mais de 99% (3 sigma) das tensões medidas no mesmo ponto se encontrem no intervalo  $\overline{X} \pm 3^*$  0.075  $\approx \overline{X} \pm 0.23$  cN, no caso da simulação da tricotagem normal para fio poliester 240 dtex e K igual a 13. Este comportamento continuou a verificar-se para os restantes pontos calculados, sempre com a mesma ordem de grandeza para o desvio padrão, como a Tabela 5.3 refere. A determinação do coeficiente de assimetria e achatamento podem fornecer informação adicional quanto à forma da distribuição. Com efeito, estas medidas permitiram concluir que a distribuição assim resultante tem um aspecto muito semelhante à distribuição normal, sem assimetria visível e uma pequena tendência para a concentração de valores em torno da média. Já no que concerne às mesmas medidas mas para as colunas da matriz (ao nível de cada rotação completa), o mesmo comportamento nem sempre sucedeu, variando entre casos em que existia assimetria acentuada e/ou grande afunilamento/achatamento da distribuição até grandes semelhanças com a distribuição normal. O facto de aparecerem valores elevados para os momentos e de uma forma mais ou menos arbitrária não permitem tirar nenhum tipo de conclusão, pois têm um carácter aleatório, podendo ser atribuídos a irregularidades do fio e do próprio tear.

|                |            | Medidas Estatísticas |                                                                                                    |                                                                                                    |            |         |
|----------------|------------|----------------------|----------------------------------------------------------------------------------------------------|----------------------------------------------------------------------------------------------------|------------|---------|
| Situação       | Κ          | Média                | Desvio padrão                                                                                                    | CV(%)                                                                                                    | Assimetria | Curtose |
|                | 13         | 0.08                 | 0.01                                                                                                    | 6,98                                                                                                    | 0,20       | 0,07    |
| Normal         | 15         | 0.09                 | 0,01                                                                                                    | 9,47                                                                                                    | 0,19       | 0.06    |
|                | 17         | 0,11                 | 0,01                                                                                                    | 8,38<br>0,37<br>0.09<br>9,42<br>$-0.03$<br>0,10<br>8,26<br>0,32<br>0,12<br>13,33<br>0,60<br>$-0,06$<br>9,66<br>0.09<br>0,25<br>8.55<br>0,27<br>0,19 |            |         |
|                | 13         | 0,07                 | 0,01                                                                                                    |                                                                                                    |            |         |
| semagulha      | 15         | 0,09                 | 0,01                                                                                                    |                                                                                                    |            |         |
|                | 17<br>0,11 | 0,01                 |                                                                                                    |                                                                                                    |            |         |
|                | 13         | 0,07                 | 0,01                                                                                                    |                                                                                                    |            |         |
| semcabeça      | 15         | 0,08                 | 0,01                                                                                                    |                                                                                                    |            |         |
|                | 17         | 0,11                 | 9,80<br>0,01<br>0,19<br>7,95<br>0,21<br>0,08<br>0,01<br>9,34<br>0,09<br>0,01<br>0,39<br>0,12<br>0,02<br>20,64<br>0,44<br>0,08<br>0,01<br>11,44<br>0,30<br>11,27<br>0.08<br>0.01<br>$-0.01$<br>0.08<br>0,01<br>13,55<br>0,43<br>0,08<br>0,01<br>12,97<br>0.85 | $-0,21$                                                                                                    |            |         |
|                | 13         |                      |                                                                                                    |                                                                                                    |            | 0,25    |
| Sem platina    | 15         |                      |                                                                                                    |                                                                                                    |            | 0,13    |
|                | 17         |                      |                                                                                                    |                                                                                                    |            | $-0,12$ |
| Sem lingueta   | 13         |                      |                                                                                                    |                                                                                                    |            | 0,09    |
|                | 15         |                      |                                                                                                    |                                                                                                    |            | $-0.12$ |
|                |            |                      |                                                                                                    |                                                                                                    |            |         |
| Lingueta torta | 13         |                      |                                                                                                    |                                                                                                    |            | 0,23    |
|                | 15         |                      |                                                                                                    |                                                                                                    |            | 0,72    |
|                |            |                      |                                                                                                    |                                                                                                    |            |         |

**Tabela 5.3. Medidas estatísticas dos desvios padrão da tensão de entrada em cada rotação para o instante ti , no fio poliester.**

A natureza normal do conjunto dos desvios padrão para o instante t<sub>i</sub> de cada rotação permite admitir um carácter aleatório por um lado, e estável por outro no que concerne à dispersão do valores em torno da média. Aleatório, por não existir uma forma marcada de aumento ou diminuição da dispersão em determinado ponto do tear, não sendo atribuível a nenhum factor. Estável, por se manter entre limites bastante estreitos e não variar excessivamente em nenhum ponto. O que é curioso e de salientar é que este comportamento parece ser independente da existência ou não de defeito. De facto, a observação da mesma tabela e dos momentos permitiu retirar conclusões similares, mostrando uma grande semelhança entre rotações da mesma experiência. Os desvios padrão no instante ta nas experiências que envolvem defeitos são muito parecidos com os obtidos para as rotações em condições de tricotagem normal, tendo aumentado a sua dispersão nos casos dos defeitos da agulha com a lingueta torta e sem a lingueta, motivados pela selecção de algumas rotações e pelo efeito destrutivo deste defeito em todo o processo, como se referirá em secções posteriores. Os momentos apontam para distribuições normais com ligeiras assimetrias positivas (cauda para a direita) e distribuição normal, com ligeiro afunilamento.

Como conclusão final, pode-se dizer que existe uma acentuada semelhança entre rotações, evidenciada pela baixa variabilidade entre si. Também se pode referir que independentemente de existir ou não defeito, este comportamento se mantém, constituindo um dado extremamente importante para o desenvolvimento de um método automático para detecção de defeitos.

#### **5.3.3 Formas de onda dos defeitos**

Até ao momento apenas se apresentaram as formas de onda correspondentes ao funcionamento normal do tear. Foi possível constatar que a amplitude de variação da tensão de entrada é bastante pequena, fruto do fio que se utilizou. Observou-se ainda que o próprio tear tem problemas que são visíveis na forma de onda resultante da aquisição da tensão de entrada do fio. No entanto, esta forma permanece estatisticamente idêntica permitindo a utilização do tear para a simulação de defeitos. Seguidamente passar-se-á à decomposição dos problemas nos dois grupos identificados: os que têm origem na matéria prima ou nos elementos tricotadores e no caso em que são os restantes elementos que compõem o tear os responsáveis por essa anormalidade na forma de onda resultante.

Antes de prosseguir com a apresentação das respectivas formas de onda, é conveniente relembrar os defeitos que foram considerados: sem agulha, cabeça da agulha partida, sem lingueta, sem platina, lingueta torta e existência de nós. Convém relembrar ainda que só foi produzido um defeito por rotação, pois facilita a interpretação nesta fase exploratória. Os gráficos apresentados referem-se ao fio de poliester filamento contínuo, 240 dtex, para um grau de aperto 13.

### **5.3.3.1 Falta de uma agulha**

A falta de uma agulha irá provocar, independentemente do sistema de alimentação utilizado, um excesso de fio durante alguns instantes (na ordem dos milisegundos) que terá como consequência uma descida na tensão de entrada do fio. Desconhece-se o efeito deste excesso de fio no processo de tricotagem. Ao nível do produto final, um defeito desta natureza originará uma laçada flutuante por fileira na malha resultante, constituindo um defeito de produção. A Figura 5.5 apresenta a forma de onda resultante de se ter retirado uma agulha do cilindro.

Com o número 1 identifica-se a rotação padrão, utilizada para comparação com todas as outras, e com o número 2 a forma de onda com o defeito bem evidenciado, ou rotação defeituosa. Recorre-se às formas de onda resultantes das médias das rotações, por permitirem uma melhor observação das semelhanças, na medida em que para cada rotação a amplitude da variação da tensão de entrada é aleatória.

A forma de onda resultante do defeito, adiante chamada de rotação defeituosa, permite observar alguns fenómenos interessantes. A primeira constatação é a de a rotação defeituosa seguir rigorosamente a rotação padrão, reforçando a ideia de que os problemas que existem no próprio tear não influenciam a medida da tensão de entrada, pois manterse-ão para todas as rotações que sejam adquiridas, desde que estas tenham o início na mesma posição. Uma segunda constatação, fundamental para se atingir o objectivo fundamental desta dissertação é o facto de a existência do defeito ser perfeitamente observável a partir da tensão de entrada. A zona **A**, designada no gráfico, permite identificar perfeitamente o aparecimento do defeito, bem como a extensão da sua influência. A área

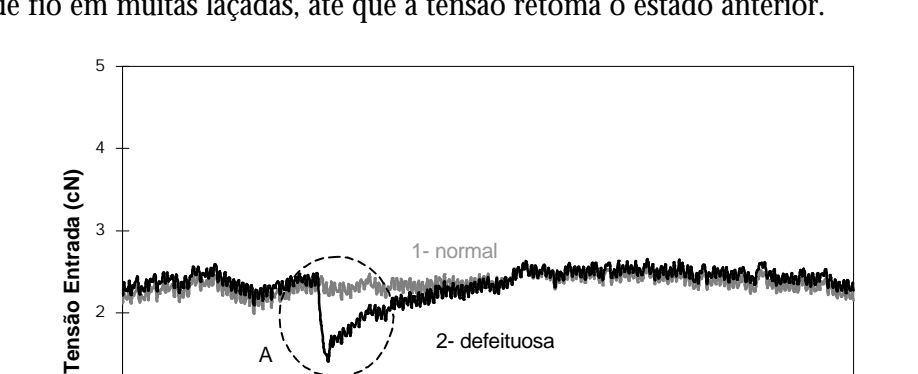

influenciada pela existência do defeito é bastante grande, repercutindo-se o efeito de excesso de fio em muitas laçadas, até que a tensão retoma o estado anterior.

**Figura 5.5. Forma de onda resultante da falta de uma agulha.**

0 0,5 1 1,5 2 **Tempo (s)**

 $\overline{O}$ 

1

Os efeitos provocados por este excesso de fio podem ser explicados da seguinte forma: quando a agulha inicia o trajecto descendente para bater a laçada nova na laçada velha, dá-se um aumento natural da tensão de entrada que é regido pela relação (2) apresentada no capítulo 2 e engloba o esforço adicional de começar a tirar fio de laçadas já formadas, mas que se encontram dentro da zona de tricotagem.

No caso de não existir agulha em determinada posição, o fio não é solicitado, mas continua a ser fornecido, graças ao sistema de alimentação utilizado. As agulhas que já puxaram o fio na devida altura e que se encontram nas imediações passam a gastar exclusivamente o fio excedente, não sendo necessário retirar fio de laçadas previamente formadas, justificando assim a descida do valor médio da tensão de entrada na zona **A**. O mesmo fenómeno ocorre para as agulhas que se encontram após a falha de agulha. Nesse caso existe já um excedente de fio, o que leva a um menor esforço para puxar o mesmo. É durante uma a duas agulhas que se verifica a grande descida da tensão de entrada, bem como as maiores alterações na sua forma, alterando radicalmente a forma normal de subida e descida da tensão de entrada, enquanto se processa a formação da laçada. A Figura 5.6 apresenta um pormenor na zona onde se dá o desequilíbrio. A base de tempo foi alterada propositadamente para facilitar a identificação da posição do defeito. Para tal, procedeu-se a uma divisão pelo tempo compreendido entre agulhas, 11,91 ms, dando origem ao número total de agulhas no cilindro, igual a 168. Todas as figuras que representam com maior pormenor a zona defeituosa apresentam a mesma unidade no eixo das abcissas.

#### **Estudo da tensão de entrada do fio e sua aplicação em controlo da qualidade**

Observa-se facilmente que onde não existe a agulha - agulha número 46 - não há a forma típica da tensão, isto é subida e descida da tensão, como era de esperar. Assim, dáse uma descida abrupta da tensão, a qual só será corrigida muito mais tarde. A agulha

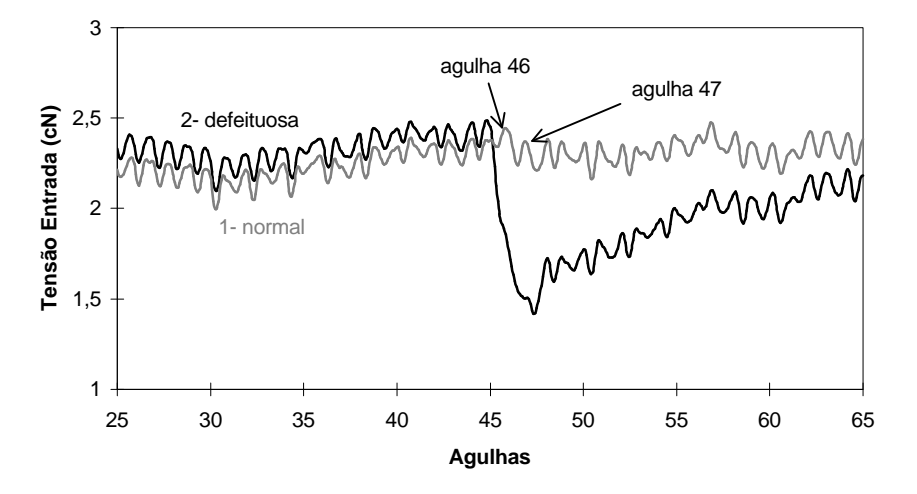

**Figura 5.6. Zona defeituosa correspondente à falta de uma agulha.**

número 47 permite já uma pequena variação da tensão coincidente com a formação da laçada. É possível constatar como as formas da tensão em cada agulha são semelhantes às da rotação padrão, representada na Figura 5.6. Observa-se ainda que logo após a falta da agulha, a variação da tensão representativa da formação da laçada retoma o seu aspecto normal, sendo diferente apenas no valor médio para cada agulha. Este fenómeno de recuperação do excesso do fio prossegue em tantas agulhas quantas as necessárias e deverá ser função do número de agulhas existentes na zona de tricotagem, devendo ser possível a sua determinação. As agulhas continuarão a puxar mais fio que se encontra excedentário, não recorrendo às laçadas anteriores (vê-se pela baixa tensão e que vai aumentando), mas à medida que este se vai esgotando, passam a ir buscar também às laçadas na zona de tricotagem até terminar o fio excedentário, altura em que o valor médio da tensão de entrada estabiliza.

Concluindo, a simulação da falha de uma agulha é detectada correctamente, na posição onde esta falta, devido à súbita quebra de tensão. Os seus efeitos prolongam-se por várias laçadas até que todo o fio excedentário seja absorvido. Como consequência, será provável que o comprimento de laçada seja ligeiramente diferente do inicialmente planeado.

#### **5.3.3.2 Agulha sem cabeça**

Se por alguma razão, a cabeça da agulha se partir, o que irá ocorrer deverá ser um fenómeno em tudo semelhante ao anterior, pois forma-se uma laçada flutuante. A Figura 5.7 apresenta o aspecto de rotação defeituosa (2) conjuntamente com a rotação padrão (1).

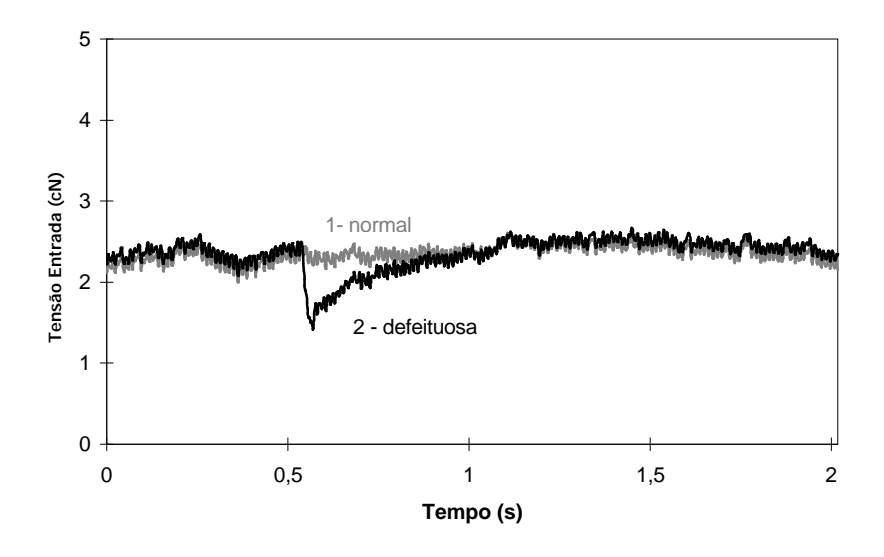

**Figura 5.7. Forma de onda resultante da existência de uma agulha sem cabeça.**

Como se pode observar, há semelhanças com a rotação defeituosa proveniente da falta de uma agulha, o que era de esperar. De facto, não ter a cabeça da agulha, mesmo que esta percorra o caminho normal significa que a haste da agulha sobe e desce, mas não agarra fio quando se apresenta na zona de alimentação. Daí resulta uma laçada flutuante, dando origem a um excesso de fio durante um certo intervalo de tempo, que será recuperado gradualmente. Este excesso é observado através da quebra abrupta da tensão de entrada, que depois volta a ter as características conhecidas, de subida e descida da tensão para cada laçada formada. Tal como em 5.3.3.1., o valor médio e o fio a mais são recuperados ao fim de algumas laçadas. A Figura 5.8 permite confirmar o referido até este momento, ou seja, a semelhança para com o defeito de falta de agulha.

Observa-se que o defeito é detectado na altura em que sucede, permitindo identificar o local e a partir daí o dispositivo responsável pelo aparecimento de tal anomalia. A quebra de tensão dá-se logo após a 45ª agulha e continua a cair até menos de 1,5 cN. Nesta altura, já a 47ª agulha se encontra a puxar fio, alimentando-se exclusivamente de fio excedentário. Observam-se ainda duas ligeiras tendências para contrariar a descida abrupta. Julga-se que isto sucede quando o fio toca na platina devido ao movimento natural de tricotagem. Mais adiante sucede o mesmo fenómeno que se explica novamente por o fio voltar a tocar numa platina. Neste caso, o responsável será a agulha 47, que ao puxar o fio faz com que este se fixe na platina que se segue a esta agulha mas também à platina que lhe antecede e à qual o fio nem sequer ainda havia tocado. A partir da 47ª agulha, o processo de tricotagem é normal diferindo apenas no valor médio da tensão que é mais

baixo exactamente devido ao excesso de fio, não obrigando a retirar fio de laçadas já existentes e por consequência a não exigir um esforço tão grande aos elementos tricotadores.

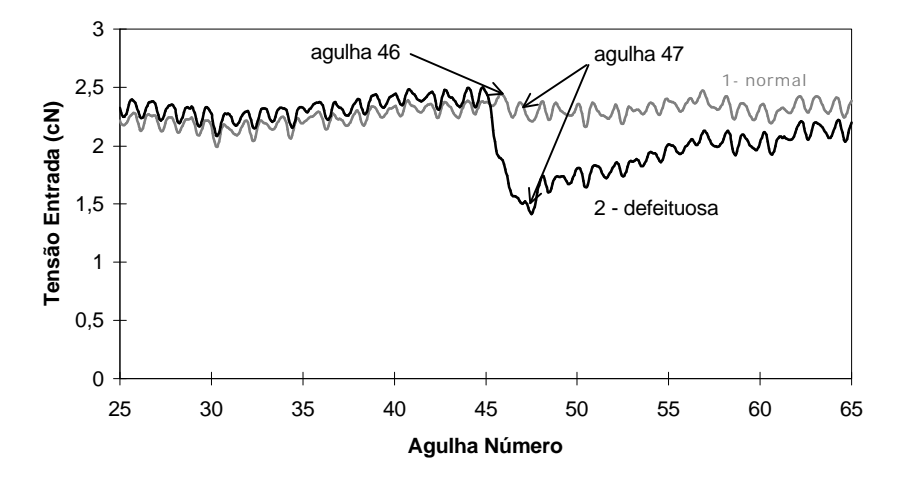

**Figura 5.8. Zona defeituosa correspondente a uma agulha sem cabeça.**

Desta forma, é possível admitir que os dois defeitos apresentados tem comportamentos idênticos ao nível da inspecção da tensão de entrada, o que seria de prever já que os seus efeitos ao nível da malha são idênticos, isto é, a formação de uma laçada flutuante.

#### **5.3.3.3 Falta de uma platina**

Outra situação de particular interesse é a destruição de uma platina. Embora não muito habitual, por se tratar de um elemento com alguma robustez, se for sujeito a esfor-

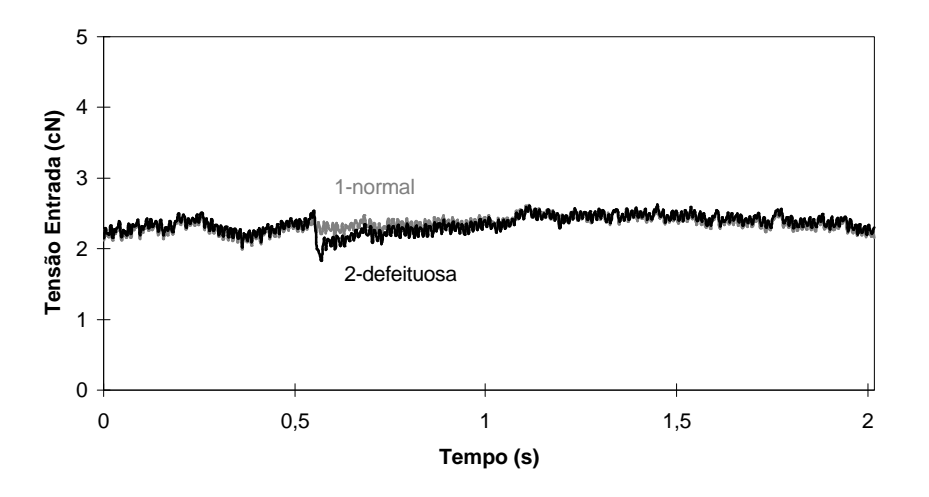

**Figura 5.9. Forma de onda resultante da falta de uma platina.**

ços elevados, motivados por algum fenómeno estranho, poderá eventualmente partir, deixando de funcionar. O efeito produzido na malha é duas colunas mais próximas entre si, com um comprimento de laçada menor. O objectivo desta simulação é saber se a forma de onda que lhe corresponde será similar às duas anteriores.

A Figura 5.9 apresenta a rotação defeituosa para este caso, de falta de uma platina (curva 2), e a rotação padrão correspondente a uma rotação sem problemas (curva 1).

Mais uma vez, a rotação defeituosa segue com muito pormenor a rotação padrão. A primeira constatação é a de a quebra de tensão não ser tão acentuada relativamente à quebra motivada pela falha de agulha ou da cabeça da agulha. Neste caso, a tensão mínima é da ordem de 1,8 cN. Este valor pertence no entanto à forma de onda da agulha número 47, altura em que a agulha já tem uma platina de cada lado e portanto já se processa a formação da laçada em condições normais. A única diferença para as restantes agulhas que se seguem é o valor médio da tensão que entretanto diminuiu devido ao excesso de fio. Após a agulha 46, retirou-se a platina. Esse efeito é facilmente observado na Figura 5.10, pois é a partir dessa altura que a tensão começa a cair rapidamente. A descida de tensão entre a agulha 46 e 47 da rotação padrão (1), corresponde à passagem pela posição de desenganchamento e saída da zona de tricotagem.

O ponto **A** apresenta uma alteração da inclinação tomada pela descida da tensão de

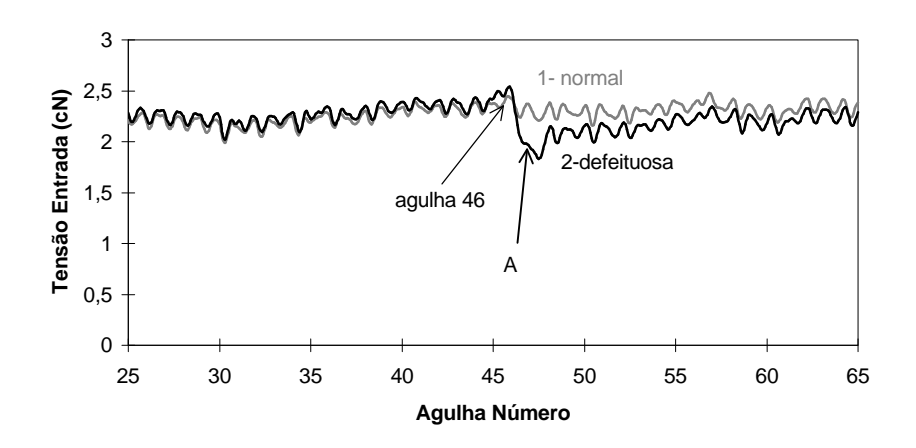

**Figura 5.10. Zona defeituosa correspondente à falta de uma platina.**

entrada, que se supõe do facto de ter tocado numa platina. A partir da 47ª agulha, a formação da laçada é idêntica ao caso normal, excepto o valor médio. Este tem tendência a recuperar gradualmente até estabilizar na 57ª agulha, aproximadamente. O desvio observado a partir daí e mesmo talvez um pouco antes deve ser considerado como residual e provocado por outras causas que não a falha da platina. Comparando com as duas situações anómalas apresentadas anteriormente, a recuperação é bastante mais rápida, pois o excesso de fio também é muito menor. Este fenómeno deve-se ao facto de a platina não puxar o fio, tendo um papel talvez um pouco mais passivo, ao contrário do que sucede com a agulha, pois é esta que vai puxar o fio. O processo de recuperação do excesso de fio é idêntico aos dois casos apresentados inicialmente.

A primeira conclusão que se pode tirar é que a falha de uma platina não é tão importante na variação da tensão, ao contrário do que sucede com a falha de uma agulha. A segunda conclusão é que se consegue observar e atribuir esse defeito a uma única causa. Finalmente é possível dizer que a recuperação é bastante mais rápida, por o excesso de fio ser menor.

### **5.3.3.4 Agulha sem lingueta**

Quando sucede alguma anomalia que leva à perda da lingueta ou da sua função, a agulha apenas procede à alimentação do fio, não sendo possível descarregar a laçada nova na velha. Por consequência, o fio vai-se acumulando sucessivamente à medida que cada revolução do cilindro do tear é executada. O defeito produzido é extremamente grave, pois o fio acumula-se na agulha, impedindo que este possa ser retirado. Acresce ainda os efeitos nefastos produzidos nos elementos tricotadores, nomeadamente nos talões das agulhas e das platinas, pois a tendência do fio acumulado é o de puxar a agulha mais para cima, provocando mais choques; por sua vez as platinas têm cada vez mais dificuldade em manter-se na posição mais avançada e se movimentarem devido à grande quantidade de fio, o que provoca maior número de choques na sua came. Este defeito só foi perfeitamente visível na tensão de entrada ao fim de algumas rotações, entre 6 e 8 rotações sucessivas. No entanto, este fenómeno pode suceder apenas neste tear, devido às anomalias inerentes ao seu funcionamento.

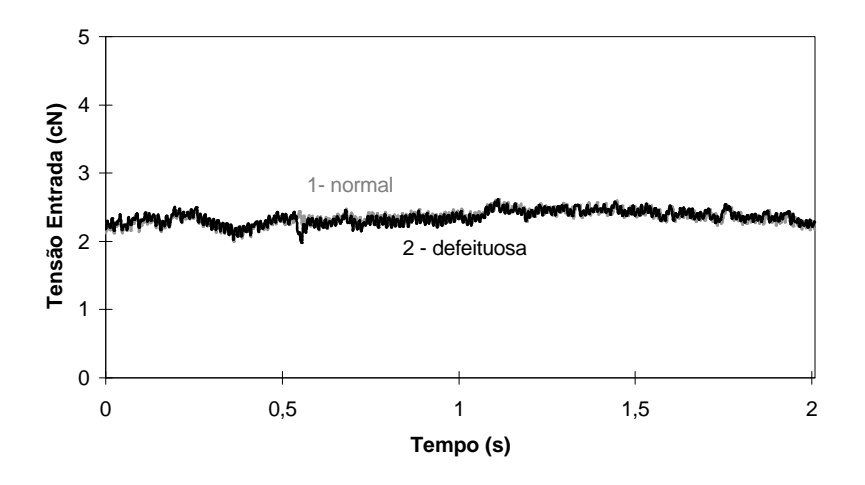

**Figura 5.11. Forma de onda resultante de uma agulha sem a lingueta.**

A Figura 5.11 permite comparar uma rotação defeituosa (2) resultante do defeito em estudo - agulha sem lingueta, com a rotação padrão (1), para o fio poliester 240 dtex, com grau de aperto 13 e velocidade 0,15 m/s.

Como se pode ver, poucas diferenças existem entre a rotação padrão e a rotação defeituosa. Observa-se uma pequena quebra do valor médio da tensão, algo semelhante ao observado nos defeitos referidos nas secções anteriores. Uma inspecção mais cuidada (Figura 5.12) permite apontar para um valor da quebra de tensão de entrada para cerca de 2 cN. A agulha número 45 sofre um pequeno aumento de tensão, provavelmente devido à acumulação de fio na agulha que lhe segue e que é a defeituosa. No entanto, não há qualquer informação que permita validar esta suposição.

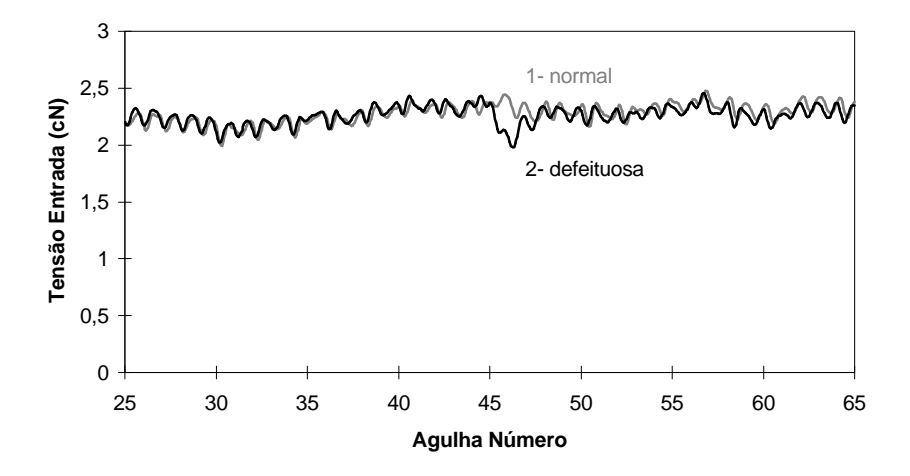

**Figura 5.12. Zona defeituosa correspondente a uma agulha sem lingueta.**

Segue-se então uma quebra da tensão e da sua forma típica até se começar a regularizar na agulha 47. O valor médio que entretanto baixou é rapidamente recuperado, o que se verifica para a agulha número 48. Do processo de formação da laçada apenas o batimento e descarregamento não é executado. Assim, a única razão que parece justificar esta descida de tensão é a falta de batimento, isto é, da passagem da laçada nova pela laçada velha, já que o fio é puxado, em princípio, na mesma quantidade. Ao que parece, quando a laçada nova passa pela velha, origina uma elevação da tensão de entrada, contribuindo para a forma de crescimento-descida da tensão de entrada do fio. Ao não se concretizar esta operação de batimento, o fio não toca na laçada velha e as forças de atrito entre fio não existem, tendo como consequência a relaxação do esforço realizado pela agulha e diminuição da tensão de entrada nesse instante. Assim, e supondo verdadeira esta hipótese, é possível observar a influência que a operação de batimento tem na forma de onda da tensão de entrada em cada agulha. Na agulha 46 dá-se um ligeiro aumento de tensão, que deveria ser bastante maior nesta altura, correspondente ao batimento da laçada. A 47ª agulha apresenta já uma forma idêntica à obtida em condições normais, embora com uma tensão de entrada média ligeiramente mais baixa, conforme se pode observar na mesma figura.

Mais uma vez é possível localizar com rigor a posição da origem do defeito. A agulha responsável por esta anomalia é a número 46, e como se pode observar pela figura é esta agulha que apresenta a diferença de tensão relativamente ao normal.

#### **5.3.3.5 Agulha com a lingueta torta**

Tal como pode suceder a perda da lingueta, também pode ficar torta e em particular, a sua colher pode mudar de posição, impedindo o funcionamento normal da mesma agulha. Esta anomalia faz com que a agulha não proceda ao batimento da laçada, pois a colher fora da posição normal não permite a passagem da laçada nova por cima da velha.

O problema da detecção que sucede no caso anterior é idêntico para este problema. Só é possível observar e não ter dúvidas quanto à existência de uma anormalidade a partir da 7ª revolução do cilindro deste tear.

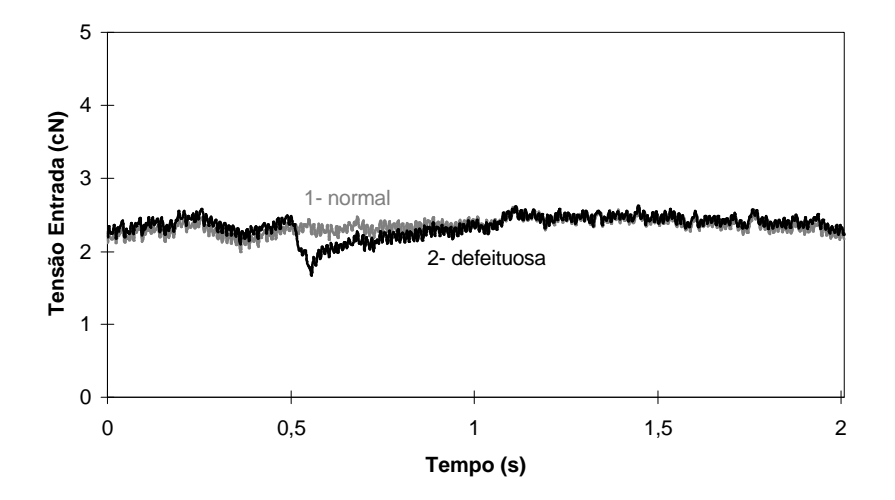

**Figura 5.13. Forma de onda resultante de uma agulha com a lingueta torta.**

Esta simulação deu origem a dois fenómenos diferentes que se passam a descrever. Numa fase inicial, o fio durante o batimento da laçada foi-se acumulando por baixo do gancho da agulha e à medida que aumentou, forçou a lingueta a ficar permanentemente aberta. No final o fio passou a ficar por baixo da lingueta, devido a esta se encontrar aberta. A primeira fase deu origem a gráficos da rotação defeituosa muito parecidos com a falta da lingueta. Mais tarde, a forma de onda resultante foi-se alterando a partir do momento em que o fio se passou acumular por baixo da lingueta. A Figura 5.13 ilustra a rotação defeituosa originada por esta anomalia (curva 2).

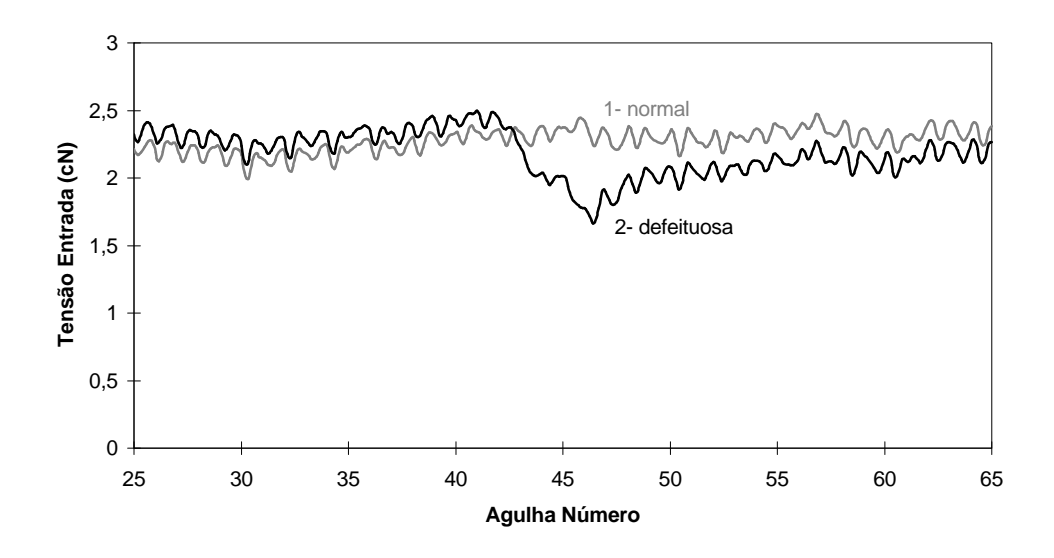

**Figura 5.14. Zona defeituosa correspondente a uma agulha com a lingueta torta.**

Os efeitos da anomalia começam-se a sentir a partir da agulha número 42 e prolongam-se até à número 47, altura em que o processo de tricotagem volta a devolver valores normais da variação da tensão de entrada. A tensão desce significativamente, até cerca de 1,6 cN, correspondente à agulha 47. A partir daqui essa quebra de tensão vem a ser recuperada ao fim de cerca de 12 agulhas. A diminuição inicial da tensão média, que ocorre antes da agulha defeituosa poderá estar relacionado com o excesso de fio ou a posição mais elevada da própria malha motivada pela acumulação de fio na agulha defeituosa. Por volta da 46ª agulha, a tensão do fio continua a diminuir, registando-se algumas pequenas atenuações motivadas provavelmente pelo contacto com elementos tricotadores como as platinas. A partir da agulha 47, recupera-se o funcionamento normal. Este defeito também tem condições para ser unicamente identificado. A sua localização apresenta-se mais problemática, pois a alteração detectável não ocorre na agulha com defeito. No entanto, convém referir que esta é a segunda fase em termos de forma de onda defeituosa, tal como foi referido no parágrafo anterior, pelo que a história acumulada com a tricotagem sucessiva de fileiras defeituosas pode muito provavelmente ter induzido este comportamento.

### **5.3.3.6 Presença de um nó no fio**

A presença de um nó no fio, que seja dado manualmente, origina uma zona no fio com várias vezes a sua espessura normal. Como consequência, a malha produzida apresenta um defeito bem visível sob a forma da laçada, normalmente escondido no avesso da malha. O aparecimento do nó também pode ser motivado pela acumulação de fibras durante o trajecto do fio até às agulhas. Para se observar o seu efeito na tensão de entrada, simulou-se um nó em intervalos regulares de maneira que apenas um nó ocorresse por rotação do cilindro. Não foi no entanto possível produzir o nó exactamente no mesmo local, justificando desta forma as diferenças observadas entre rotações com a presença de um nó no fio. A forma resultante encontra-se ilustrada na Figura 5.15. Esta figura, tal como as anteriores apresenta a rotação referente à existência do nó e a rotação resultante da tricotagem sem defeitos provocados. Desta vez observa-se uma diferença na variação maior que o habitual duma das formas de onda para a outra. A razão para tal diferença é que o defeito simulado não ocorre sempre no mesmo local, o que impede o cálculo de uma rotação média pois iria alterar significativamente o aspecto da forma de onda. Assim, analisa-se uma rotação em particular, escolhida ao acaso para se estabelecer comparações com a rotação padrão.

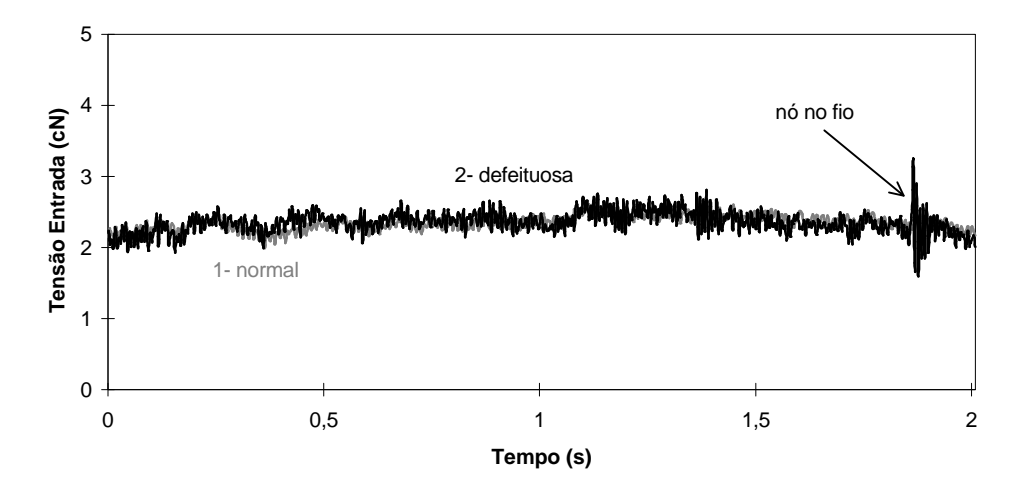

**Figura 5.15. Forma de onda resultante da presença de um nó no fio.**

Pode-se observar uma subida brusca da tensão, que pode atingir e ultrapassar valores de tensão iguais ao dobro da tensão média de entrada. Essa súbita variação vai decrescendo gradualmente até atingir a forma estável. Mais uma vez é possível observar um defeito através da inspecção da tensão de entrada. A Figura 5.16 apresenta com mais pormenor a zona onde ocorre o defeito (2), bem como a forma da rotação padrão (1).

Este caso é um pouco diferente dos anteriores, na medida em que a variação da tensão de entrada não foi lida na agulha que está a puxar o fio, como se irá justificar de seguida: o sensor encontra-se a uma certa distância da agulha que vai proceder à sua alimentação e da qual lê a tensão do fio. Desta forma, qualquer variação no fio antes de entrar na zona de alimentação vai ser registado pelo sensor. O mesmo se passa depois do sensor até à agulha. No caso de um nó, este irá passar em primeiro lugar pelo sensor, logo será detectado antes de ser tricotado, o que poderá constituir uma grande vantagem. A curva resultante da rotação com um nó no fio (2) apresenta uma primeira grande subida de tensão. Este efeito ocorre quando o nó tenta ultrapassar o obstáculo que é a barra do sensor de tensão. O sensor por sua vez regista este aumento gradual até ao pico máximo, altura em que o nó ultrapassa o obstáculo - sensor. Segue-se uma onda oscilatória que vai diminuindo progressivamente até voltar a registar a variação da tensão provocada pela formação de laçadas. Este efeito oscilatório amortecido não é mais do que a resposta do sensor a uma variação brusca, tal como se procedeu na secção 3.2.3, referente à sua caracterização. Nesta fase o sensor perde quase totalmente o contacto do fio oscilando livremente até atingir uma posição estável, fase esta que dura cerca de 4 agulhas, desde a agulha 155 até à 159. O tempo que o sensor leva a estabilizar é função da magnitude da variação brusca. Surgiram casos em que a variação era tão grande que o sensor chegou a levar o dobro do tempo do caso aqui apresentado. Este defeito pode inclusivamente trazer problemas ao nível de funcionamento do sensor caso ultrapasse o seu limite de sobrecarga.

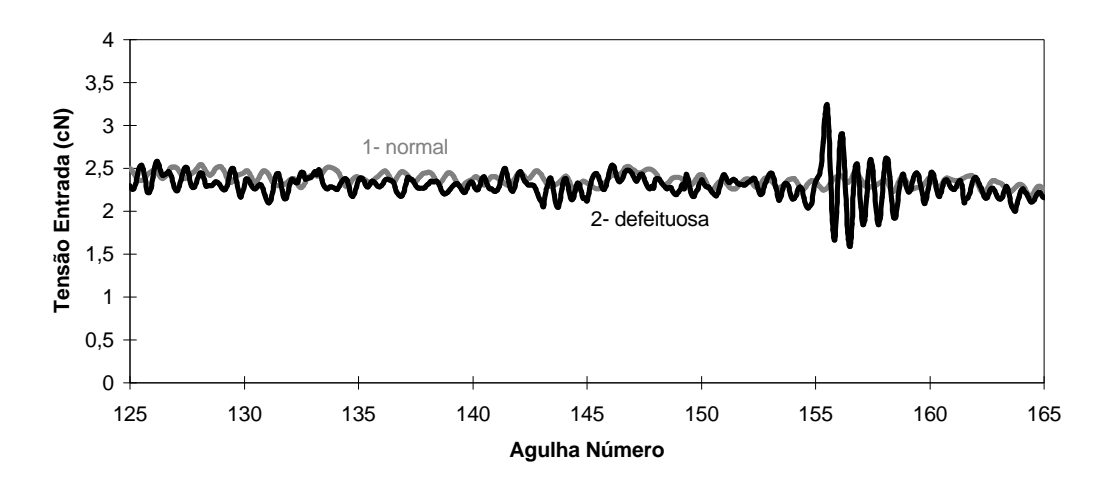

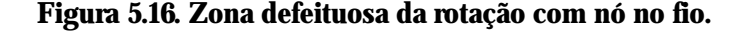

A detecção da presença de uma anomalia do fio antes de esta entrar no processo de tricotagem pode constituir uma vantagem importante para a prevenção de certos defeitos na malha. Isto deve-se ao facto do sensor não estar demasiado perto da zona de alimentação. Esta desvantagem em termos de imprecisão da leitura pelo facto de o sensor se encontrar afastado da zona de tricotagem pode então ser transformada em vantagem, pois basta conhecer o tempo necessário para parar o tear e determinar a distância do sensor à zona de tricotagem de maneira a parar a máquina antes desta provocar o defeito.

### **5.3.4 Dependência do grau de aperto**

Um dos parâmetros considerados como factor variável foi o grau de aperto, conforme referido na secção 5.1. O objectivo é saber se o grau de aperto influencia ou não a detecção de defeitos ou se altera a sua forma. A figura que se segue refere-se à simulação sem uma agulha, para o fio poliester 240 dtex à velocidade linear 0,15 m/s.

Encontram-se representadas as três situações relativas a cada grau de aperto considerados nas experiências. A curva número 1 corresponde à rotação defeituosa em que o grau da aperto, K, é igual a 13. A curva número 2 corresponde ao K igual a 15 e finalmente a curva número 3, ao K igual a 17.

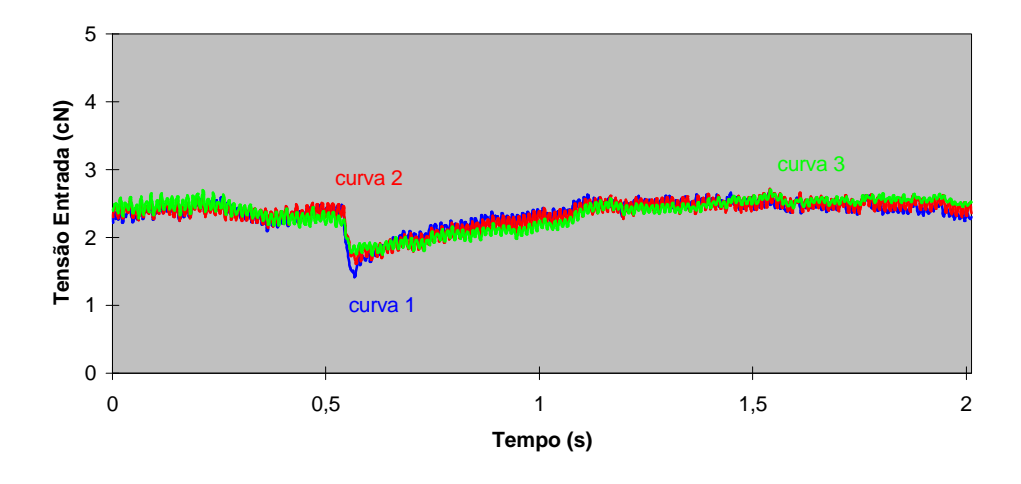

**Figura 5.17. Forma de onda para rotações com falta de uma agulha, variando o grau de aperto.**

Conforme se pode constatar, as formas são em tudo extremamente semelhantes, razão pela qual também se prescinde da apresentação de outros gráficos referentes a cada um dos restantes defeitos que foram analisados. Observa-se no entanto uma diferença importante na curva número 3, que sofre uma maior variação do valor médio da tensão de entrada. A única explicação que se encontra para este fenómeno é o facto de o grau de aperto 17 estar muito perto dos limites do tear, pelo que as anomalias existentes no mesmo são provavelmente realçadas quando utilizado nos seus limites de funcionamento. O tempo necessário para recuperar da anomalia, neste caso do excesso de fio na zona de alimentação, é basicamente o mesmo para cada um dos K. Detecta-se no entanto uma pequena diferença entre as curvas apresentadas e que se pode observar melhor na Figura 5.18.

Nesta figura, observa-se que as formas são semelhantes para qualquer dos casos do grau de aperto. A posição onde se dá o defeito pode ser facilmente estimada e ocorre no mesmo local independentemente do grau de aperto utilizado, conforme se pode ver na figura, representado pelo ponto **A**. O valor mais baixo atingido pela tensão de entrada varia ligeiramente e tem tendência a diminuir à medida que o grau de aperto aumenta. Esta constatação tem uma justificação lógica na medida em que ao aumentar o grau de aperto, diminui a quantidade de fio fornecida por rotação, pelo que há menos fio excedentário no momento em que falha a agulha, pelo que a tensão decresce menos. Note-se no entanto que a diferença entre os três casos é da ordem dos 0,2 cN, no máximo, registando-se uma diferença menor que 0,1 cN entre K igual a 15 e 17. É possível observar ainda como, após a falha da agulha, o processo de formação da laçada é restabelecido pela agulha seguinte (agulha 47) recomeçando imediatamente a recuperar o excesso de fio. Situação semelhante passa-se na agulha 45, em que após a formação da laçada por esta ocorre a quebra de tensão. Este processo é idêntico nos três casos estudados.

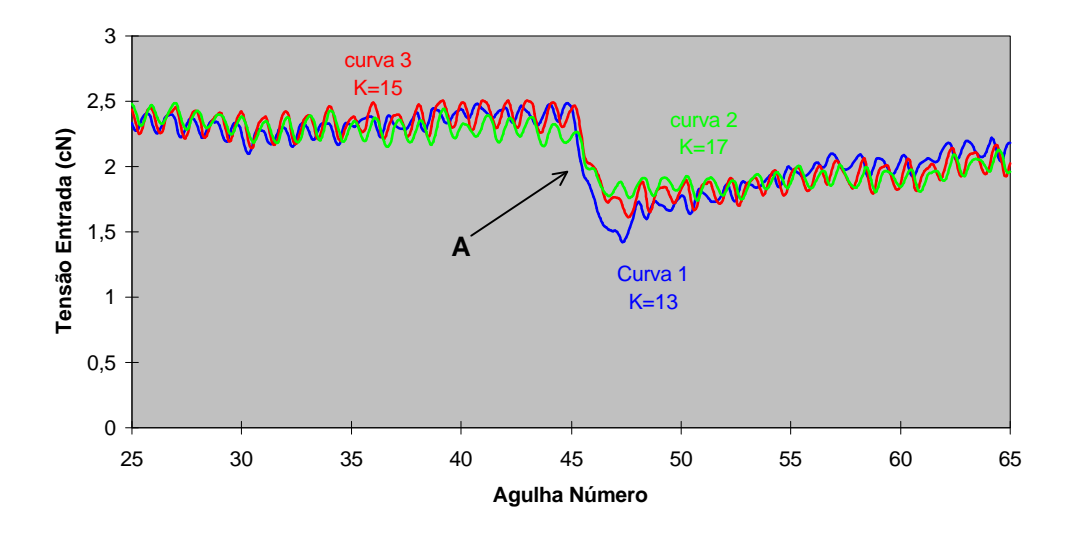

**Figura 5.18. Zona defeituosa correspondente à falta de uma agulha, para K igual a 13, 15 e 17.**

Pode-se concluir então que o grau de aperto não parece ter influência nem na detecção do defeito, pois este permanece perfeitamente observável, nem na forma, já que as curvas apresentadas são praticamente idênticas e a posição onde a anomalia ocorreu permanece a mesma. A análise conduzida para os restantes defeitos permitiu chegar a conclusões semelhantes, pelo que a detecção de defeitos por este método não parece depender do grau de aperto.

### **5.3.5 Observações dos fios de algodão**

As experiências realizadas para o fio de fibra natural, neste caso, o algodão penteado e cardado, permitiram observar o mesmo tipo de comportamento. Devido naturalmente à maior ou menor irregularidade do fio, em virtude da matéria prima ter maiores características de aleatoriedade pois trata-se de fibras curtas, a amplitude de variação da tensão de entrada é bastante maior do que no caso do poliester, que é um fio de filamento contínuo e com muito menor torção. Essa maior amplitude de variação da tensão pode ser observada facilmente nas Figura 5.19, Figura 5.20 e também na Tabela 5.2, que compara directamente o desvio padrão encontrado para o fio de poliester com os de algodão para  $k=13$ .

Ao nível do aspecto da forma de onda da tensão de entrada, também nos casos ensaiados com fios de algodão foi possível detectar as mesmas anomalias que se observaram para o fio poliester. A maior amplitude da variação da tensão de entrada pode eventualmente dificultar essa observação para certos casos.

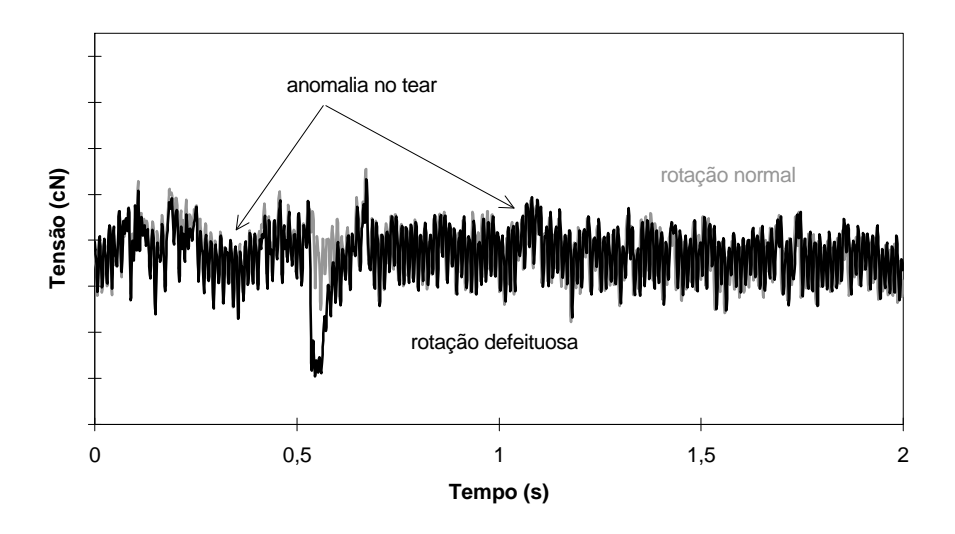

**Figura 5.19. Forma de onda resultante da falta de uma agulha para o fio de algodão penteado.**

Relativamente à detecção de defeitos com estes fios, também foi possível constatar que os defeitos simulados são perfeitamente visíveis. Na Figura 5.19 e Figura 5.20 encontra-se ilustrada uma rotação padrão para o fio de algodão penteado e outra rotação para o mesmo fio mas com uma falha de agulha. Conforme se pode ver, a forma geral é em tudo muito semelhante ao caso apresentado para o fio de poliester, pelo que as conclusões retiradas para o poliester serão em princípio válidas para este fio.

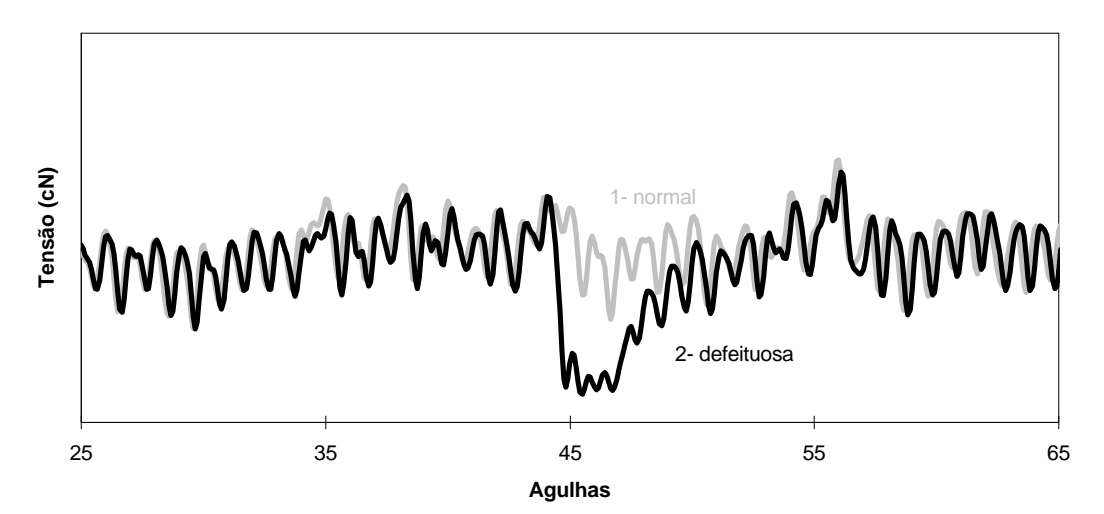

**Figura 5.20. Pormenor do defeito provocado pala falta de agulha para o fio de algodão penteado.**

Como comentários finais, pode-se dizer que o aspecto da forma de tensão de entrada para uma rotação e para o fio de algodão cardado ou penteado é em termos gerais muito semelhante ao fio de poliester, exceptuando o facto de se tratar de um fio mais irregular, logo, com uma amplitude de variação maior. A esta variação deve-se adicionar a maior aleatoriedade devido a ser um fio composto por fibras naturais. O coeficiente de atrito

tem obviamente um papel muito importante, pois se for diminuído recorrendo a parafinação permitirá obter formas de onda um pouco mais regulares. Deve-se referir ainda que o fio de algodão cardado, se for de má qualidade dá origem a formas de onda bastante diferentes e difícil interpretação, quase impossível. Não foi o caso do fio utilizado, que se tratava de um fio de muito boa qualidade. As formas de onda para os defeitos simulados neste trabalho são muito semelhantes às obtidas para o fio mais regular, o poliester, o que constitui um bom indício quanto à independência deste método relativamente ao parâmetro *fio utilizado*. Fica de lado desta conclusão os fios altamente irregulares, pois dificultam ou não permitem mesmo a detecção de defeitos.

## **5.4 Análise em frequência das formas de onda**

A transformada de Fourier (FFT) foi utilizada para obter o espectro de potência. Como o sinal em estudo deve ter energia finita, recorreu-se a 10 rotações de aproximadamente 2000 pontos cada rotação, para uma frequência de amostragem de 1 KHz. A resolução ao nível da frequência indica um incremento Δf entre cada frequência igual a

$$
\Delta f = \frac{F_s}{N} \tag{17}
$$

em que  $\boldsymbol{\mathrm{F_s}}$  é a frequência de amostragem e N o número de pontos utilizados. O valor obtido é de aproximadamente 0,05 Hz, para uma amplitude de medida entre

0 Hz até 
$$
\frac{F_s}{2} - \frac{F_s}{N} = 499,95
$$
 Hz.

O registo de sinais contínuos através da sua digitalização dá origem a descontinuidades, naturais à sua amostragem [21,23,30,31,32]. Mesmo tendo precaução ao nível da utilização de filtros *anti-aliasing* e respeitando o teorema de Nyquist, essas descontinuidades são inevitáveis. Embora possam ser pouco visíveis ao nível do aspecto no domínio dos tempos, o mesmo não se passa no domínio das frequências. De facto, a aplicação da transformada de Fourier para obtenção do espectro de potência faz com que estas descontinuidades sejam observáveis, pois corresponde à convolução entre o sinal e uma função rectangular, fruto da digitalização. Esta função rectangular tem no domínio das frequências a forma da função seno cardinal, que como se sabe contém um harmónico principal e vários harmónicos decrescentes [21,31]. Esta função aplicada a cada harmónico do sinal original dá origem a uma dispersão da sua energia pelas frequências vizinhas. A não utilização de uma janela no espectro de um sinal pode levar, caso o registo temporal do sinal não contenha um número inteiro de ciclos, à difusão da energia dos harmónicos resultantes da aplicação da transformada de Fourier pelas frequências vizinhas. Este resultado deve-se a um pressuposto do algoritmo da transformada de Fourier (FFT) que assume que os sinais contidos no registo temporal são periódicos em intervalos correspondentes ao comprimento desse mesmo registo temporal [32]. Para se evitar este fenómeno, ou se garante que o referido registo contém um número inteiro de ciclos (o que

nem sempre é fácil, pois não se consegue capturar todo o sinal para um registo temporal e nem sempre é possível utilizar sincronização), ou então aplica-se uma janela. A janela é basicamente uma função matemática que actua como um filtro passa-banda, isto é, tenta impedir que valores fora dos seus limites definidos sejam observados. Ao nível das frequências, a janela permite a atenuação da energia na vizinhança da frequência. A sua aplicação corresponde à operação de convolução no domínio das frequências entre o sinal e a janela, que permite evitar a distorção do espectro e observar os harmónicos principais que ficam escondidos pela dispersão de energia de outros. A escolha da janela a utilizar depende muito do tipo de sinal que se pretende analisar.

 As características de funcionamento do tear circular, com todos os seus movimentos relacionados com o processo de tricotagem, sistema de alimentação (utilizando cilindros para o controlo da quantidade de fio) e tiragem da malha, ao dependerem de um movimento circular sugerem o recurso à análise em frequência, na qual os harmónicos detectados poderão fornecer informações importantes. De seguida apresenta-se algumas figuras de espectros retirados do fio de algodão penteado 24 Ne, para a velocidade de 0,15 m/s.

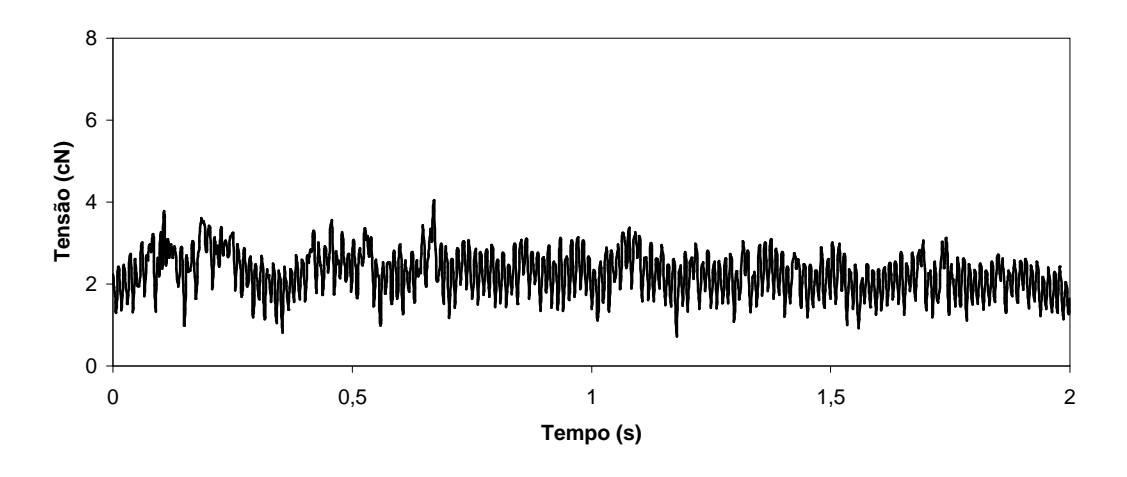

**Figura 5.21. Rotação padrão resultante da tricotagem normal, para fio de algodão penteado.**

Devido a se desconhecer a natureza do sinal, e apesar de se dispor de sincronização para a determinação de cada rotação - que permite a não utilização de qualquer janela, optou-se por utilizar uma janela de Hanning devido às suas excelentes características em termos de dispersão espectral [21,23,31]. A sua comparação com a janela rectangular forneceu melhores resultados, pois o espectro resultante é mais claro.

A aplicação da transformada de Fourier à rotação padrão permitiu obter o espectro da Figura 5.22, obtido a partir da rotação ilustrada na Figura 5.21, que apresenta uma rotação adquirida do tear em funcionamento considerado na altura como sendo normal.

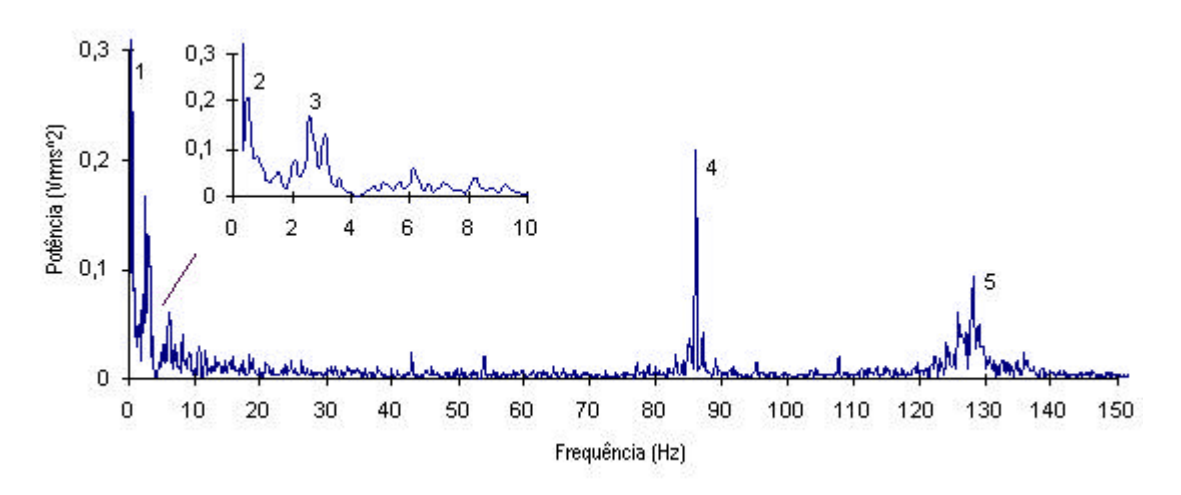

**Figura 5.22. Espectro de potência para a rotação normal.**

Detectou-se uma oscilação cíclica do valor médio da tensão de entrada, na altura em que se iniciou a aquisição da forma de onda conforme já referido na secção 5.3.1. Devido ao elevado número de elementos circulares no processo de tricotagem suspeitou-se de alguma excentricidade motivada por algum dos elementos. A análise do espectro poderia ajudar a detectar esta anomalia. Reportando ao espectro ilustrado na Figura 5.22, é possível identificar alguns harmónicos importantes. O mais importante e o de maior potência, com o número 1, é o que existe à frequência zero correspondente à componente contínua do sinal analisado, isto é, da tensão média de entrada. A amplitude não está correctamente representada por ser muito mais elevado do que os restantes harmónicos, o que obrigou a um acerto da escala das ordenadas. Seguidamente encontra-se um segundo harmónico importante, à frequência de 0,5 Hertz, representado pelo número 2. Este harmónico representa a velocidade de rotação do tear, pois a velocidade linear igual a 0,15 m/s corresponde, por aplicação inversa da fórmula (13), à velocidade de 30 rpm, isto é a uma rotação em cada 2 segundos. A sua inversão para frequência dá 0,5 Hertz. Outro harmónico importante, representado pelo número 4 corresponde à variação da tensão de entrada motivada pelo processo da formação da laçada. A frequência deste harmónico é aproximadamente 86 Hz, e a sua relação com a variação da tensão pode ser explicada da seguinte forma: o tempo entre cada agulha pode ser determinado a partir da relação (12), cujo resultado é  $T= 11.9$  ms.

A inversão deste valor dá aproximadamente 84 Hz. O valor obtido no espectro considera-se como uma aproximação devido a erros inerentes à própria aquisição, como a ligeira variação da velocidade de rotação do cilindro do tear. O harmónico número 5 situase à frequência aproximada de 128 Hz, que corresponde à frequência de ressonância do sensor que mede a tensão de entrada. Existe ainda um harmónico, identificado pelo número 3, situado na frequência 2,5 Hz. Para uma frequência tão baixa, este harmónico não pode estar relacionado com o processo de formação da laçada e por consequência com os elementos tricotadores. Por ser um fenómeno cíclico, será facilmente observável na forma de onda resultante da aquisição da tensão de entrada. Ao comparar com a velocidade de rotação, constata-se que se trata de um harmónico múltiplo do harmónico número 2, por um factor de 5 vezes. Assim, deverá ser algo que se encontra associado ao sistema que anima o movimento de rotação do cilindro. O melhor candidato para a hipótese formulada será o cilindro do sistema de alimentação, que se encontra ligado ao sistema de rotação por uma correia de transmissão e a sua velocidade de rotação é maior que a do cilindro. Para se confirmar, colocou-se um obstáculo nesse mesmo cilindro aproximadamente no local onde se dá a excentricidade, e adquiriu-se a forma de onda resultante.

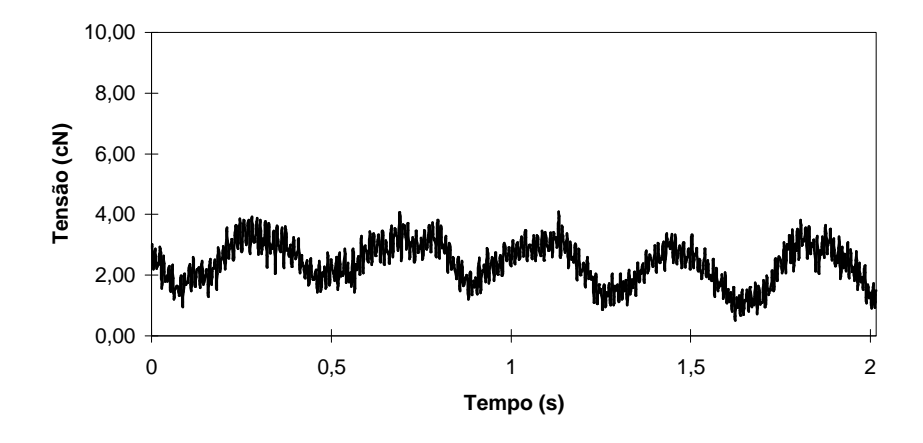

**Figura 5.23. Rotação normal com anomalia acentuada no tear.**

A Figura 5.23 ilustra a forma de onda da tensão de entrada assim obtida. Conforme a Figura 5.23 atesta, a forma de onda da tensão de entrada apresenta uma forma sinusoidal que se repete cinco vezes por revolução do cilindro do tear. Este exemplo permite ilustrar a grande utilidade que o método de monitorização da tensão de entrada pode trazer à identificação de problemas relacionados com excentricidades de elementos circulares, permitindo a sua detecção e correcção. Na malha resultante não foi visível nenhum defeito provocado por esta anomalia, o que não significa que não exista esse defeito. No entanto, devido ao funcionamento em condições que não são as mais adequadas, os defeitos poderão muito bem ser dissimulados. Observa-se que a malha produzida sem defeitos provocados é um pouco irregular, mas não existe nada que demostre uma relação com esta ou com outras anomalias.

|                    | Harmónicos mais significativos<br>Potência (Vrms <sup>2</sup> ) |            |            |              |            |  |  |
|--------------------|-----------------------------------------------------------------|------------|------------|--------------|------------|--|--|
|                    |                                                                 |            |            |              |            |  |  |
| Frequência<br>(Hz) | Normal                                                          | Sem Agulha | Sem Cabeça | Sem Lingueta | Nós no fio |  |  |
| $\boldsymbol{0}$   | 3,889                                                           | 3,601      | 3,707      | 3,949        | 4,458      |  |  |
| 0,5                | 0,245                                                           | 0,149      | 0,292      | 0,270        | 0,282      |  |  |
| 1                  | $\qquad \qquad \blacksquare$                                    | 0,273      | 0,203      | 0,132        |            |  |  |
| 1,5                |                                                                 | 0,149      | 0,161      | 0,116        |            |  |  |
| $\overline{c}$     |                                                                 | 0,113      | 0,134      | 0,149        | 0,117      |  |  |
| 2,5                | 0,166                                                           | 0,223      | 0,164      | 0,205        | 0,136      |  |  |
| 3                  | 0,129                                                           |            |            | 0,153        | 0,157      |  |  |
| 3,5                |                                                                 | ۰          |            | 0,109        |            |  |  |
| 86                 | 0,210                                                           | 0,186      | 0,179      | 0,192        | 0,171      |  |  |
| 128                | 0,094                                                           | 0,093      | 0,077      | 0,109        | 0,065      |  |  |

**Tabela 5.4. Harmónicos detectados para as situações simuladas.**

Uma questão interessante é a possibilidade de identificação de defeitos através do espectro de potência. As figuras seguintes e a Tabela 5.4 apresentam valores do espectro de potência para alguns dos defeitos simulados ao longo do trabalho. Estas figuras referemse ao fio de algodão penteado 240 dtex utilizado para produzir malha com grau de aperto 13 à velocidade linear de 0,15 m/s. A Figura 5.24 ilustra o espectro de potência da forma de onda que resulta da simulação da falta de uma agulha para o fio de algodão.

Conforme é possível observar na ampliação de parte do espectro, representado na

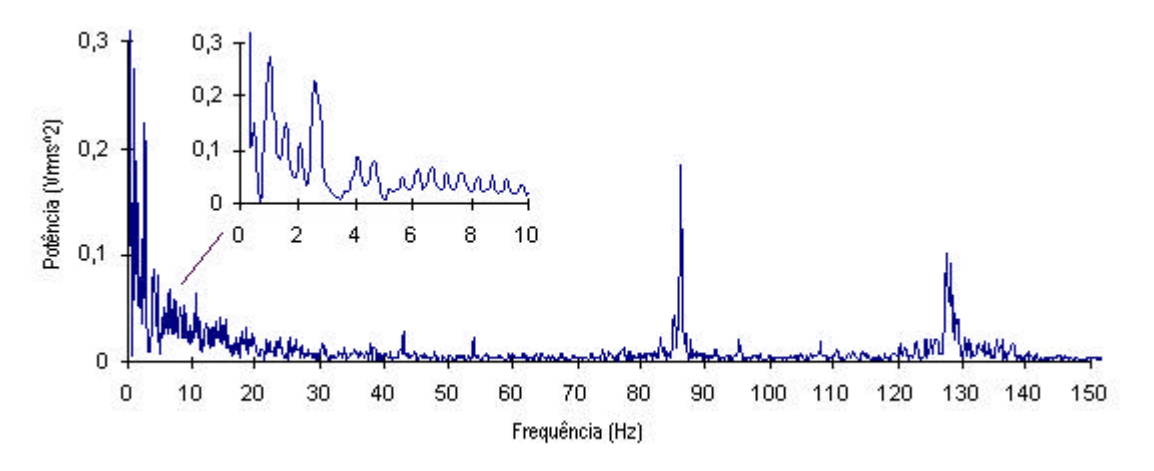

**Figura 5.24. Espectro de potência para a rotação com falta de uma agulha.**

Figura 5.24, aparecem mais três harmónicos, às frequências aproximadas de 1, 1.5 e 2 Hertz, para além das já identificadas na rotação padrão. A causa para o aparecimento dos referidos harmónicos estará naturalmente relacionada com a variação brusca da tensão que faz diminuir o valor médio da tensão, levando depois algum tempo para recuperar o seu valor. Os pequenos harmónicos que aparecem até aos 84 Hertz carecem de explica-

#### **Estudo da tensão de entrada do fio e sua aplicação em controlo da qualidade**

ção exacta, podendo atribui-los a problemas relacionados com o tear, pois em 5.3.3.1 observaram-se mais perturbações na forma de onda que se repetem em todas as rotações adquiridas.

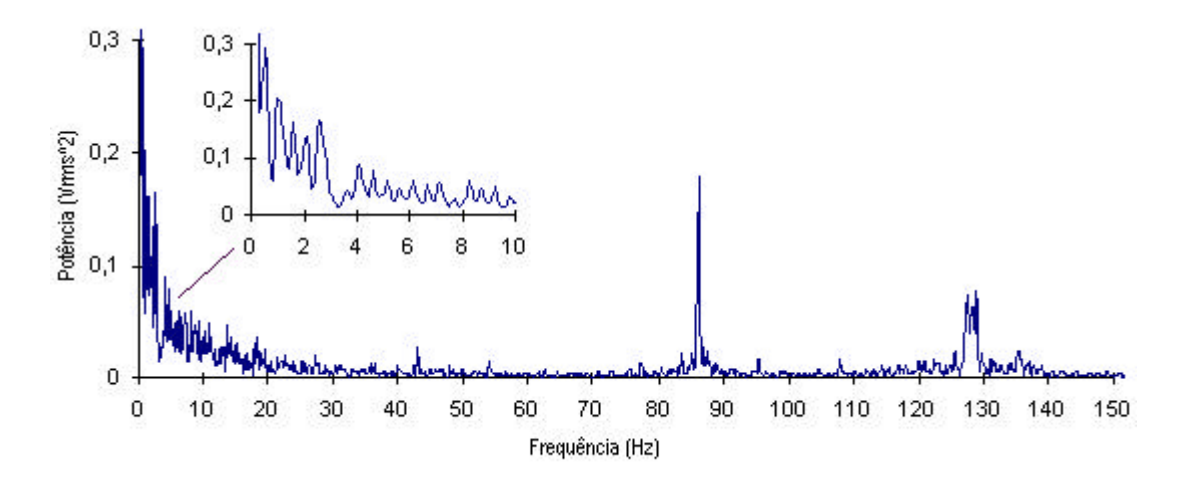

**Figura 5.25. Espectro de potência para a rotação com a agulha sem cabeça.**

Quando o defeito é provocado por uma agulha com falta de cabeça (Figura 5.25), o espectro resultante é bastante semelhante ao apresentado para o defeito provocado pela falta de uma agulha. Os harmónicos mais significativos ocorrem às mesmas frequências e com amplitudes muito semelhantes. Observa-se ainda que a amplitude do harmónico correspondente à velocidade de rotação é superior ao seu semelhante na situação de falha de agulha. Esta diferença pode estar relacionada apenas com a determinação da transformada e não ter relação nenhuma com o defeito propriamente dito.

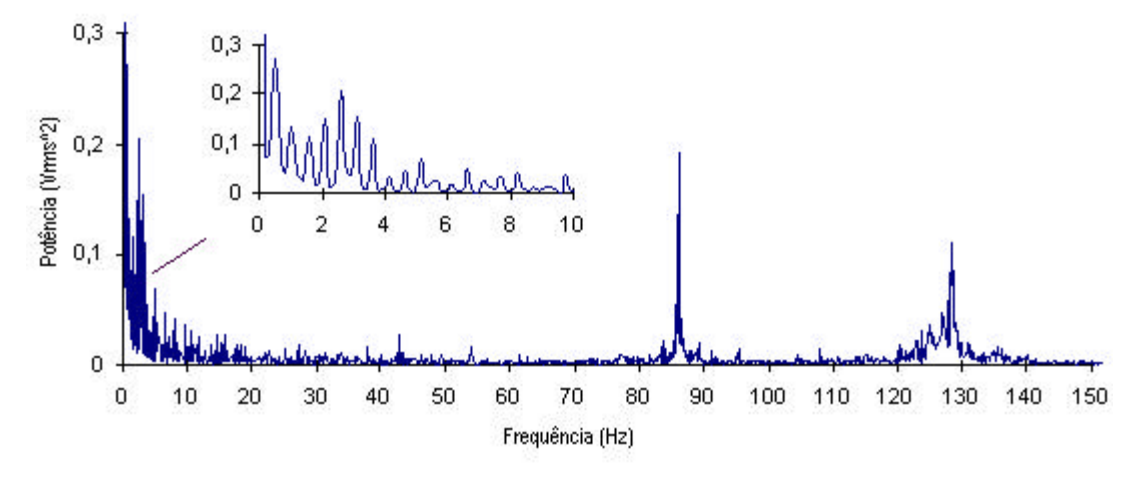

**Figura 5.26. Espectro da potência para a rotação com a agulha sem lingueta.**

A Figura 5.26 representa o espectro resultante da aplicação da transformada de Fourier à forma de onda da tensão de entrada quando se provoca um defeito devido à existência de uma agulha sem lingueta. Mais uma vez se observa que existem os mesmos harmónicos referidos para os dois casos anteriores. No entanto, a tendência decrescente observada nos referidos casos é contrariada pelo aumento da amplitude no harmónico situado na frequência 2 Hertz. Aparecem neste caso mais dois harmónicos, a seguir ao que se identificou como representando a velocidade de rotação do cilindro do sistema de alimentação, a 3 e 3,5 Hertz, com amplitudes decrescentes. Estas observações devem ser consideradas com cautela já que o comportamento decrescente dos harmónicos pode também indiciar uma dispersão de energia do harmónico mais significativo.

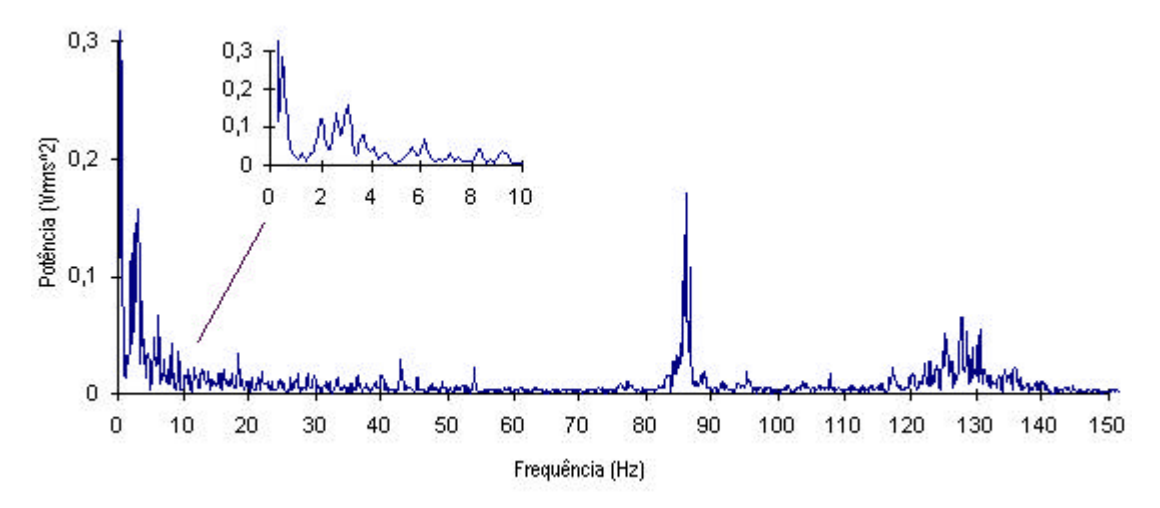

**Figura 5.27. Espectro de potência para a rotação com nó no fio.**

Quando existe um defeito provocado pelo aparecimento de um nó no fio, o espectro resultante, ilustrado na Figura 5.27, apresenta um aspecto muito semelhante ao observado para a rotação padrão para as baixas frequências, entre 0 e 10 Hertz. Este comportamento parece lógico, na medida em que a variação na tensão provocada pelo nó é muito rápida, conforme se observa na Figura 5.15. Por outro lado, este resultado vem de certa forma apoiar a hipótese de a existência dos harmónicos nas outras frequências para as Figuras 5.22 à 5.26 ser provocada pelos defeitos. A observação do espectro para o caso de existência de nós no fio revela a existência de harmónicos a outras frequências, bastante mais elevadas e próximas da frequência de ressonância do próprio sensor, conforme se explicou na secção 5.2.3. De facto, quando o nó passa pelo sensor faz com que este se desloque mais do que o normal ficando a oscilar livremente após a passagem do nó, até estabilizar. Este efeito reflecte-se a uma frequência próxima de ressonância. Aparece um harmónico próximo dos 125 Hz e outro à frequência aproximada de 87 Hz. Mais uma vez estes resultados devem ser ponderados com cautela pois a dispersão de energia pode estar presente.

Os espectros apresentados permitem retirar algumas conclusões: a análise espectral permite retirar alguns elementos no que concerne à verificação de comportamentos com carácter periódico. Isto é particularmente importante para sistemas com elementos circulares, cujas anomalias se repetem ciclicamente. O tear circular em estudo com sistema de alimentação positivo e os teares que se encontram dentro desta classe adaptam-se a esta caracterização e portanto parece ser bastante interessante a utilização desta ferramenta no diagnóstico de certas anomalias. A detecção da anomalia no sistema de alimentação permitiu ilustrar nesse campo as potencialidades desta ferramenta. Embora esta anomalia não provocasse aparentemente defeitos graves na malha, o mesmo pode não ser verdadeiro para outros problemas. Este método permite uma localização mais rápida destes defeitos, caso se conheçam as características do tear, nomeadamente diâmetros. Contribui ainda para uma melhor afinação do mesmo.

No que concerne à identificação de defeitos, embora se possa distinguir diferenças entre um ou outro caso, não é possível afirmar categoricamente que determinado espectro se atribui a um determinado defeito. Os espectros têm diferenças mas estas podem também ser interpretadas como erros motivados pelo processo de transformação do domínio dos tempos para as frequências, dada a proximidade entre harmónicos.

Assim, e devido às potencialidades que esta ferramenta poderá representar para o diagnóstico de anomalias e do funcionamento em geral do tear, justifica-se um estudo futuro mais aprofundado. A utilização de teares em melhores condições de funcionamento e que sejam utilizados sob o ponto de vista produtivo, conduzirão a espectros com harmónicos em frequências mais elevadas, cujo aspecto poderá ser comparado com os obtidos para este e interpretados convenientemente. Em todos os espectros observa-se ainda mais dois pequenos harmónicos compreendidos entre as frequências 40 e 60 Hertz, para os quais não há uma explicação evidente. No entanto há suspeitas que correspondam a pequenas alterações do valor médio da tensão de entrada que se observaram na Figura 5.22 e que não se conseguiram localizar no tear, pois estas anomalias repetem-se em todas as rotações e tem uma frequência superior às dos elementos cilíndricos.

## **5.5 Comentários finais à forma de onda da tensão de entrada**

O breve estudo realizado à forma de onda da tensão de entrada permitiu obter certos resultados com interesse que convém salientar, tendo em mente que, nesta altura, as conclusões são válidas apenas para os fios considerados.

Em primeiro lugar, foi possível verificar que os defeitos são observáveis a partir deste método de monitorização (esta conclusão restringe-se aos defeitos simulados). Igualmente importante foi a constatação de diferenças entre os defeitos que poderá contribuir para a sua distinção. Outro ponto a referir é a exactidão com que se determina a posição do elemento causador do defeito. De facto, para as aquisições realizadas em que existia uma situação de defeito, foi possível localizar correctamente esse mesmo defeito com uma grande exactidão (um erro aproximado de uma agulha, no máximo, excepto para o caso da lingueta torta e do fio de algodão, com um erro de duas agulhas) e com uma óptima precisão, na medida em que todos os ensaios para a mesma experiência indicaram a mesma posição. Esta determinação da localização do defeito é conseguida sem nenhum esforço de cálculo matemático.

Em segundo lugar foi possível identificar duas origens de problemas: os que são causados pela matéria prima e elementos tricotadores, identificados pelo estudo dos defeitos provocados, e os problemas causados por anomalias do próprio tear circular, dos seus

sistemas de rotação e alimentação (a tiragem não foi considerada) que se podem identificar a partir da análise espectral da forma de onda da tensão de entrada. Infelizmente, a análise espectral não parece ser uma boa ferramenta no que toca a distinguir defeitos através do espectro da tensão de entrada.

Convém referir ainda que a posição do sensor pode ser importante, na medida em que pode impedir a produção de certos defeitos, caso eles existam no próprio fio, como é o caso dos nós no fio.

As formas de onda parecem ser mais ou menos independentes de factores de produção como o grau de aperto e o tipo de fio. Conforme se suspeitava, a utilização de fios de algodão penteado e em particular o cardado dão origem a formas de onda com variações muito maiores, dificultando a sua interpretação.

Por último, as formas de onda permitiram observar com pormenor a variação da tensão de entrada do fio, possibilitando a sua compreensão em termos da sua relação com a formação da laçada. A secção seguinte apresenta o estudo realizado nesse domínio.

## **5.6 Variação da tensão na formação da laçada**

Na secção anterior foi possível constatar que a tensão sofre variações de amplitude muito rápidas, relacionadas com a formação da laçada. É de todo conveniente fazer um pequeno estudo acerca desta forma de onda resultante do processo de criação da unidade fundamental da malha. Nesta secção apresenta-se a forma geral da laçada, conforme esta foi obtida a partir da rotação e da consequente medida da tensão de entrada. A análise realizada resume-se ao fio de poliester pelo facto de ser mais regular.

### **5.6.1 Características da laçada**

A forma que se pode considerar como geral, numa situação de funcionamento neste tear sem problemas pode ser ilustrada pela Figura 5.28. Por comodidade a forma representada foi "rodada" em torno do eixo que representa a tensão de entrada, pois o aspecto inicial era o inverso do que se pode observar na figura. Esta operação foi realizada devido ao facto do início da aquisição da forma de onda da tensão de entrada se dar numa platina, ou seja com a agulha a descarregar. A tensão sofre um aumento progressivo até atingir um máximo a partir do qual começa a diminuir até um mínimo. Esta forma foi obtida a partir da consideração individual de cada laçada e posterior cálculo da tensão média para cada instante de tempo. Convém lembrar que cada laçada contém 12 pontos, o que corresponde à base de tempo na figura com um intervalo de 12 ms.

É possível propor uma relação entre esta variação da tensão de entrada e o movi-

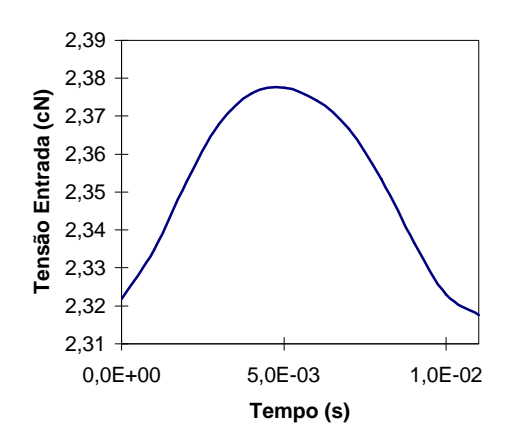

**Figura 5.28. Forma da tensão de entrada para uma laçada.**

mento das agulhas nas cames, em particular, na came descendente ou de batimento (Figura 5.29). Na altura em que a agulha sobe e fica preparada para ser alimentada de fio, teoricamente, a tensão encontra-se num valor mínimo. Quando começa o seu trajecto descendente, com o intuito de puxar o fio e bater a laçada recém formada na laçada velha, a agulha começa a puxar progressivamente o fio, reflectindo-se este efeito num aumento da tensão de entrada, con-

forme a Figura 5.29 mostra. Esse aumento de tensão continua até atingir o ponto de tensão máximo, correspondente à tensão máxima aplicada no fio. Em princípio, esta tensão máxima ocorrerá na posição mais baixa da came. No entanto, com o fenómeno do *roubo*

*das antecedentes* [5,6,7], esta tensão máxima pode nem sempre ocorrer na mesma posição, variando ligeiramente. Depois de atingir a posição mais baixa na came de batimento, a agulha sobe para descarregar a laçada nova, que corresponde no gráfico da tensão da laçada à diminuição da tensão e que deverá coincidir com nova alimentação para a agulha seguinte. Este ciclo volta a repetir-se para a próxima agulha e assim sucessivamente. A partir deste gráfico, pode-se definir as características que se consideram mais importantes e que serão capazes de caracterizar convenientemente a forma da tensão de entrada

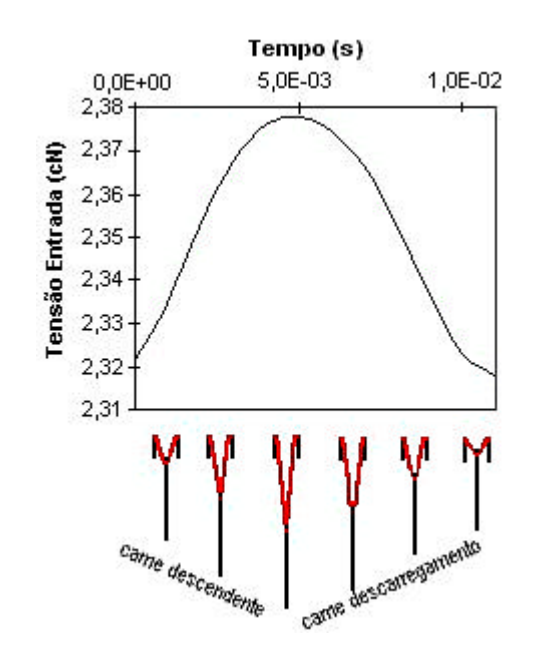

**Figura 5.29. Correspondência entre a variação da tensão e a posição da agulha na zona de tricotagem.**

no tempo decorrente da formação de uma laçada.

#### **5.6.2 Pontos característicos da laçada**

Tendo por base os estudos realizados na secção 5.3, verificou-se que a forma da laçada varia conforme as condições de funcionamento do tear. Em particular, esta alteração é visível se for comparada a forma da laçada obtida em condições normais com a forma resultante de um defeito. Assim, consideraram-se como sendo fundamentais os seguintes pontos característicos da laçada:

- Tensão média de entrada para a laçada em análise;
- Tensão máxima para a laçada em análise;
- Tensão mínima para a laçada em análise;
- Posição no tempo da tensão máxima e tensão mínima;
- Tempo compreendido entre a tensão passar pela primeira vez pela tensão média nessa laçada e a segunda passagem pelo mesmo valor;
- Tempo de subida desde a tensão mínima à tensão máxima e o tempo de descida entre a tensão máxima e a tensão mínima;
- Declive crescente e decrescente.

A determinação da *tensão média* é importante na medida em que permite saber se a forma da tensão passa pelo valor médio duas vezes, o que equivale a dizer se tem um aumento seguido de uma diminuição da tensão, tal como a Figura 5.28 e Figura 5.29 representam. Durante a análise das rotações defeituosas constatou-se que a *tensão máxima*

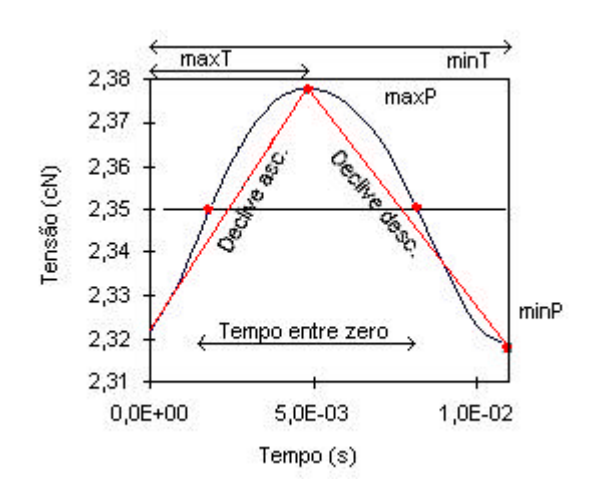

**Figura 5.30. Pontos característicos da variação da tensão de entrada na laçada.**

varia muito, bem como a *tensão mínima*, de acordo com o defeito produzido. Assim, estes parâmetros parecem ser fundamentais na distinção de defeitos.

As suas *posições no tempo* são igualmente importantes para determinar se a sua forma é consentânea com a forma resultante de uma tricotagem em condições normais. A mesma justificação está na base da escolha de um parâmetro como o *tempo decorrido entre passagens pelo valor*

*médio* da tensão na laçada. Em condições normais, esse tempo deverá ser sempre o mesmo ou pelo menos em torno de determinado valor típico, como é habitual nos processos de produção. O *tempo de subida* e o *tempo de descida* têm como função principal permitir a determinação dos respectivos *declives de subida* e *declives de descida*. No entanto, também dão a saber como a variação da tensão se comporta. Finalmente, os *declives* permitem ter uma noção da inclinação da forma de tensão na formação da laçada, uma vez que se detectaram grandes diferenças para as rotações defeituosas. Convém esclarecer que estes declives calculados não são as derivadas temporais da tensão, como é evidente pela Figura 5.30. De facto, considerou-se preferível o cálculo de uma aproximação à secante entre o ponto mínimo e o máximo em vez da tangente. Esta escolha está relacionada com a dificuldade em termos de tempo de cálculo para um sistema de diagnóstico, que necessitasse

de determinar as tangentes para várias agulhas, neste caso 168. A consideração das secantes dão, como se pode ver na Figura 5.30, uma ideia bastante razoável da inclinação, embora com um pequeno erro associado.

## **5.6.3 Análise das características**

O interesse dos parâmetros apresentados na secção anterior está intimamente relacionado com a possibilidade de diferenciação dos defeitos a partir da laçada. Na secção 5.3, foi possível verificar que o defeito pode ser bem localizado, o que resolve por si só o problema da posição do defeito, e que tem diferenças entre os defeitos, o que abre boas perspectivas para a diferenciação do defeito de uma forma automática. Na altura procedeu-se a uma caracterização qualitativa, que agora será reforçada com uma análise quantitativa a partir dos parâmetros considerados como importantes para a função de distinção dos defeitos.

|                            | Grau de aperto $K = 13$ |          |           |            |             |                     |                  |
|----------------------------|-------------------------|----------|-----------|------------|-------------|---------------------|------------------|
| Parâmetro                  | normal                  | semacuha | semcabeca | semplatina | semlingueta | <b>inquetatorta</b> | <b>Nó no fio</b> |
| Média (cN)                 | 2389                    | 2022     | 2080      | 2486       | 2173        | 1855                | 2178             |
| Máximo (cN)                | 2444                    | 2411     | 2438      | 2539       | 2363        | 2010                | 2341             |
| Minimo(cN                  | 2339                    | 1.767    | 1.843     | 2440       | 2070        | 1.778               | 2034             |
| Tentre zeros (s)           | 0000                    | 0000     | 0000      | 0003       | 0000        | 0000                | 0005             |
| <b>Tsubida (0% a 100%)</b> | 0007                    | 0001     | 0001      | 0005       | 0001        | 0001                | 0005             |
| Tdescida (100%a0%)         | 0003                    | 0.012    | 0012      | 0.002      | 0012        | 0.012               | 0,001            |
| Dedivesub                  | 14.902                  | 0000     | 0000      | 18.428     | 0000        | 0000                | 61.384           |
| Dedive desc                | $-7.017$                | $-53659$ | -49.598   | $-16.988$  | $-24.457$   | $-19.367$           | 0000             |
| Posição máximo (s)         | 0.010                   | 0001     | 0001      | 0.011      | 0001        | 0001                | 0.012            |
| Posição Minimo(s)          | 0.004                   | 0012     | 0012      | 0001       | 0012        | 0.012               | 0,008            |

**Tabela 5.5. Pontos característicos da tensão de entrada na laçada para as várias situações simuladas.**

Para que este pequeno estudo não se torne demasiado pesado em termos de tabelas de resultados, apresenta-se apenas os valores médios dos parâmetros extraídos. As tabelas obtidas para este estudo encontram-se em anexo $^{13}$ . A Tabela 5.5 resume numericamente os parâmetros para a laçada correspondente à agulha número 46, origem dos defeitos provocados, excepto para os nós no fio, no caso do poliester 240 dtex, com grau de aperto 13 e velocidade 0,15 m/s.

Esta tabela encontra-se totalmente reproduzida em anexo, para os diferentes graus de aperto deste fio. Estes valores referem-se à rotação média obtida a partir de todas as rotações de cada caso. A primeira impressão que se pode tirar da tabela é que a laçada retirada da agulha 46 não é muito parecida com a que se considera padrão, representada na Figura 5.29. De facto, considerando os dados fornecidos pela Tabela 5.5, observa-se que a forma resultante se encontra um pouco deslocada para a direita, sendo essa a razão pela

 $\overline{a}$ <sup>13</sup> Ver anexo E, tabelas E.1 a E.3.

qual o tempo entre zeros tem um valor nulo<sup>14</sup>. Este resultado é consequência da falta de sincronismo com o tempo (abordado mais adiante), a deslocação propositada que se referiu na secção 5.6.1, e a própria aleatoriedade do processo de formação da laçada, levando a pequenas variações de posição e de amplitude. A Figura 5.31 que se segue apresenta os gráficos dos valores médios para as 10 características extraídas da tensão na janela de 12 pontos.

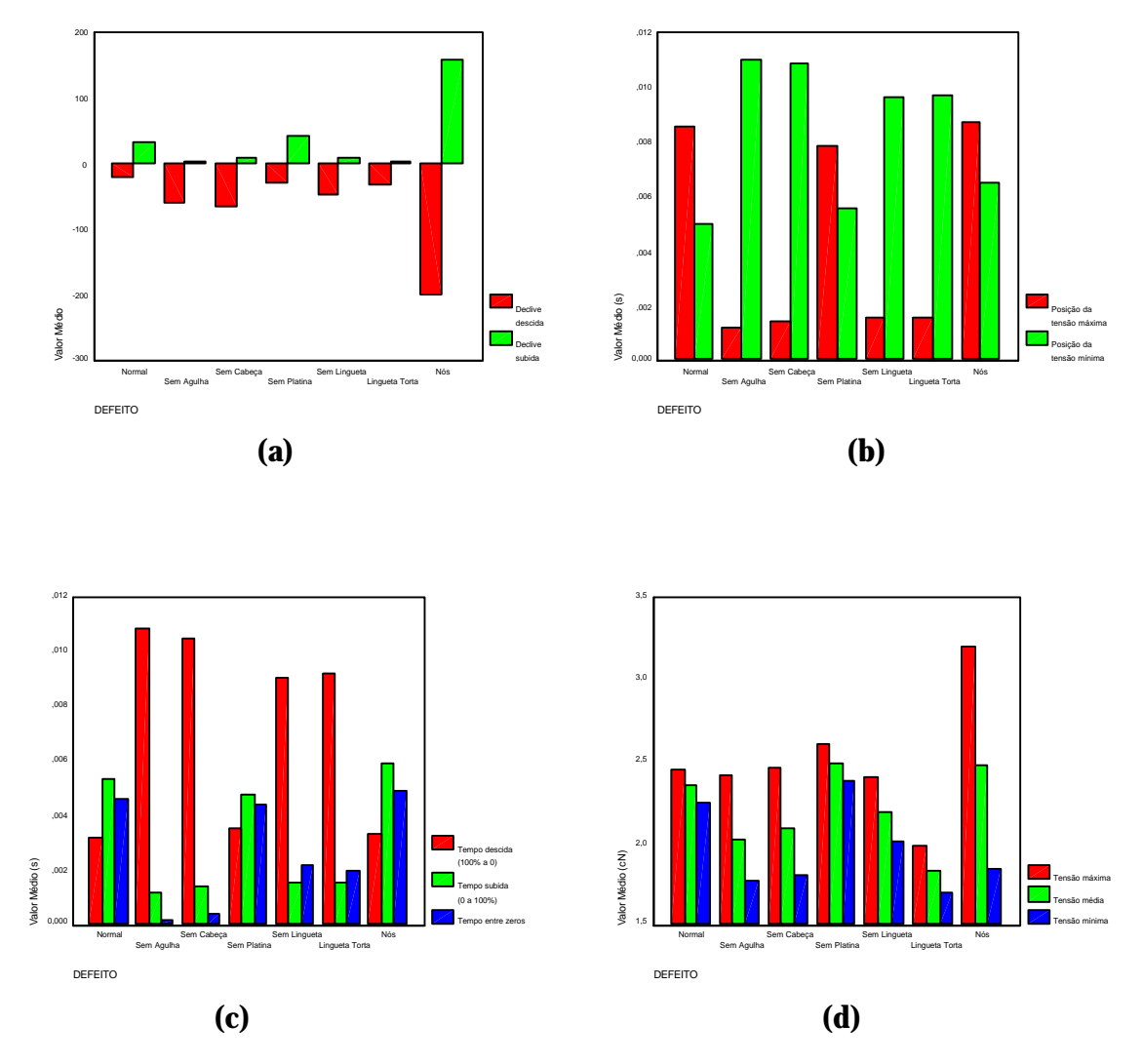

**Figura 5.31**. **Gráficos com os valores médios referentes à s características de cada parâmetro extraído.**

Como se observou e se confirma agora, a situação do defeito provocado sem agulha e da agulha com a cabeça partida têm características semelhantes, não sendo assim possível distinguir as causas desse defeito. A Figura 5.31 ilustra bem essas semelhanças. Este tipo de defeito caracteriza-se por um decrescimento muito acentuado da tensão no instante em que não se dá a tracção do fio por parte da agulha em falta, conforme se observa pelo

 $\overline{a}$ 

<sup>14</sup> O algoritmo de determinação da passagem pelo valor médio considera um tempo nulo quando na janela de 12 pontos só se dá uma passagem pelo valor médio. Para confirmar a forma da tensão para essa laçada é

valor mínimo da tensão e respectivo declive descendente. Não se observa subida de tensão, tendo sempre a tendência de descer no tempo correspondente à formação de uma laçada nesta agulha. No caso de faltar uma platina, as alterações registadas na tensão de entrada aparecem entre a agulha 46 e a agulha 47, pelo que não ficam registadas na agulha 46, o alvo desta análise. Como consequência, os dados referentes aos parâmetros determinados são bastante semelhantes aos resultados obtidos para a formação normal da laçada. A observação das características para a situação em que o tear tem uma agulha sem lingueta permitem suspeitar da existência de diferenças para a laçada normal e também para as restantes formas respeitantes a defeitos. De facto, apesar de se observar valores semelhantes aos casos do cilindro do tear sem uma agulha e também com uma agulha partida, o declive descendente é inferior aos dois casos mencionados, o que talvez permita distinguir a agulha sem lingueta desses defeitos. A sua comparação visual com a situação de uma lingueta torta permite dizer que são semelhantes em quase tudo excepto no valor médio da tensão. Este fenómeno sucede porque o declive é menor em valor absoluto para o caso da lingueta torta. O defeito originado pelo aparecimento de nós no fio destaca-se bem dos restantes, principalmente pelos elevados declives de subida.

A observação dos resultados obtidos para os parâmetros extraídos permitiram constatar que existem algumas situações com maior variação. Em particular, esse fenómeno sucede para a lingueta torta, a existência de nó e para o caso em que a agulha não tem lingueta. As razões para estes comportamentos devem ser separadas para cada um dos casos. Assim, no caso dos nós, dependendo do nó o obstáculo formado pela barra do sensor pode ser mais ou menos fácil de transpor, reflectindo-se na tensão máxima registada e no respectivo declive ascendente. Já nos casos da lingueta torta e da falta de lingueta, as maiores variações devem-se principalmente ao deslocamento no tempo e estão relacionadas com o problema de *triggering* e com a aleatoriedade associada à produção da laçada.

O problema de *triggering* não foi referido ainda e assume um papel importante nas diferenças entre a forma de tensão para cada laçada formada: a placa de aquisição só consegue adquirir a uma taxa de amostragem de números inteiros para alguns valores, dando lugar a uma ligeira diferença quando isso não acontece. A este problema acrescenta-se a variabilidade da velocidade de rotação, que embora seja pequena, existe, o que faz com que mais ou menos pontos sejam adquiridos por rotação. Um terceiro factor é a aleatoriedade do fio e os problemas intrínsecos ao tear, que fazem variar a tensão de entrada. A consequência da conjunção dos três problemas é um deslocamento no tempo da forma de onda para cada laçada, quando esta é o resultado da separação da rotação em janelas de 12 pontos, representativas de cada agulha, o que faz com que a forma apresentada na Figura 5.28 para a formação da laçada não seja sempre igual. Este efeito foi mais ou menos minimizado pela compensação e ajuste da taxa de amostragem, pelo que o efeito de

 $\overline{a}$ 

necessário observar todas as restantes características.
deslocamento só se começa a verificar, para o avanço de um ponto nas janelas, ao fim de cerca de 100 laçadas, representando assim um pequeno erro. As variações de forma são inevitáveis quando provocadas pela irregularidade do fio e imprecisões do próprio processo de produção da malha, pelo que se pode aceitar a forma apresentada, mas sujeita a confirmação posterior em teares com melhores condições de funcionamento e ao recurso a um método diferente para proceder à amostragem, como por exemplo a utilização de um encoder.

O recurso à análise da tensão de entrada do fio durante a formação de uma laçada parece constituir uma solução interessante no que concerne à diferenciação entre defeitos e entre a laçada normal. Para se proceder a esta distinção de uma forma automática, deverse-á recorrer a ferramentas estatísticas adequadas, que se apresentarão mais adiante.

# **5.7 Detecção automática da existência de defeitos**

Dos resultados apresentados até ao momento, a hipótese de ser possível a distinção entre o funcionamento normal do tear, chamado de *tricotagem normal*, e o funcionamento anormal, no presente caso identificado com a existência de um defeito é cada vez mais considerada como válida. Apesar de na secção anterior se ter observado esta possibilidade de distinção - através da análise de cada laçada formada, esta solução parece ser um pouco complexa pois obriga a muitos cálculos por rotação o que provavelmente dificulta a monitorização automática. É pois importante a discussão de um método automático de detecção, que seja implementável num sistema de diagnóstico. Faz então sentido procurar um método capaz de resumir os processos de tricotagem envolvidos numa rotação completa do cilindro do tear.

O procedimento que o controlador de qualidade usa habitualmente na inspecção de qualquer artigo é a observação do mesmo, comparando a sua forma e aspecto com um outro considerado normal, habitualmente memorizado ou a seu lado.

Em termos matemáticos, o método de comparação por excelência entre dois valores da mesma grandeza é a subtracção. A sua utilização permite pôr em evidência o que se revela de diferente entre ambos. Assim, será este o método utilizado para a determinação da existência ou não de defeitos durante a tricotagem.

#### **5.7.1 Diagnóstico através de uma medida de desempenho**

No seguimento do exposto anteriormente, será calculada a diferença entre a rotação média e uma rotação qualquer da qual se pretende saber se corresponde a uma situação de tricotagem normal ou com defeito. A medida que faz mais sentido em utilizar será uma soma total de diferenças:

$$
SDS = \sum_{i} y_i - \overline{x_i}
$$
 (18)

97

SDS significa *soma das diferenças simples*, y<sup>i</sup> corresponde ao ponto i da forma de onda que se está a analisar, e *x<sup>i</sup>* corresponde ao ponto i médio da forma de onda resultante da rotação padrão, que como já se referiu anteriormente, foi calculada a partir de 100 rotações. A inspecção mais cuidada da expressão (18) permite compreender rapidamente que no caso de existir diferenças negativas e positivas, ao proceder-se ao seu somatório terá como consequência efeitos de cancelamento. Para além deste facto, acresce ainda a possibilidade de a medida dar valores negativos ou positivos, sem interesse.

A possibilidade de utilizar o somatório do valor absoluto resolve o problema de medidas negativas e positivas, garantindo um resultado sempre maior ou igual a zero. Esta medida foi designada como SQA - *soma das diferenças absoluta* - e apresenta-se na expressão mais abaixo, em que os termos em si contidos têm o mesmo significado que na expressão (18):

$$
SQA = \sum_{i} |y_i - \overline{x_i}|
$$
 (19)

Esta medida tem a desvantagem de, ao surgirem diferenças entre a forma de onda que se está analisar e a forma de onda padrão da tricotagem normal, estas diferenças serão de pouca relevância, logo não deixando grandes hipóteses quanto à sua distinção em termos estatísticos. É pois necessária uma medida que no caso de existirem diferenças entre a rotação em análise e a rotação de tricotagem normal padrão, as destaque.

A medida SQD - *soma dos quadrados das diferenças* - parece reunir todas as condições exigidas para esta fase. A expressão que a traduz é a seguinte:

$$
SQD = \sum_{i} \left( y_i - \overline{x_i} \right)^2 \tag{20}
$$

A sua inspecção permite concluir que, para além de apresentar sempre um valor positivo para o somatório, a existência de diferenças, maiores do que um serão potenciadas, ao passo que pequenas diferenças, próximas de zero serão negligenciadas. Embora seja apetecível a sua utilização directa na determinação da posição do defeito, no caso de existir, esta metodologia é no entanto desencorajada na medida em que a aplicação de uma operação desta natureza tem efeitos de atrasos no tempo, sendo apenas possível a sua localização numa determinada região, o que diminui a exactidão. Também se pode discutir a substituição por multiplicações em detrimento das somas. A sua não utilização relaciona-se em primeiro lugar com a simplicidade da operação com somas em termos de tempo de computação, e em segundo lugar com o facto de diferenças próximas de zero implicarem produtos quase nulos, o que faria com que a medida não tivesse utilidade para distinguir defeitos.

Existe ainda uma última hipótese de medida que é a de reforçar as diferenças, não através do seu quadrado, mas através da quarta potência. Esta medida tem a vantagem de, em principio, permitir distanciar mais entre si o resultado da comparação de rotações

anormais com a rotação padrão, nomeadamente distinguir defeitos. Esta medida foi baptizada com o nome SQ4 - *soma da quarta potência das diferenças* - e exprime-se segundo:

$$
SQ4 = \sum_{i} \left( y_i - \overline{x_i} \right)^4 \tag{21}
$$

Não é possível recorrer a expressões de expoente ímpar devido ao seu efeito de cancelamento, tal como acontece no caso da medida SDS.

A Tabela 5.6 fornece uma comparação de resultados provenientes da aplicação das medidas mencionadas nos parágrafos anteriores, para um fio poliester filamento contínuo e massa linear 240 dtex.

|                   | SQA    |                  | SQD   |                  | SQ4   |                  |
|-------------------|--------|------------------|-------|------------------|-------|------------------|
|                   | Média  | Desvio<br>Padrão | Média | Desvio<br>Padrão | Média | Desvio<br>Padrão |
| Normal            | 112,05 | 14,42            | 9,84  | 2,43             | 0,14  | 0.06             |
| Sem Agulha        | 200,88 | 17,77            | 38,68 | 5,53             | 4,26  | 1,33             |
| Sem Cabeça        | 192,04 | 21,28            | 36,78 | 6,65             | 3,97  | 1,36             |
| Sem Platina       | 133,67 | 15,75            | 14,72 | 3.64             | 0.36  | 0.03             |
| Sem Lin-<br>gueta | 139,76 | 15,79            | 15,71 | 3,48             | 0,37  | 0,02             |
| Lingueta<br>Torta | 168,06 | 26,00            | 24,38 | 1,07             |       |                  |
| Nós no Fio        | 173,14 | 22,74            | 27,01 | 7,13             | 4,34  | 3,89             |

**Tabela 5.6. Comparação entre as medidas de desempenho para o fio poliester.**

Reportando à Tabela 5.6, observa-se que a dispersão das distribuições é de uma maneira geral mais baixa para a medida SQ4, conforme se previa. Este resultado sugere distribuições mais concentradas em torno do valor médio. A medida SQA é manifestamente a que apresenta uma maior dispersão, o que é natural, já que ao não elevar ao quadrado a diferença, para pontos em que a diferença entre a rotação a comparar e a rotação padrão é pequena, não é minimizada, logo não destacando as diferenças, ao contrário das outras medidas. A medida SQD apresenta valores intermédios.

A observação da distribuição obtida para cada caso e para cada medida<sup>15</sup> revela a sua similitude com a distribuição normal, existindo casos em que se observa uma ligeira assimetria e quando existe, para a direita. Quanto ao coeficiente de curtose, os resultados indicam de uma forma geral uma tendência para a distribuição normal ou concentração em torno da média.

A utilização de qualquer uma das medidas não põe em evidência de uma forma definitiva pequenas diferenças que existem entre casos duvidosos, como é o caso da rotação normal e das rotações defeituosas sem platina e sem lingueta. Nesta situação, a medida

<sup>15</sup> Ver anexo E, tabelas E.4 a E.10.

SQ4 permitiu destacar estes casos, embora se mantenha o problema de distinção entre as duas situações defeituosas. Em termos médios, esta medida é a mais aconselhada por destacar melhor as diferenças. Infelizmente, observou-se caso a caso, que certas situações que se enquadravam correctamente em determinada situação, deixaram de se enquadrar, conduzindo a diagnósticos errados, caso se utilizasse esta medida. Por esta razão, e apesar de apresentar melhores resultados, a medida SQ4 deverá ser preterida em detrimento da medida SQD. Outra desvantagem da medida SQ4 é a maior complexidade de cálculo que envolve. A medida SQA não parece melhor que SQD já que os resultados são basicamente os mesmos, não realça as verdadeiras diferenças, não distingue o que é aleatório do que é causal, revelando inclusivamente uma certa confusão entre estes dois casos e, além deste facto, acresce uma grande dispersão. Assim, parece que a medida mais adequada neste momento será a SQD.

A partir dos resultados obtidos, o estudo que se segue envolve apenas a medida que se achou como melhor solução. O objectivo fundamental é determinar se é possível inferir estatisticamente a diferença entre os resultados obtidos para cada rotação defeituosa e a rotação padrão. Em segundo lugar, tentar estabelecer diferenças entre os defeitos através de valores típicos. A possibilidade do grau de aperto ser um factor preponderante na detecção e distinção de defeitos conduziu à sua consideração neste estudo. Os resultados apresentados resumem-se apenas ao caso do fio poliester filamento contínuo 240 dtex, à velocidade linear de 0,15 m/s.

O teste estatístico mais adequado para a resposta às perguntas formuladas é o teste de médias. No entanto, não é aconselhável recorrer a testes de médias com distribuição t-Student, pois a probabilidade de ocorrer um caso em que a hipótese nula - as médias são iguais - será rejeitada mesmo que seja verdadeira, é maior que o próprio nível de significância do teste, conduzindo a conclusões erradas [33]. Para evitar esta situação e igualmente para sistematizar o teste de médias a mais do que dois grupos, ou tratamentos, recorre-se à análise de variância, também conhecido por teste ANOVA, que permite analisar a variação dentro dos grupos relativamente à variação entre os grupos. A hipótese nula que se considera é a de as médias serem idênticas, o que corresponderá a dizer que não há diferença entre a rotação de controlo - padrão - e as rotações defeituosas. A hipótese nula é aceite se a probalidade indicada pelo teste for igual ou inferior a 0,05. É interessante, caso a hipótese nula seja rejeitada, conhecer quais os tratamentos que diferem e quais os iguais. Para isso recorre-se aos testes conhecidos por Post Hoc [33].

Antes de se proceder ao teste é necessário confirmar certas características das amostras a ser testadas. A análise de variância exige às variáveis em estudo distribuições normais e variâncias comparáveis. Para esse efeito é necessário proceder a alguns testes preliminares.

Em primeiro lugar é importante observar o aspecto da distribuição, a fim de determinar a presença de valores anormais - *outliers*, que deverão ser eliminados. Chama-se aqui a

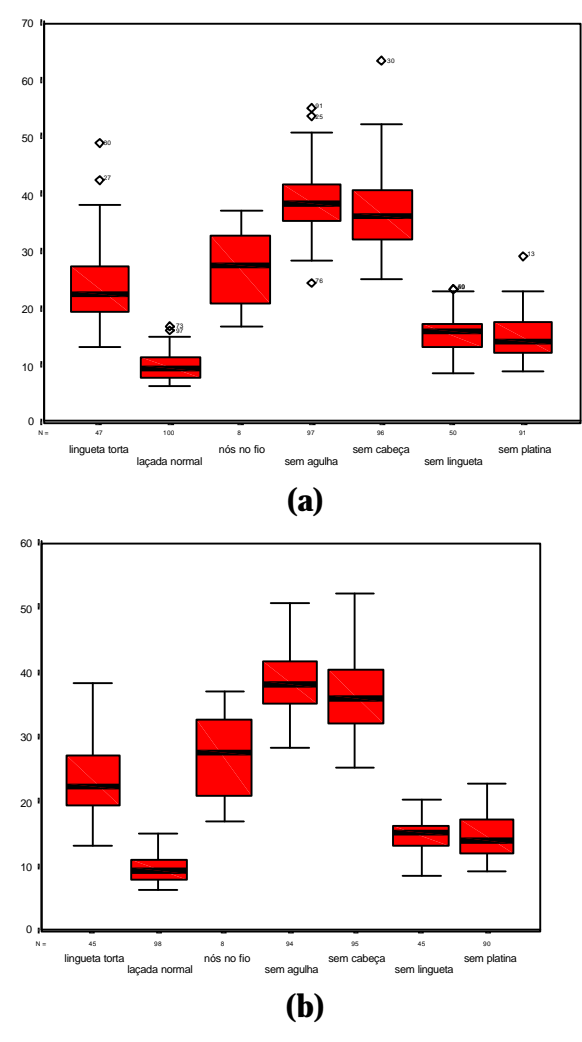

**Figura 5.32. Gráficos de bigode para a medida SQD nas situações simuladas.**

atenção que a causa destes valores anormais para a variável em estudo se devem muito provavelmente a problemas do próprio tear, que serão alvo de confirmação a partir do estudo em outros teares em boas condições de funcionamento.

Os resultados que se seguem referem-se apenas ao grau de aperto K igual a 13, encontrando-se os resultados de K igual a 15 e 17 em anexo $^{16}$ . Os diagramas de bigode da Figura 5.32 apresentam em a) os casos anormais e em b) os diagramas resultantes da sua erradicação. A diminuição em termos de casos para cada tratamento devido à eliminação dos casos anormais é pouco significativo. Dos diagramas é possível observar desde já que é muito provável que se possa distinguir entre a rotação normal e as restantes. O mesmo já não se passará com respeito à distinção entre cada defeito.

O passo seguinte para a satisfação dos requisitos da análise de variância é a verificação da normalidade das variáveis. O teste

utilizado para este efeito foi o de Kolmogorov-Smirnov, que permite testar se a distribuição amostral é igual à distribuição normal. Este teste constitui a hipótese nula. Rejeita-se caso a probalidade determinada seja inferior a 0,05 e aceita-se a hipótese nula caso seja superior. Os resultados obtidos na variável SQD para cada tratamento foram os que se encontram na Tabela 5.7.

<sup>16</sup> Ver anexo E, tabelas E.12 até E.25 e figuras E.1 e E.2.

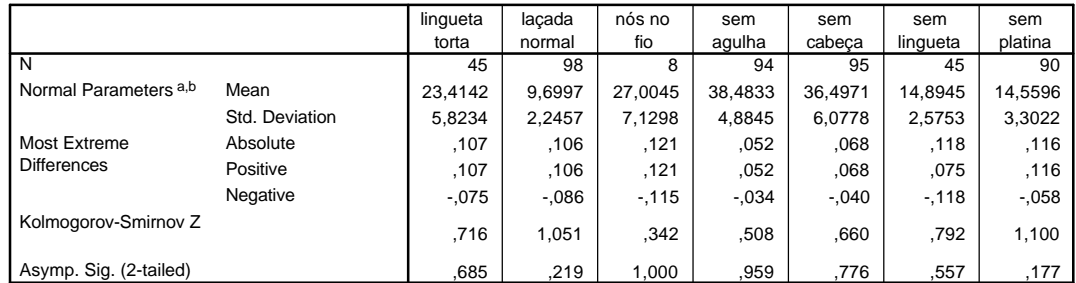

**One-Sample Kolmogorov-Smirnov Test**

a. Test distribution is Normal.

b. Calculated from data.

#### **Tabela 5.7. Teste de normalidade à s distribuições SQD para cada situação simulada.**

Conforme é dado a observar, todos os tratamentos apresentam uma probabilidade superior a 0,05, o que leva a aceitar a hipótese nula, e permitindo dizer que não há razões para que se não considere que as distribuições em estudo não são normais. Os resultados referentes a K igual a 15 e 17 encontram-se em anexo<sup>17</sup>.

A observação das medidas de dispersão, nomeadamente da variância permite dizer que os valores são relativamente diferentes. Esta observação pode ser constatada a partir de um teste de homogeneidade à variância (teste de Levene), do qual a Tabela 5.9 apresenta o resultado.

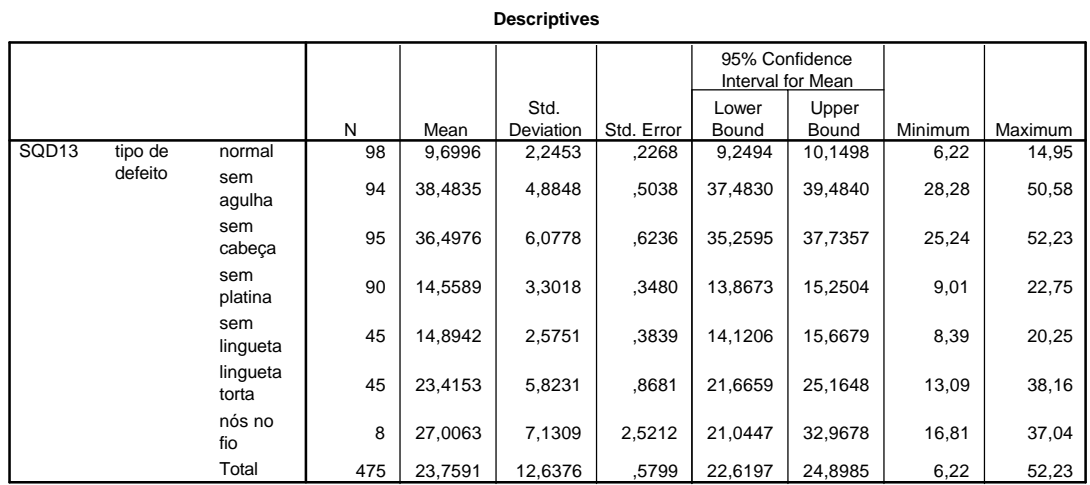

#### **Tabela 5.8. Medidas estatísticas de SQD para cada situação simulada.**

Apesar de os desvios padrões serem comparáveis, conforme se pode observar pela Tabela 5.8, o teste de homogeneidade rejeita a hipótese de variâncias iguais entre os casos simulados<sup>18</sup>, excepto para K igual a 17. Como consequência, o teste que permite detectar semelhanças entre as médias resultantes de cada situação simulada deve levar em conta

<sup>17</sup> Ver anexo E, tabelas E.13 e E.18. Existe outro teste, mais rigoroso, que é o teste de Kolmogorov-Smirnov corrigido. Os seus resultados (tabelas E.11, E.16 e E.21) forneceram resultados mais ou menos semelhantes. O recurso a uma transformação de variável com raiz quadrada e logaritmos na base dez permite que todos os casos tenham um comportamento segundo uma distribuição normal.

<sup>18</sup> Ver anexo E, tabelas E.14 e E.19.

este resultado. Assim, opta-se por utilizar o teste de Tamhane T2, que se baseia numa comparação entre pares de variáveis segundo a distribuição t-Student [33,34], apesar de K igual a 17 permitir outro tipo de teste. No entanto, convém referir que dois tipos de defeitos não foram considerados para este grau de aperto, o que pode influenciar o teste de homogeneidade de variâncias.

|       | Levene           |     |     |     |
|-------|------------------|-----|-----|-----|
|       | <b>Statistic</b> | df1 | df2 | Sia |
| SQD13 | 19,794           | o   | 468 |     |

**Test of Homogeneity of Variances**

#### **Tabela 5.9. Teste de homogeneidade de variâncias para a medida SQD segundo as situações simuladas.**

Os resultados do teste ANOVA encontram-se na Tabela 5.10. A probabilidade inferior a 0,05 permite rejeitar a hipótese nula e dizer com 95% de confiança que as médias dos tratamentos são diferentes.

|                   |                          | Sum of<br>Squares | df  | Mean<br>Square | F       | Sig. |
|-------------------|--------------------------|-------------------|-----|----------------|---------|------|
| SQD <sub>13</sub> | <b>Between</b><br>Groups | 66411,1           | 6   | 11068,5        | 557,578 | ,000 |
|                   | Within<br>Groups         | 9290,308          | 468 | 19,851         |         |      |
|                   | Total                    | 75701.5           | 474 |                |         |      |

**ANOVA**

#### **Tabela 5.10. Teste ANOVA a SQD para as situações simuladas.**

Falta saber agora quais são as que diferem da rotação padrão e as que não diferem. Para além disso, falta saber quais as que se assemelham entre si, o que responderá à questão de se poder utilizar esta medida para distinguir os defeitos. A Tabela 5.11 sintetiza os resultados obtido na análise com o teste Tamhane T2. As tabelas para K igual a 15 e 17 encontram-se em anexo<sup>19</sup>.

Tal como se previa quando se observou os diagramas de bigode da Figura 5.32, a rotação normal é diferente de qualquer uma das outras rotações com defeito, pois os testes de hipóteses realizados rejeitam a hipótese nula com 95% de confiança, o que responde a uma das questões. A segunda questão levantada era se seria possível distinguir os defeitos a partir desta medida, que a verificar-se traria enormes vantagens neste domínio, pois evitaria outros métodos de identificação. A Tabela 5.11 indica que infelizmente não é possível essa distinção a partir desta medida. Embora a semelhança entre o caso de faltar uma agulha ou uma agulha não ter cabeça fosse previsível, o mesmo não se passava com a situação de defeito motivado pela falta de platina e a falta de lingueta numa agulha. O

 $\overline{a}$ <sup>19</sup> Ver anexo E, tabelas E.12, E.17 e E.22.

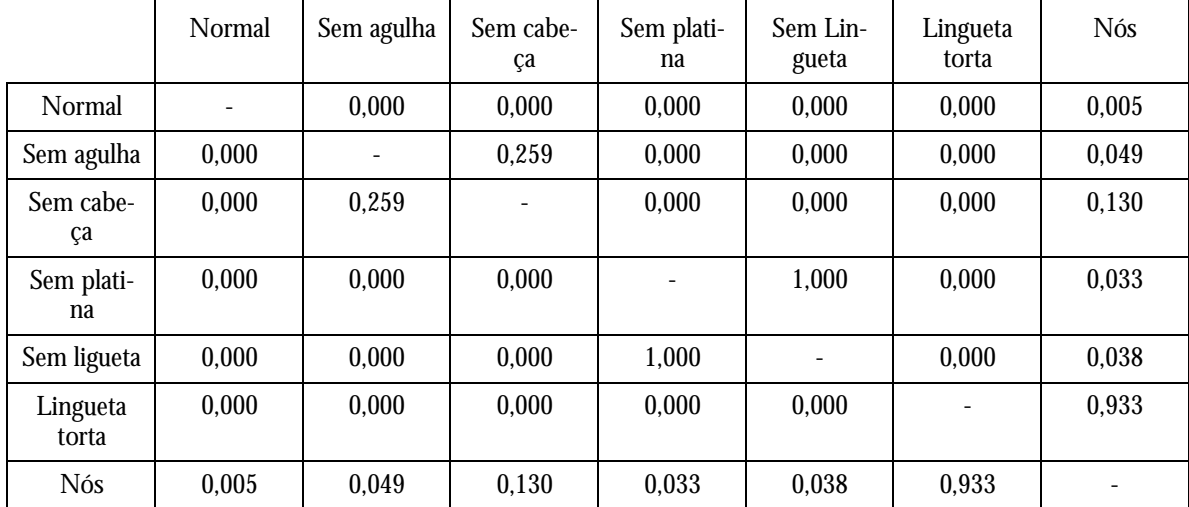

caso da existência de nós é muito particular na medida em que a sua variabilidade é muito grande, pois pode surgir um nó maior do que outro, provocando grandes oscilações.

**Tabela 5.11. Tabela resumo do teste de similitude de médias a SQD para as situações simuladas.**

Considerando agora o grau de aperto, a realização dos mesmos testes permitiu tirar algumas conclusões interessantes. As tabelas e diagramas de bigode referentes ao testes ANOVA para graus de aperto K igual a 15 e 17 encontram-se em anexo<sup>20</sup>. Tanto para K igual a 15 como para K igual a 17, independentemente do tipo de defeito, a distribuição amostral pode ser considerada como sendo normal, pois a hipótese nula foi aceite em todas as situações. Já no caso da homogeneidade de variância, para K igual a 17 a hipótese nula foi aceite. Os resultados obtidos permitiram identificar, para K igual a 17, três subconjuntos:

- Sem cabeça, sem agulha e nós no fio;
- Laçada normal e nós no fio;
- Sem platina e laçada normal,

ou seja, constitui o mesmo problema de diferenciação entre defeitos. Mais grave ainda é a possibilidade de confusão entre a rotação normal e outras rotações provenientes de defeitos. Em contraste, o teste ANOVA rejeita a hipótese nula de igualdade de médias, existindo diferenças e que se organizam segundo os três subconjuntos. A rotação normal, para K igual a 17 forneceu resultados um pouco diferentes, com uma maior variabilidade. Provavelmente, devido ao tear trabalhar em condições muito próximas das extremas, em que qualquer pequena alteração de condições modifica significativamente a variação da rotação. O reflexo desta maior variabilidade é a proximidade às rotações com defeitos.

No caso de K igual a 15, os resultados têm muitas semelhanças com os obtidos para K igual a 13. Se não se considerar o defeito provocado pelos nós no fio, devido à sua grande variabilidade e pequeno número de medidas obtidas por simulação, até se distin-

 $\overline{a}$ 20 Ver anexo E, tabelas E.15 e E.20.

gue entre a ausência de agulha e a falta de cabeça na agulha. Este resultado pode indiciar a existência de determinados fenómenos relacionados com a variação do grau de aperto, que não foram completamente observados.

A observação do comportamento da medida SQD levando em conta a alteração do grau de aperto permitiu concluir que este comportamento tem variações<sup>21</sup>. Cada situação apresenta evoluções um pouco diferentes. No caso da rotação padrão, é possível observar que a variabilidade aumenta com o crescimento de K embora pareça manter o valor médio. O teste ANOVA aplicado à hipótese de os SQD serem iguais revela no entanto o contrário. O caso da existência de nós é o único que tem tendência para permanecer constante, o que aliás é confirmado pelo teste ANOVA<sup>22</sup>. Quando o defeito tem origem na falta de agulha ou cabeça partida, a tendência é para o valor médio de SQD diminuir com o K e a sua variância aumentar. No caso sem agulha, os SQD são iguais para os valores de K igual a 15 e 17, na agulha sem cabeça são iguais para 13 e 15. Sem platina apresenta diferenças entre uns e outros. Lingueta torta e sem lingueta têm tendência para aumentar o valor médio com o K e manter a variabilidade, embora falte informação no caso do K igual a 17. De uma forma geral, não é possível estabelecer um comportamento padrão, pois a diversidade de resultados é grande.

Como conclusão à análise realizada, é possível dizer que nas condições de trabalho deste tear, a medida SQD permite distinguir entre a rotação normal e as rotações defeituosas. No entanto, não é possível afirmar que se pode diferenciar os defeitos a partir desta medida, devido aos resultados obtidos, pois variando o grau de aperto os resultados têm tendência a fornecer conclusões diferentes. Também nada é possível referir quanto à velocidade, pois apenas se realizou ensaios para uma determinada velocidade de rotação do cilindro. Assim, a variação do grau de aperto poderá eventualmente influenciar a detecção automática dos defeitos, conforme os resultados demonstram. No entanto, não é muito clara essa influencia, podendo muito bem ser ocasional. Existe uma tendência para a alteração (aumento) dos valores para a medida SQD, conforme o K aumenta, mas também não há um critério que se possa estabelecer.

#### **5.7.2 Distinção de defeitos a partir da laçada**

Na impossibilidade de distinção entre defeitos que se observou na secção anterior sugere-se a adopção de uma abordagem diferente. Tendo por base as características da tensão na altura em que sucede o defeito, bem como a sua localização, recorre-se agora à tentativa de identificação do defeito numa laçada apenas, por comparação com a laçada padrão, apresentada na secção 5.6.

<sup>21</sup> Ver anexo E, tabelas E.23, E.24, E.25 e E.26.

<sup>22</sup> Ver anexo E, tabela E.25.

#### *5.7.2.1* **Aplicação de técnicas de** *Clustering*

Devido às semelhanças registadas até ao momento dentro de determinado defeito e às diferenças entre defeitos e a laçada normal, procura-se saber se é possível agrupar correctamente e segundo uma ferramenta automática os diferentes casos que se simularam, mas tendo por base uma laçada, apenas. A ser verdade, este constitui um passo importante para o desenvolvimento de um método de diferenciação de defeitos.

A ferramenta utilizada foi uma técnica de agrupamento, conhecida por *análise de clusters*. Para o efeito, extraiu-se a laçada correspondente à agulha número 46 de 20 das 100 rotações retiradas para cada situação, com e sem defeito. Seguidamente, procedeu-se à realização da experiência propriamente dita. Como medida de proximidade seleccionouse a distância quadrática euclidiana e procedeu-se à standardização para que os parâmetros cuja magnitude é mais elevada não influenciassem em demasia os resultados obtidos. Finalmente, como método de agrupamento, seleccionou-se o método de Ward [34].

| * * * * * *                              |              |                | HIERARCHICAL CLUSTER |                           | ANALYSIS * * * * * * |       |  |  |
|------------------------------------------|--------------|----------------|----------------------|---------------------------|----------------------|-------|--|--|
| Agglomeration Schedule using Ward Method |              |                |                      |                           |                      |       |  |  |
|                                          | Clusters     | Combined       |                      | Stage Cluster 1st Appears |                      | Next  |  |  |
| Stage                                    | Cluster 1    | Cluster 2      | Coefficient          | Cluster 1                 | Cluster <sub>2</sub> | Stage |  |  |
| 1                                        | 28           | 38             | ,007375              | $\Omega$                  | 0                    | 9     |  |  |
| $\overline{a}$                           | 23           | 25             | ,015828              | $\Omega$                  | 0                    | 13    |  |  |
| 3                                        | 24           | 57             | ,026512              | <sup>0</sup>              | 0                    | 13    |  |  |
| $\overline{4}$                           | 21           | 50             | ,037584              | 0                         | 0                    | 20    |  |  |
| 5                                        | 47           | 54             | ,051917              | 0                         | 0                    | 6     |  |  |
| 6                                        | 26           | 47             | ,076701              | $\Omega$                  | 5                    | 17    |  |  |
| 7                                        | 86           | 90             | ,104093              | $\Omega$                  | 0                    | 25    |  |  |
| 8                                        | 39           | 40             | ,132784              | 0                         | 0                    | 11    |  |  |
| 9                                        | 28           | 49             | ,162781              | $\mathbf{1}$              | $\Omega$             | 27    |  |  |
| 10                                       | 31           | 51             | ,194559              | 0                         | 0                    | 19    |  |  |
|                                          |              |                |                      |                           |                      |       |  |  |
| 117                                      | 121          | 126            | 207,827545           | $\Omega$                  | $\Omega$             | 125   |  |  |
| 118                                      | 29           | 89             | 227,775513           | 111                       | 104                  | 120   |  |  |
| 119                                      | 21           | 31             | 250,435944           | 113                       | 103                  | 123   |  |  |
| 120                                      | 29           | 102            | 277,013245           | 118                       | 108                  | 123   |  |  |
| 121                                      | $\mathbf{1}$ | 3              | 305,397156           | 116                       | 115                  | 122   |  |  |
| 122                                      | 1            | 123            | 342,665161           | 121                       | $\Omega$             | 124   |  |  |
| 123                                      | 21           | 29             | 401,160217           | 119                       | 120                  | 126   |  |  |
| 124                                      | 1            | $\overline{2}$ | 460,061035           | 122                       | 109                  | 125   |  |  |
| 125                                      | 1            | 121            | 686,720703           | 124                       | 117                  | 126   |  |  |
| 126                                      | $\mathbf{1}$ | 21             | 1260,000000          | 125                       | 123                  | 0     |  |  |

**Tabela 5.12. Tabela de fusão de casos aos grupos formados.**

A Tabela 5.12 apresenta o processo de fusão dos casos a determinado conjunto. Apenas parte da tabela se encontra representada de modo a evitar a redundância de informação<sup>23</sup>. Resumindo o processo de agrupamento de conjuntos, para cada ponto é calculada a sua distância para os restantes pontos; o ponto em análise é agrupado ao ponto ou grupo que estiver mais próximo. À medida que os casos se vão agrupando em grupos cada vez maiores, as distâncias entre os casos restantes e os grupos vão aumentando, que se reflecte no coeficiente representado em negrito, na Tabela 5.12. O método de agrupa-

<sup>23</sup> Ver anexo E, tabela E.27.

mento define a forma como os casos se vão agrupar. O número de grupos mais adequado é determinado a partir da inspecção desse mesmo coeficiente. Habitualmente considera-se como número aconselhado de grupos aquele para o qual o coeficiente apresenta pela primeira vez uma variação significativa na passagem de *n* para *n+1* grupos. Seguindo esse raciocínio, a inspecção da Tabela 5.12 permite dizer que o número mais adequado de grupos deverá situar-se entre sete e três grupos. No caso de se ter cinco conjuntos, então está-se perante a solução mais correcta, pois apesar de se ter sete tipos de laçadas representadas no conjunto de dados utilizados para esta experiência, sabe-se que dois deles são idênticos, tendo ainda a suspeita de um grupo único formado pela laçada normal e pela laçada sem platina, pelo facto de a platina retirada se encontrar entre a agulha 46 ( alvo da análise realizada nesta secção) e a agulha 47. Na eventualidade de o número de grupos ser quatro ou menos, então a solução encontra-se um pouco afastada do resultado que se considera como sendo correcto.

Mesmo que o número de grupos seja o correcto e esperado, é importante verificar que elementos constituem cada grupo. Dessa verificação é que se poderá dizer se esta ferramenta classifica correctamente os casos e se estes são realmente homogéneos dentro de cada grupo. Um resultado desta natureza significará igualmente que através de um processo de avaliação semelhante as possibilidades de errar a sua identificação seriam reduzidas. Este método de identificação poderia ser levado a cabo mediante a utilização da ou das equações discriminantes. Convém notar ainda que a análise pode ser feita com base no conhecimento prévio do número de grupos. Já se sabe de antemão que existem seis grupos diferentes, que podem muito bem ser cinco. Falta agora verificar se o algoritmo classificou correctamente os casos.

A tabela que se segue permite saber a que grupos cada caso foi atribuído, pois como se disse, depende da sua proximidade ao grupo. Em anexo<sup>24</sup> encontra-se integralmente reproduzida.

 $\overline{a}$ 24 Ver anexo E, tabela E.28.

#### **Estudo da tensão de entrada do fio e sua aplicação em controlo da qualidade**

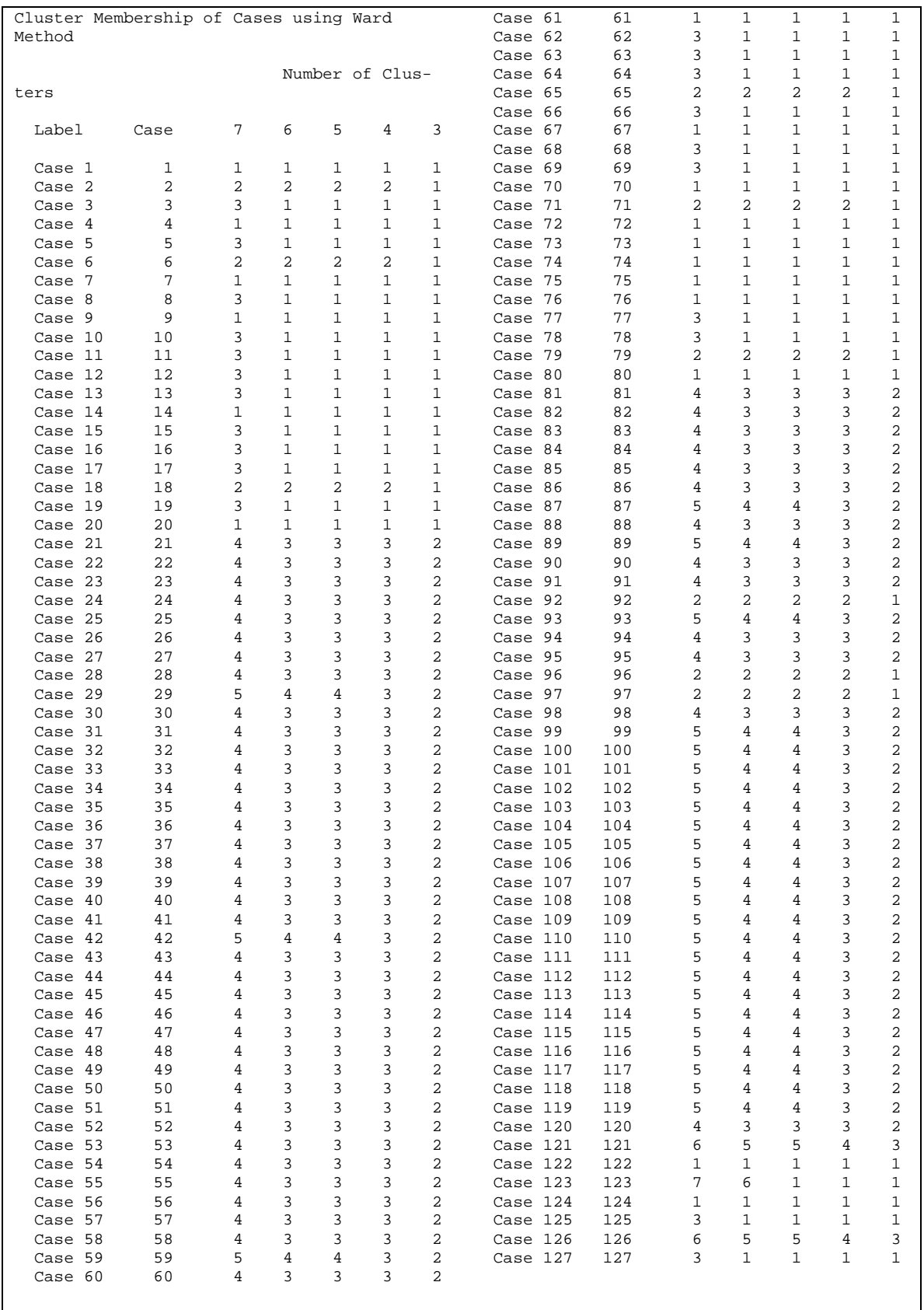

#### **Tabela 5.13. Afectação de cada caso ao respectivo** *cluster* **(grupo).**

Para qualquer das hipóteses, desde 3 grupos até 7 grupos, existem casos que são atribuídos a grupos errados. Apesar deste perturbador inconveniente, cada grupo é bastante homogéneo, isto se for considerado que se conhece de antemão a proveniência de cada caso. A variabilidade dos resultados no que concerne às características da laçada tem como consequência a classificação errada de certos casos. Esta variabilidade deve-se à aleatoriedade do próprio processo e também aos problemas inerentes ao tear, estes últimos com provavelmente maior responsabilidade. Um tear industrial bem afinado poderá permitir uma variabilidade menor e por consequência uma classificação mais correcta.

A observação do dendrograma que se encontra em anexo $^{25}$  permite concluir que a solução passa por um número superior a três grupos, sendo no entanto a sua interpretação bastante difícil. Considera-se para escolha do número de grupos que o valor da distância entre os grupos não deve exceder 5 [34].

Assim, considerando como número de grupos mais correcto o número cinco, pode-se dizer que:

- Quase todos os casos numerados de 1 a 20 e pertencentes a rotações normais, foram classificados no mesmo grupo, excepto o segundo, o sexto e décimo oitavo, que ao serem analisados mais atentamente revelam no primeiro caso a inexistência de declive positivo, enquanto que no segundo e terceiro os tempos dos máximos e mínimos são diferentes do comportamento padrão dos restantes casos, para além de declives mais elevados;
- Os casos numerados de 21 a 60, correspondentes às situações de falta de uma agulha e da presença de uma agulha sem cabeça, foram classificados como outro grande grupo, como aliás se havia previsto. Três casos foram incorrectamente classificados, nomeadamente os casos 29, 42 e 59. A sua análise mais cuidada permitiu saber que estes casos são semelhantes a um outro conjunto, designado por grupo 4 na Tabela 5.13.
- Os casos 61 a 80, correspondentes ao defeito provocado pela falta de uma platina, foram classificados como pertencentes ao mesmo grupo dos casos 1 a 20, tal como se esperava. A razão para esta classificação é fácil de explicar: conforme já referido em 5.6.3, a platina que foi retirada fica entre a 46ª e 47ª agulha a contar do início da aquisição. As variáveis utilizadas na análise de grupos são as características da laçada correspondente à posição do tear em que se dá o defeito, a posição número 46. Como facilmente se depreende, o defeito ocorre depois desta agulha, pelo que nada fica registado na sua forma da laçada. Por consequência, o aspecto da tensão de entrada é o de uma laçada normal. Na realidade estes casos até acabam por estar bem classificados. Dois casos foram mal classificados, a saber os casos 71 e 79. As diferenças fundamentais nestas casos são a posição do máximo e do mínimo, que é contrária à tendência neste grupo, designado por 1;
- Os casos 81 a 100, correspondente ao defeito motivado pela agulha sem a sua lingueta são classificados como o mesmo grupo – 3 - designado para os defeitos com

origem na falta de agulha ou sem a cabeça da agulha. De facto, a forma é bastante semelhante para estas três situações. Quatro casos foram classificados como pertencendo a outro grupo. Esses casos são: 87,89, 93 e 99. As diferenças fundamentais para o grupo em análise são que no global diferem um pouco das características deste grupo;

- Os casos 101 a 120, referem-se ao defeito provocado pela lingueta torta. Estes casos foram quase todos integrados num grupo – 4 - diferente dos anteriores, à excepção do caso 120. Assim, trata-se de um grupo bastante homogéneo. O caso 120 foi classificado no grupo referente aos defeitos da falta de agulha, ausência de cabeça e falta de lingueta, pela sua semelhança com os elementos que constituem este grupo;
- Finalmente, os casos 121 a 127. Formou-se o quinto grupo que seria o relativo aos nós no fio. No entanto apenas dois casos pertencem a este grupo, ficando os restantes classificados como laçadas normais ou derivadas da falta de platina. De facto, apenas os casos em que os valores do declive, máximo e mínimo são muito elevados é que se organizaram num grupo. Uma causa possível para este resultado foi a consideração das variáveis com igual peso, ao proceder-se à sua standardização.

Resumindo os resultados observados, formaram-se cinco grupos nítidos, dos quais dois deles agrupam duas situações diferentes de defeitos simulados. Um deles – 3 - resulta de uma associação correcta, que é o caso da falta de agulha e a falta da cabeça da agulha, pois como se observou na secção 5.3, o aspecto é muito similar. O segundo grupo – 1 - associou erradamente duas situações distintas, embora tenha justificação lógica: como a platina que falta se situa após a agulha 46, produziu uma laçada normal nessa posição, pelo que também se encontra correcta a selecção deste grupo. O terceiro grupo – 2 - junta elementos de várias situações parecendo que estes casos têm semelhanças entre si, embora não devessem ter. Trata-se de um grupo de casos indecisos. O quarto grupo – 4 integra um único tipo de defeito, correspondente à presença de uma agulha sem a lingueta. Finalmente, o último grupo – 5 - peca por escassez, pois muito poucos casos estão lá inseridos. As situações de 6 e 7 grupos não melhoram os resultados para os casos analisados pelo que foram deixadas de fora.

Como conclusão final a esta análise exploratória, pode-se dizer que a distinção de defeitos por métodos como o apresentado parece ser viável. No entanto, é necessário que outros parâmetros sejam considerados, pois estes por si só não parecem suficientes. Um parâmetro que deve ser importante e que não foi considerado é a possibilidade de utilizar informação proveniente de mais agulhas e não de uma só. De facto, a possibilidade de utilizar apenas uma agulha para se identificar o defeito não parece vantajosa, pois há defeitos que são muito semelhantes e podem ser confundidos com outros, ou inclusivamente, com a própria situação normal de tricotagem. Este fenómeno já tinha sido obser-

<sup>25</sup> Ver anexo E, tabela E.29.

vado nas secções 5.6, embora não se pudesse assegurar se seria ou não possível a detecção por análise a uma só agulha. Acresce ainda que alguns dos casos são mal classificados, por serem diferentes relativamente ao comportamento geral para determinado defeito, o que traz grandes inconvenientes, na medida em que atribui erradamente uma causa ao defeito, reforçando a necessidade de considerar uma informação mais lata e não restringida a uma agulha. Possibilidades são a utilização de uma medida que inclua mais agulhas ou a duração do defeito, a sua amplitude máxima, entre outras medidas. A atribuição de pesos diferentes aos parâmetros poderá ajudar ao seu correcto agrupamento, critério esse não contemplado na análise levada a cabo.

# **5.8 Avaliação do funcionamento do tear por cartas de controlo**

O objectivo básico das cartas de controlo é a monitorização dos desvios da produção em relação às especificações definidas. Este tipo de controlo de produção é realizado em tempo real e obtém-se retirando amostras do processo de produção a decorrer. A partir destas amostras produzem-se gráficos da sua variabilidade e estuda-se a sua proximidade em relação às especificações. A definição de limites para as especificações permitem observar se o processo se encontra controlado ou não, caso as amostras retiradas tenham tendência para ultrapassar esses limites ou aproximar-se deles. Existem diversas cartas de controlo, permitindo avaliar variáveis (por exemplo diâmetros de uma peça) ou atributos (número de defeituosos por lote), sendo das mais populares e utilizadas a carta  $\overline{X}$  e a carta R que avaliam variáveis. A carta  $\overline{X}$  regista as médias amostrais recolhidas do processo num quadro com o valor médio da variável a controlar representado. A carta R regista a amplitude de variação dessa mesma variável [35,36].

A carta de controlo permite distinguir, na variação do processo, os fenómenos aleatórios dos que podem ser atribuíveis a determinada causa. Quando um processo tem variações devidas somente a fenómenos aleatórios, então encontra-se controlado. O mesmo não sucede quando existe alguma causa que provoca uma variação anormal, dizendo-se que o processo se encontra fora de controlo. O que interessa verdadeiramente é descobrir essas variações atribuíveis, já que as restantes são próprias do sistema de produção. A carta de controlo constitui um teste de hipóteses permanente que é realizado à amostra em relação ao valor médio desejado para o processo, cuja variável essa carta de controlo representa.

O estudo realizado ao nível da tensão de entrada do fio deu origem a formas de onda com rápidas variações de pequena amplitude que estão compreendidas num intervalo de tempo que representa o espaço entre duas agulhas. Mesmo para a situação do tear que não funciona nas melhores condições conforme se foi referindo e ilustrando, nomeadamente na secção 5.4, esta amplitude sugere a existência de limites de funcionamento típicos para a tensão de entrada que poderão ser interpretados como cartas de controlo para esta grandeza. A utilização de todos os pontos da rotação adquirida, embora permita observar directamente a existência ou não de anomalias, bem como o comportamento geral da tensão de entrada, não parece muito aconselhável ao nível do controlo do processo, na medida em que representa uma dificuldade adicional para o sistema de computação em termos de esforço de cálculos, o que pode reduzir drasticamente a performance do computador e inclusivamente impedir o controlo em tempo real, para as velocidades utilizadas na produção industrial de malha. É necessário a utilização de uma variável que represente a informação do processo de produção da malha durante uma rotação e que permita sua representação de uma forma mais rápida e sistemática. Tal como é referido por Juran [35], a aplicação da carta de controlo passa pela recolha periódica de amostras, para as quais é calculada a sua média e amplitude. Ao fim de um número suficiente de amostras recolhidas calculam-se os limites de controlo e representa-se nas cartas de controlo  $\overline{X}$  e R, por exemplo, observando-se o comportamento e evolução das médias de cada conjunto de amostras. A medida que mais se adequa no presente estudo às características da carta de controlo é a que resume o processo de tricotagem ou SQD. Assim, considerando que o tear se encontra em controlo, isto é, o processo de produção da malha se encontra em controlo, a medida SQD deverá ter um valor desejado de aproximadamente 9 (para o caso do fio poliester e para K igual a 13). Esta será a especificação para o processo. Retirando periodicamente a medida SQD, calcula-se a média de cada conjunto de amostras e representa-se na carta, com os respectivos limites e observa-se se o processo se pode considerar em controlo ou fora de controlo. A existência de algum problema relacionado com o funcionamento mecânico do tear, como por exemplo excentricidades dará muito provavelmente origem a uma variação com uma tendência que permanecerá constante com o decorrer da recolha de amostras e que poderá ser analisado com o auxílio de ferramentas como a análise de frequências, já abordada. Outro tipo de problemas que sejam sistemáticos serão evidenciados nestas cartas. A existência de defeitos fará com que esta medida saia dos limites de controlo, a apreciar pelos valores obtidos com a existência de defeitos.

Inclusivamente, é possível retirar a medida SQD ou semelhante em cada rotação e aplicar por minuto a média das medidas, representando ao fim de 5 ou 10 minutos uma carta de controlo correspondente.

Uma simulação desta abordagem proposta encontra-se na Figura 5.33. Retirou-se em cada minuto 10 rotações com intervalos regulares, o que corresponde a recolher uma rotação em cada 6 segundos e calculou-se o respectivo SQD. Neste momento não se coloca em questão se este número de amostras é suficiente para se monitorizar o processo de produção da malha. No final de 10 minutos procedeu-se à elaboração das respectivas cartas de controlo X e R. Os limites de controlo foram calculados com base nas seguintes fórmulas, extraídas de [35]:

$$
UCL = \overline{X} + A_2 \overline{R}
$$
  
 
$$
LCL = \overline{\overline{X}} - A_2 \overline{R}
$$
 (22)

nas quais UCL representa o limite superior de controlo, LCL o limite inferior de controlo, *X* a média das médias da medida SQD recolhidas em cada minuto para os 10 minutos, *R* a amplitude média de cada conjunto de amostras e A<sub>2</sub> uma constante que evita o cálculo de desvios padrões. O intervalo definido corresponde ao intervalo obtido para a média com um nível de confiança superior a 99%. Do mesmo modo, os limites de controlo para a carta R são calculados com base nas seguintes fórmulas:

$$
UCL = D_4 \overline{R}
$$
  
 
$$
LCL = D_3 \overline{R}
$$
 (23)

em que UCL, LCL e *R* têm o mesmo significado que nas equações anteriores, e  $\mathrm{D}_4$  e  $\mathrm{D}_{\scriptscriptstyle{3}}$  são constantes para evitar o cálculo de desvios padrões.

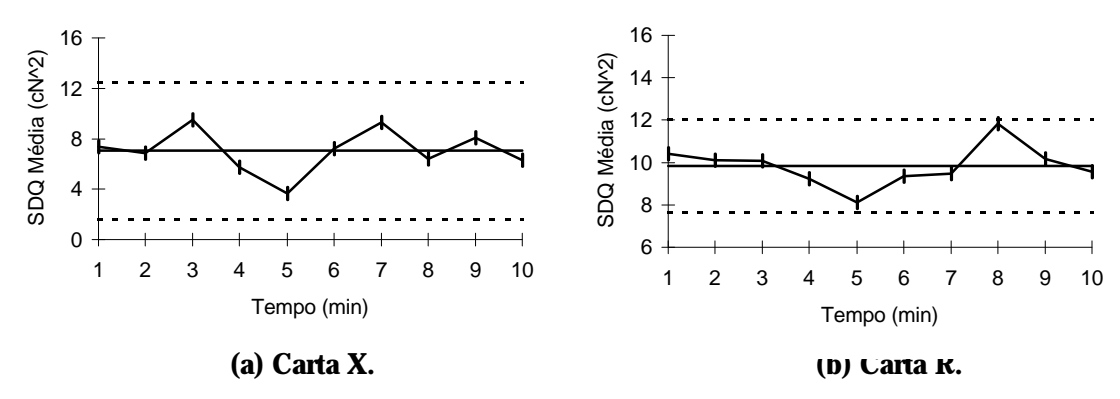

**Figura 5.33. Cartas de controlo X e R em condições normais de tricotagem para o fio poliester.**

As figuras acima apresentam as cartas de controlo X e R para a simulação referida. Como se pode observar, nenhum dos pontos ultrapassa os limites de controlo tanto para

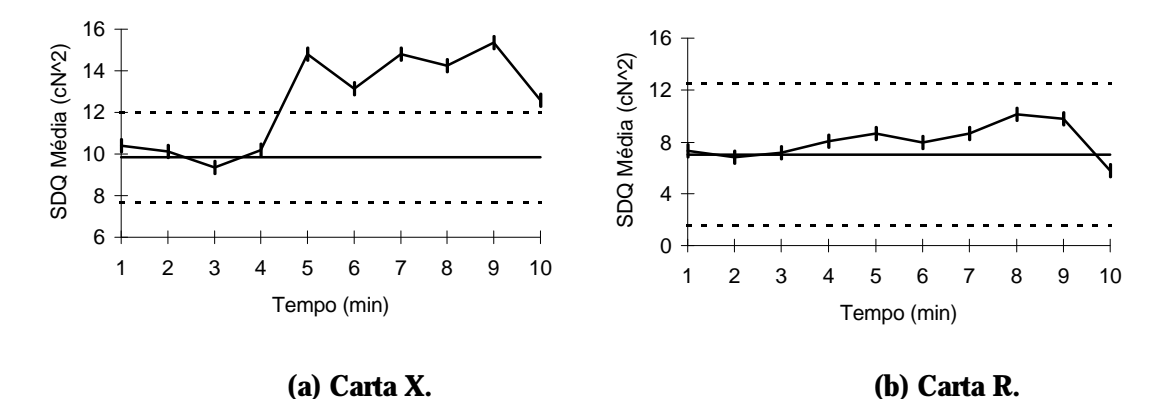

**Figura 5.34. Cartas de controlo X e R para situação defeituosa (agulha sem lingueta).**

uma como para a outra carta, pelo que se considera que o processo se encontra sob controlo estatístico. Suponha-se agora a situação em que numa determinada altura uma lingueta se parte dando origem a um defeito. As cartas de controlo correspondentes seriam as seguintes.

Pode-se observar que a medida SQD se afastou significativamente do valor recomendado a partir do minuto 5 e a partir dessa altura permaneceu fora do limite superior de controlo, significando que o processo deixou de estar sob controlo. É possível observar a passagem de uma tendência para um valor médio correspondente à tricotagem normal para um outro valor médio, indicador de problemas. Ao nível da amplitude de variação dentro do conjunto de cada amostra, os resultados apresentam um comportamento, em particular a partir do minuto 6, que indicia um processo fora de controlo, ao obter-se um valor para SQD com uma tendência crescente para mais do que três medidas consecutivas. Para avaliação das tendências nas cartas de controlo existem diversos testes de apoio e diagnóstico à disposição do controlador, que permitem verificar o funcionamento do tear.

Assim, constata-se que as cartas de controlo podem muito bem ser utilizadas para ajudar à monitorização do processo de produção da malha. Deverão no entanto, apresentar resultados provenientes de uma variável que avalie de uma forma geral a rotação e não conter todos os pontos da mesma, por se tornar impraticável.

## **5.9 Sistema de diagnóstico de defeitos automático**

Tendo em conta os resultados obtidos até ao momento tanto ao nível qualitativo como quantitativo, um sistema de medida automático poderia ser proposto para diagnóstico de defeitos e da tensão, que funcionaria nos seguintes moldes:

O sensor deverá ser colocado a uma distância o mais próximo possível da zona de tricotagem, mas que permita parar o tear antes de produzir um defeito originado pelo fio, conforme observado em 5.3.3.6. No entanto, é necessário confirmar se a distância do sensor para a agulha em que mede a tensão de entrada deve ser considerada ou não. A tensão de entrada do fio é adquirida e processada em cada rotação. A forma de onda resultante da rotação adquirida é comparada com uma rotação correspondente à tricotagem normal e no caso de fornecer um valor considerado normal o tear continua a funcionar. Na eventualidade de ser detectada alguma anomalia, o funcionamento do tear é interrompido pelo sistema de diagnóstico. Nesta altura, a rotação é analisada por forma a identificar o defeito bem como a sua posição relativamente ao sensor de tensão, pois é conhecido o *offset* entre a medida e o início da rotação. De seguida é devolvido o tipo de defeito caso seja identificado e a sua posição. No caso de não se detectar defeito algum, ou este não ser considerado grave, as cartas de controlo apresentadas pelo sistema de diagnóstico permitem que o malheiro inspeccione o funcionamento geral do tear e avalie quanto à situação de o processo estar sob controlo estatístico ou não. Na eventualidade de existir alguma anomalia que não é detectável através da medida de desempenho, mas

registada na carta de controlo, o malheiro poderá parar o tear e proceder à sua investigação recorrendo a ferramentas como por exemplo a análise no domínio dos tempos da tensão de entrada do fio ou ainda recorrendo à análise espectral, por forma a identificar o problema.

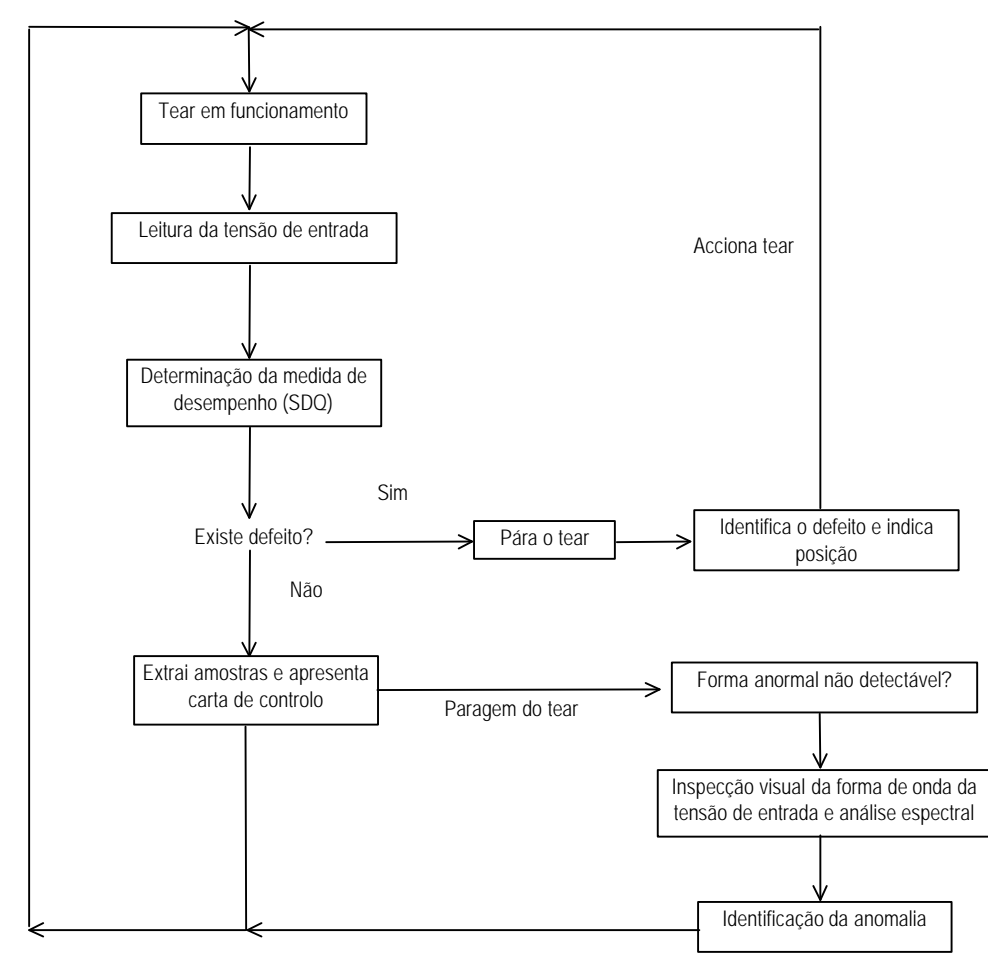

**Figura 5.35. Organigrama de um sistema de diagnóstico de defeitos.**

O método de identificação do defeito aparenta ser o mais problemático, pois não parece haver dúvidas que a medida de desempenho sugerida - SQD será suficiente para a identificação entre o funcionamento sem defeitos e com defeitos, bem como para a identificação de alguns deles. Não sendo capaz de distinguir todos os defeitos, recorrerse-á a outros métodos, que provavelmente envolverão uma base de dados com as características dos defeitos registados nessa máquina e, por aplicação desse processo de identificação, como por exemplo a análise de grupos sugerida e por aplicação de uma função discriminante, proporá a causa do problema. É prevista a possibilidade de ocorrer uma anomalia no tear considerada não crítica e que não impede o funcionamento do tear, bem como o aparecimento de um defeito desconhecido. Nesse caso, o tear pára pela primeira vez para analisar o defeito; depois de realizado o diagnóstico acrescenta esse defeito à sua base de dados.

## **Estudo da tensão de entrada do fio e sua aplicação em controlo da qualidade**

Como é evidente, esta proposta pode estar ainda longe do que o sistema de diagnóstico será na realidade, pois apenas se fizeram estudos separados. No entanto, pode dar uma ideia muito razoável do que o sistema pode oferecer.

# **6. Conclusões e Perspectivas Futuras**

O objectivo primordial que este trabalho pretendia atingir foi, aparentemente conseguido. A abordagem proposta permite de facto detectar defeitos na malha jersey. A inspecção visual e posteriormente a comprovação por métodos automáticos distinguem efectivamente entre uma fileira que foi tricotada em condições normais, de outra resultante de defeitos, mais ou menos evidentes. Apenas se diz que o objectivo foi aparentemente conseguido pois estas conclusões apenas se aplicam aos defeitos considerados e ao tear utilizado, ficando por verificar este mesmo princípio em outros teares circulares e com outros defeitos, que não foram simulados.

A utilização da tensão de entrada do fio como possível abordagem para detecção de defeitos na malha jersey permitiu também retirar conclusões muito importantes, que os outros métodos de detecção provavelmente não poderão proporcionar:

- Foi possível constatar que esta abordagem não só permite detectar o defeito, como evidencia diferenças entre defeitos, constituindo uma verdadeira alternativa aos outros métodos usados até esta altura. Acresce ainda a capacidade de indicação de posição do elemento causador do defeito, com elevada exactidão e precisão;
- Identificaram-se duas origens distintas de anomalias no tear. Relembrando o que se disse na secção 5.3.1, os defeitos e anomalias na malha podem ter origem na própria matéria prima que constitui a malha jersey como também nos elementos tricotadores, dando origem ao aparecimento de defeitos, dos quais os simulados foram devidamente identificados e caracterizados. Um outro tipo de anomalia, apenas detectável por este método é motivado pelo mau funcionamento dos componentes do tear circular: excentricidades nas peças constituintes, bem como outros problemas relacionados com a alimentação do fio só podem ser observados através deste método. O recurso à análise espectral poderá permitir a identificação de possíveis anomalias nos elementos circulares, pois os seus movimentos vão-se repercutir na forma de onda da tensão de entrada, tal como se constatou. Infelizmente não parece viável a distinção dos defeitos a partir desta ferramenta;
- A forma dos defeitos simulados e as suas características não parecem ser alteradas pela variação de parâmetros envolvidos no processo da produção de malha jersey. Ficou por verificar, devido a limitações do sistema de medida, a influência da velocidade de rotação do tear na forma de onda da tensão de entrada do fio, embora se suspeite que não será significativa. No entanto, estas conclusões devem ser consideradas com cautela, já que o número de experiências envolvendo a alteração de parâmetros foi reduzida;
- As diferenças observadas entre a produção de uma fileira de malha defeituosa e uma fileira sem defeitos sugere a utilização de ferramentas para a detecção automática desses defeitos, o que conduziu à proposta de uma medida que quantifique essa diferen-

ça. Embora possa não ser a ideal, revelou a possibilidade da existência de uma medida capaz de resumir o comportamento do tear facilitando a sua inspecção. Infelizmente, não permite a distinção entre defeitos, o que obriga a uma pesquisa de métodos alternativos capazes de realizar essa distinção de uma forma automática, conforme o método proposto da análise de grupos tentou fazer. Este método conseguiu parcialmente esse objectivo o que não é suficiente, pois não deve haver dúvidas ou então o erro deve ser muito pequeno quanto ao tipo de defeito detectado. Pode-se argumentar que este resultado menos bom se deve à consideração errada de certas características da tensão durante a formação de uma laçada. Muito possivelmente, deverão existir mais características que definam melhor o defeito como por exemplo a duração do mesmo, que não foi considerada. Eventualmente, esse poderá não ser também o método ideal para a distinção dos defeitos;

- O recurso a cartas de controlo representativas do funcionamento do tear em termos de qualidade da malha podem constituir uma ferramenta muito útil na monitorização tanto dos defeitos do tear como de certas anomalias que não são detectáveis pelo sistema automático de diagnóstico;
- A forma de onda da tensão de entrada do fio também permite a observação da variação da tensão na formação de cada laçada, promovendo uma melhor compreensão da dinâmica envolvida no processo de tricotagem da malha jersey.

Esta abordagem apresenta ainda outras vantagens sobre os métodos utilizados até ao momento. De facto, combina as duas possibilidades de detecção de defeitos que existem actualmente - na malha e nos elementos tricotadores, e relaciona os elementos tricotadores defeituosos com a malha que é produzida.

A utilização de um único sensor permite inspeccionar todos os elementos tricotadores, como agulhas e platinas. Como vantagem adicional permite inspeccionar o próprio fio utilizado, detectando alguns dos defeitos apenas aí existentes. Possibilita ainda inspeccionar o sistema de alimentação que está associado ao alimentador, bem como o sistema de tiragem do tear, caso este influencie bastante a produção da malha, como é o caso de teares que não dispõem de platinas de retenção. Este método apresenta a vantagem da mobilidade, na medida em que é possível deslocar o sensor para outros alimentadores do tear ou mesmo para outros teares, constituindo um valioso instrumento de diagnóstico do tear circular.

Esta abordagem permite a concepção de um sistema de diagnóstico extremamente versátil, capaz de fornecer diversas informações adicionais, que os métodos actuais não são capazes de fazer.

A partir deste estudo de carácter exploratório, abrem-se diversos caminhos e questões que deverão ser ponderadas.

Em primeiro lugar, deverá ser concebido um novo sistema de medida capaz de trabalhar em teares com características industriais. Este sistema permitirá confirmar ou não as conclusões retiradas deste estudo para as velocidades utilizadas na produção. O recurso a teares industriais em boas condições de funcionamento permitirá igualmente a verificação e confirmação de certas suspeitas relativas a anomalias no tear utilizado na dissertação.

A análise espectral parece oferecer grandes perspectivas no que concerne o funcionamento do próprio tear e identificação da influência de certas anomalias na malha produzida. A simulação de outro tipo de problemas servirá para confirmar alguns dos resultados e dúvidas que nesta dissertação foram apresentados.

A carta de controlo parece constituir um bom instrumento de trabalho para a monitorização do funcionamento do tear, ao recorrer a uma medida de desempenho semelhante à proposta, merecendo um estudo mais dedicado.

Finalmente, deve-se considerar a hipótese de desenvolvimento de um protótipo de sistema de diagnóstico de defeitos na malha, baseado na inspecção da tensão de entrada do fio. Este sistema poderá funcionar nos moldes propostos no capítulo anterior, ou então seguindo outro figurino. Este sistema terá como objectivos e funções a detecção automática de defeitos, a sua localização o mais exacta possível, a identificação correcta do defeito e a paragem do tear. Deverá ainda contemplar a hipótese do aparecimento de defeitos não existentes na sua base de conhecimentos que deverá actualizar. Neste momento, todas as hipóteses estão em aberto, no respeitante ao sistema de detecção automática.

O estudo realizado pretendeu, para além de verificar a possibilidade de utilização deste método na detecção de defeitos, penetrar um pouco no processo de detecção, localização e identificação automática dos defeitos que são produzidos no tear de malha jersey, por forma a indicar possíveis caminhos para a abordagem deste problema e em última análise contribuir para a melhoria da produtividade dos teares circulares de malha jersey.

# **Bibliografia**

[1] H. Behr - Aparatos auxiliares de actualidad para las máquinas circulares de punto, Punto. Tecnica y Moda, 1992, Vol. 10, 4, p. 218-222

[2] H. Behr - Accessories for circular and flat knitting machines, Knitting Technology. 1996, Vol. 18, 4, p. 184-189

[3] J. Bauer - Positive yarn feed on knitting machines, Knitting Technology, 1996, Vol 18, 4, p. 190-193

[4] S. Vetter - Alimentadores acumuladores y alimentadores positivos para máquinas de genero de punto, ITB, 1/79, p. 29-38

[5] M. D. de Araújo - Manual das Malhas de Trama. Vol. 1. DGI, 1988

[6] M. D. de Araújo - Introdução à Tecnologia das Malhas. Braga: U.M., 1983

[7] M. D. de Araújo - Manual de Engenharia Têxtil. Vol. 1. Lisboa: Fundação Calouste Gulbenkian, 1986

[8] Les Défaults des Tricots, Centre D'Étude et de Recherche de la Maille, ITF Maille, **Troy** 

[9] K Kowalski - Modelling of yarn friction against solid bodies. Melliand, 1991, 3, p. 171

[10] J. Knapton, D. Munden. Textile Research Journal, 1966, 36, p. 1081

[11] D.J. Spencer - Knitting Technology. 2nd Edition. Exeter: Pergamon Press, 1991

[12] H. Behr - Nuevo alimentador MPF-K, Punto, Tecnica y Moda, 1994, vol 12, 1, p 25- 26

[13] Reglage Rationnel des Metiers Circulaires, ENSITM, Université de Haute Alsace

[14] Manual Técnico do tear Tricolab, Sodemat, Troyes, Avril 1983

[15] Electronic Tensiometer R-1192: Operational Manual. Zurich: Rotschild.

[16] OMRON 3G3XV-A4007-RS: Sysdrive 3g3xv Inverter Operational Manual. Omron, February 1993.

[17] Lab-PC+ User Manual. National Instruments, August 1994

[18] LabVIEW User Manual. National Instruments, January 1996. part number 320999A-01

[19] LabVIEW Tutorial Manual. National Instruments, January 1996. part number 320998A-01

[20] W. G. Jung - IC Op-Amp Cookbook. 3rd ed. Carmel: SAMS, 1991

#### **Estudo da tensão de entrada do fio e sua aplicação em controlo da qualidade**

[21] The Fundamentals of signal Analysis. Application Note 243, Hewlett Packard, 1994

[22] Data Aquisition (DAQ) Fundamentals. Application Note 007, National Instruments, May 1996

[23] R.B. Randall - Frequency Analysis. 3rd Edition. September 1987, ISBN 87 87355 07 8

[24] A. B. Williams, F. J. Taylor - Electronic Filter Design Handbook: LC, Active and Digital Filters. 2nd Edition. McGraw-Hill Publishing Company, 1988

[25] B. C. Nakra, K. K. Chaudry - Instrumentation Measurement and Analysis.  $4<sup>th</sup>$  Edition. Nova Deli: Tata McGraw-Hill, 1990. ISBN 0-07-451791-0

[26] R.N. Bateson - Introduction to Control System Technology. 4<sup>th</sup> Edition. New York: Macmillan Publishing Company, 1993. ISBN 0-02-306463-3

[27] K. Ogata - Engenharia de Controlo Moderno. (Tradução do "Modern Control Engineering", de 1970). Prentice-Hall do Brasil Ltda, 1982

[28] Instrumentation Newsletter, Technical notes from National Instruments, Vol 8, number 1, Spring 1996, p 1-6

[29] Virtual Instrumentation with Windows 95 and Windows NT. Braga: March, 1996. Seminário

[30] LabVIEW Analysis VI Reference Manual. National Instruments, January 1996. Part number 320538c-01

[31] A.F. Harvey, M. Cerna - The Fundamentals of FFT-Based Signal Analysis and Measurements in LabVIEW and LabWindows. Application Note 041, National Instruments, November 1993

[32] K. Fahy, E. Perez - Fast Fourier Transforms and Power Spectra in LabVIEW. Application Note 040, National Instrumens, February 1993

[33] P.R. Kinnear, C.D. Gray - SPSS for Windows Made Simple. Reimpressão 1995. Hove: Lawrence Erlbaum Associates, 1994. ISBN 0 86377 350 8

[34] Marija J. Norussis - SPSS for Windows Professional Statistics Release 6.0, Chicago: SPSS Inc., 1993.

[35] J. M. Juran, F. M. Gryna - Quality Planning and Analysis: From Product Development Trough Use. 2nd Edition (8ª reimpressão 1990). New Delhi: Tata McGraw-Hill, 1982. ISBN 0 07 099385 8

[36] Statistica, Vol. IV, Tulsa: Statsoft, 1995. ISBN 1 844233 16 3